REGRESSAO B I P O N D E R A D A

UM MÉTODO ROBUSTO DE AJUSTE

MARIO ALCIDES DE OLIVEIRA SCAFI

Orientador: JOSt NORBERTO WALTER DACHS

**Dissertação apresentada ao Instituto de Estatistica e Ciência da Computação da Universidade Estadual de como requisito parcial**  ra a obtenção do título de Mestre em **Estatistica** 

. CAMPINAS Estado de São Paulo - Brasil Maio, 1979

> UNICAMP BIBLIOTECA CENTRAL

# ij

# A meus pais

#### .AGRADECIMENTOS

Agradeço ao Prof. Josê Norberto Walter Dachs todo apoio e sugestões que me foram dados durante o decorrer deste

A minha futura esposa, Elizabete R. de Oliveira, agradeço a revisão do texto original.

Ao Prof. Ronaldo S. Wada, meu particular amigo, agradeço a confecção das figuras constantes do texto.

Devo a Sra. Elisa S. Peron a cuidadosa datilografia deste trabalho.

•

#### SUMAR<sub>10</sub>

Neste trabalho ê apresentado um mêtodo robusto de ajuste regressões, denominado regressão biponderada. Para a sua apresentação foi necessârio introduzir alguns conceitos utilizados em estimação robusta. São os conceitos de resistência e robustez, curvas de influência, em parelhadores e sintonizadores e o conceito de valores aberrantes ou discrepantes. AlEm disso apresenta-Se um.estimador robusto para parâmetros de locação, denominado estimador biponderado.

O mêtodo apresentado ê comparado com o mêtodo dos quadrados e com um outro método robusto de ajuste de regressões  $m\bar{1}n$ imos atravês de dois exemplos. São mostradas as razões da preferência da regressão bi ponderada sobre os outros dois métodos.

No final se apresenta um programa para computadores que possibilita a obtenção das estimativas dos parâmetros por minimos quadrados, pelo método biponderado ou pela regressão passoponderada - uma versao sim plificada do método apresentado.

i v

#### **SUMMARY**

In this work a robust method for regression is presented, the biweight. For the únderstanding of the method it was necessary to present some basic concepts in robust estimation: resistance, robustness, influence curves, matchers, catchers and outlying values or outliers. A robust estimator of location is also presented - the biweight.

The biweight regression is then compared with least-squares and another robust method for regression, using two examples. The reasons for the preference of the biweight against the others are presented.

Finally a computer program is present. This program computes the estimated parameters by least-squares. the biweight estimates ar the stepweight estimates - a simplified version of the former method.

v

•

#### **INDICE**

Pagina

#### LISTA DOS QUADROS .............................. vii . . . . . . . . ix  $\mathbf{I}$ I NOMENCLATURA e DEFINIÇÕES .................................. 6 II – II.1 - Resistência è Robustez .............................. 6 II.2 - Curvas de Influência .................................. 9 II.2.1 - Curva de Influência para Média ............ Ĩ0 11.2.2 - Curva de Influência para  $S^2$  ..............  $12$ II.2.3 - Curva de Influência para a Mediana ...,.... 13 II.3 - Variaveis e Suportes ................................. 15 II.4 - Emparelhadores e Sintonizadores ..................... 16  $17$  $III.4.2 - Sintonizadores ... \ldots \ldots \ldots \ldots \ldots \ldots$ 20 II.5 - Valores discrepantes ou aberrantes ................. 24 III - ESTIMADORES ROBUSTOS DE LOCAÇÃO E DE ESCALA ............... 29  $III.1 - M-, m-$ e w-estimadores ................................ 29 III.1.1 - 0 estimador Biponderado (biweight) ...... 32 III.1.2 - 0 estimador Passoponderado (stepweight). 44 III.2 - Alguns estimadores robustos de escala ............,. 48  $III.2.1$  - Amplitude Interquartis ...,,,,,,,,,,,,,,,,, 49. III.2.2 - Mediana dos Desvios Absolutos - MDA ..... 51  $III.2.3 -$  Uma alternativa ......................... 52

٧i

## **Pãgina**

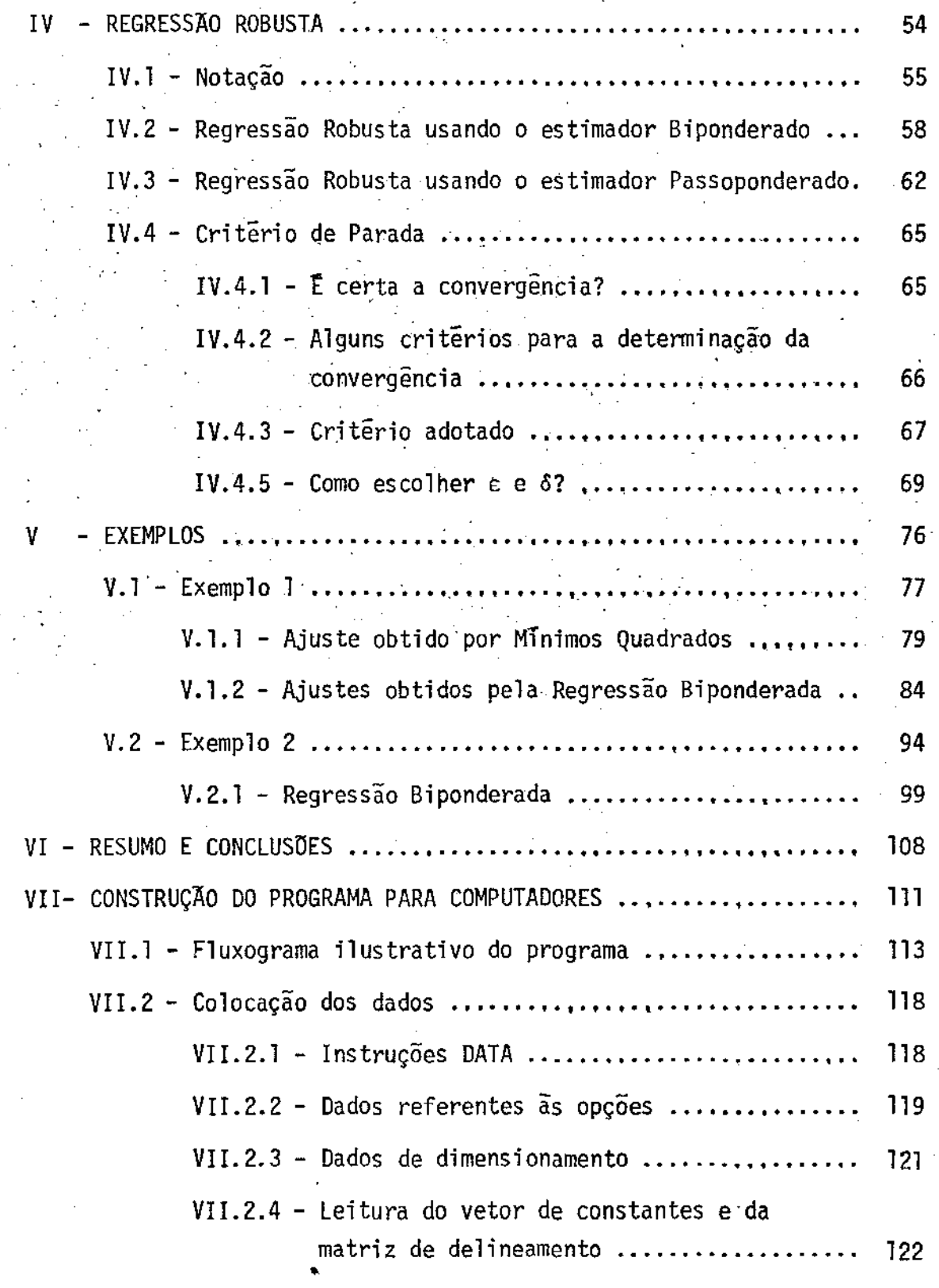

 $\begin{bmatrix} 1 & 0 & 0 & 0 \\ 0 & 0 & 0 & 0 \\ 0 & 0 & 0 & 0 \\ 0 & 0 & 0 & 0 \\ 0 & 0 & 0 & 0 \\ 0 & 0 & 0 & 0 \\ 0 & 0 & 0 & 0 \\ 0 & 0 & 0 & 0 & 0 \\ 0 & 0 & 0 & 0 & 0 \\ 0 & 0 & 0 & 0 & 0 \\ 0 & 0 & 0 & 0 & 0 \\ 0 & 0 & 0 & 0 & 0 & 0 \\ 0 & 0 & 0 & 0 & 0 & 0 \\ 0 & 0 & 0 & 0 & 0 & 0 \\ 0 & 0 & 0 & 0 & 0 &$ 

## **Pãgina**

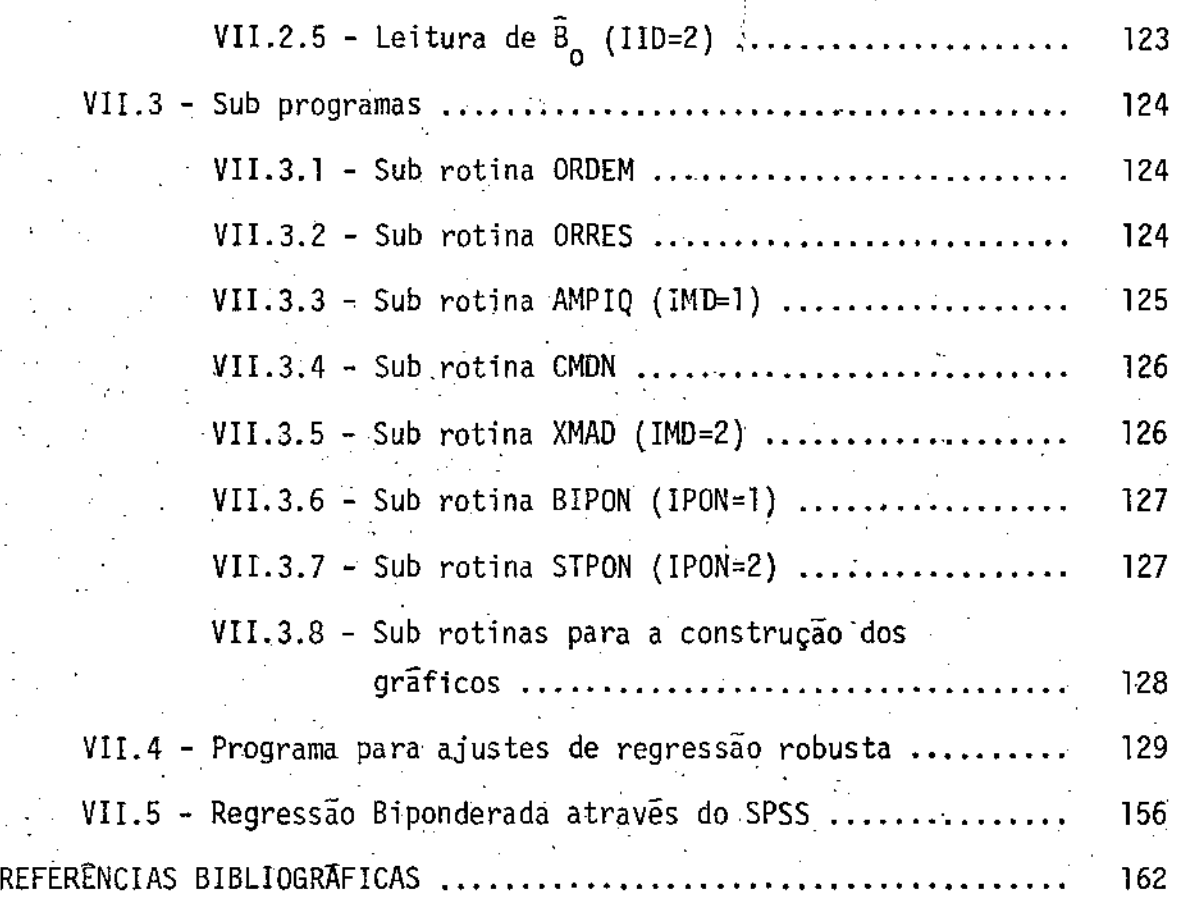

 $\frac{1}{2}$ 

**vi i i** 

•

### LISTA DOS QUADROS

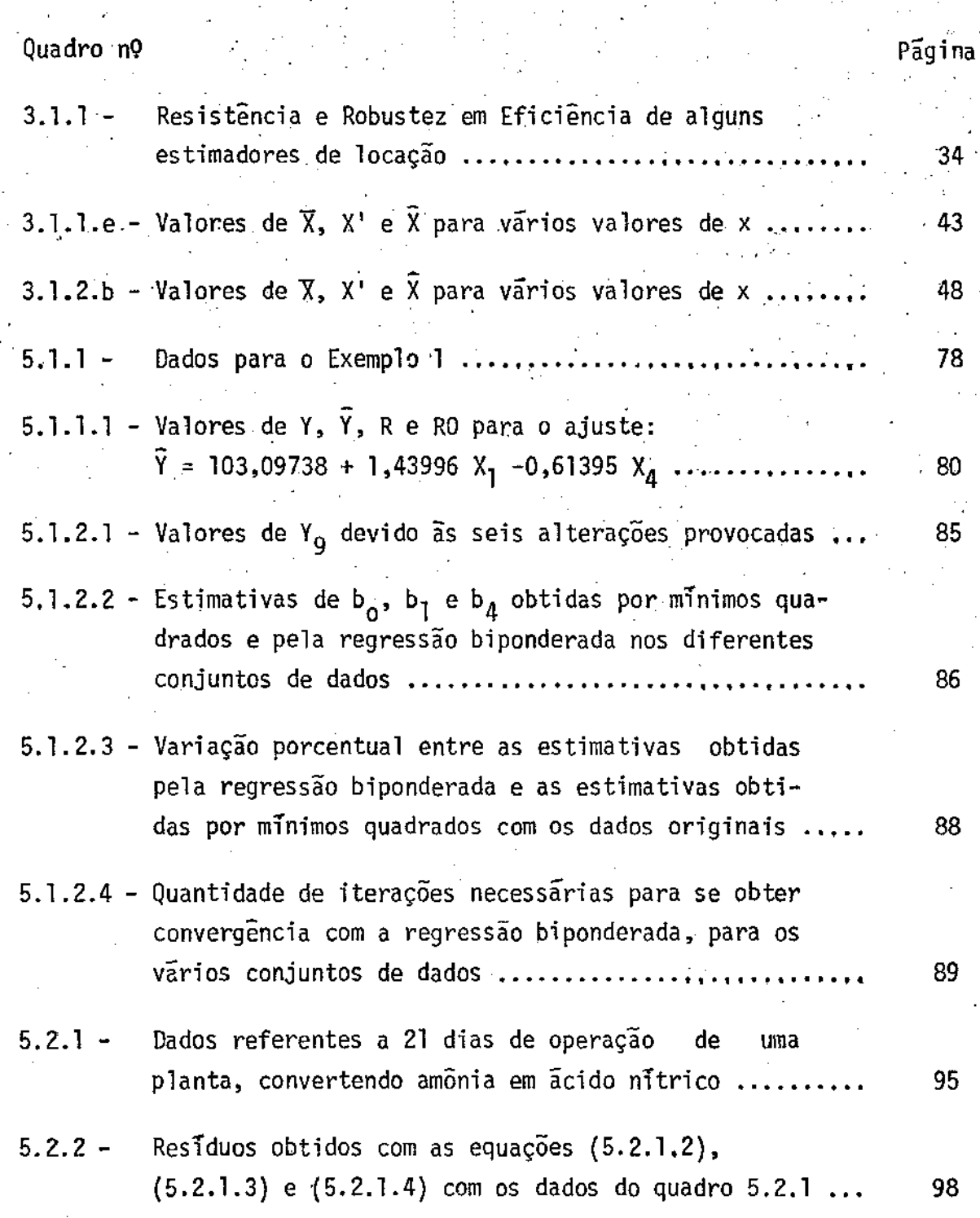

 $i\dot{x}$ 

## Quadro nº

Pagina

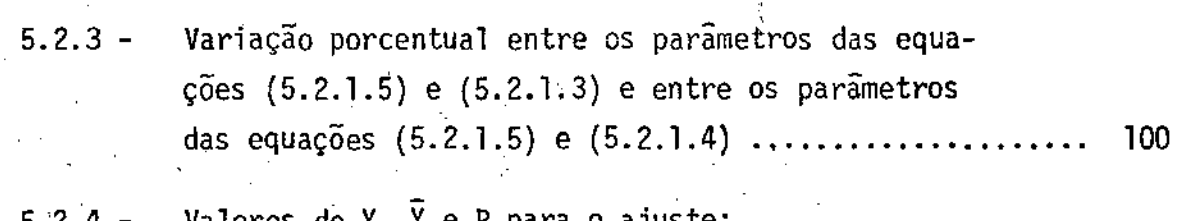

X

ores de Y,  $\bar{Y}$  e R para o ajuste:<br>-37,31424 + 0,81089 X<sub>1</sub> + 0,54005 X<sub>2</sub> -0,07060 X<sub>3</sub> .... 101 Ÿ  $\equiv$ 

### LISTA DAS FIGURAS

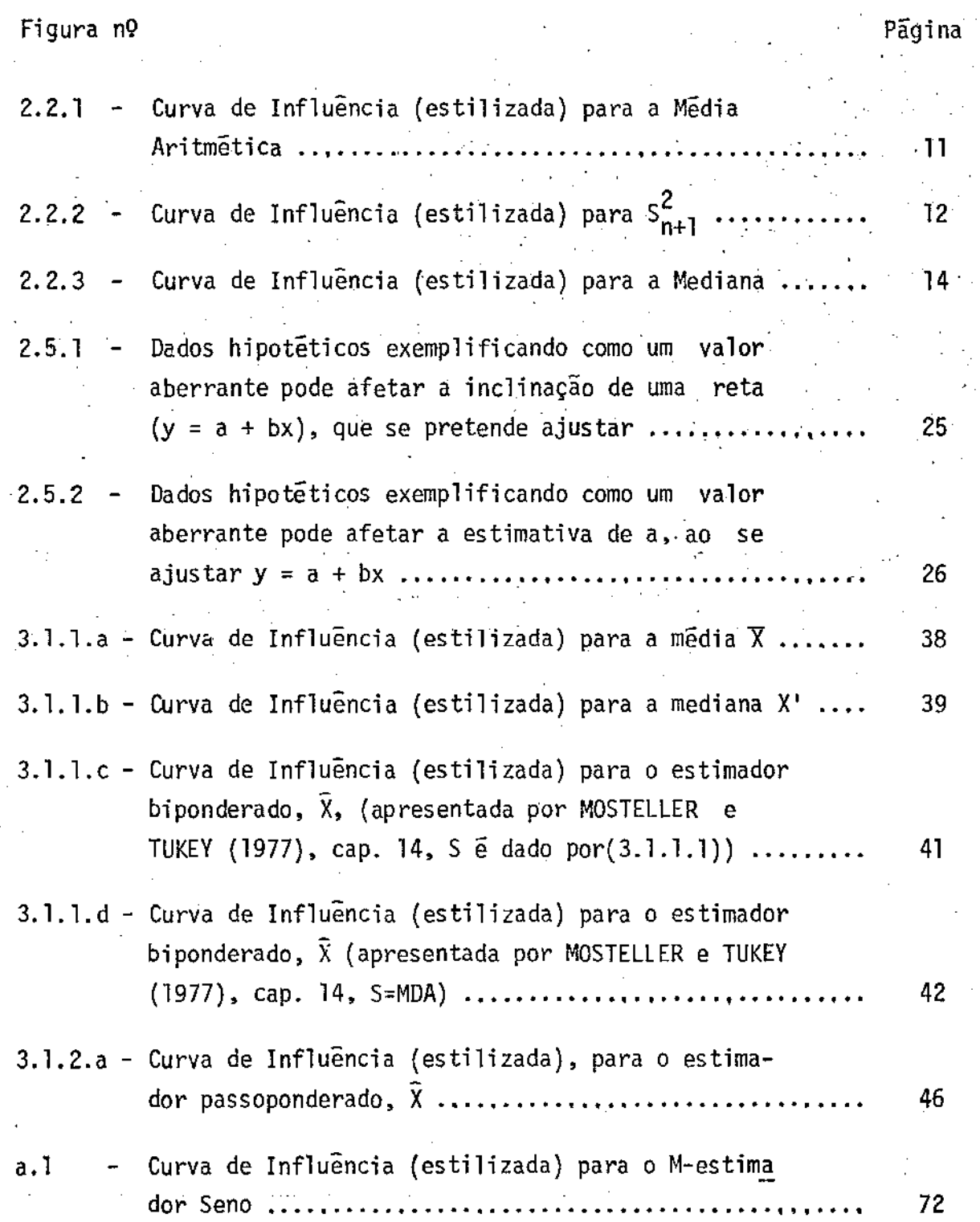

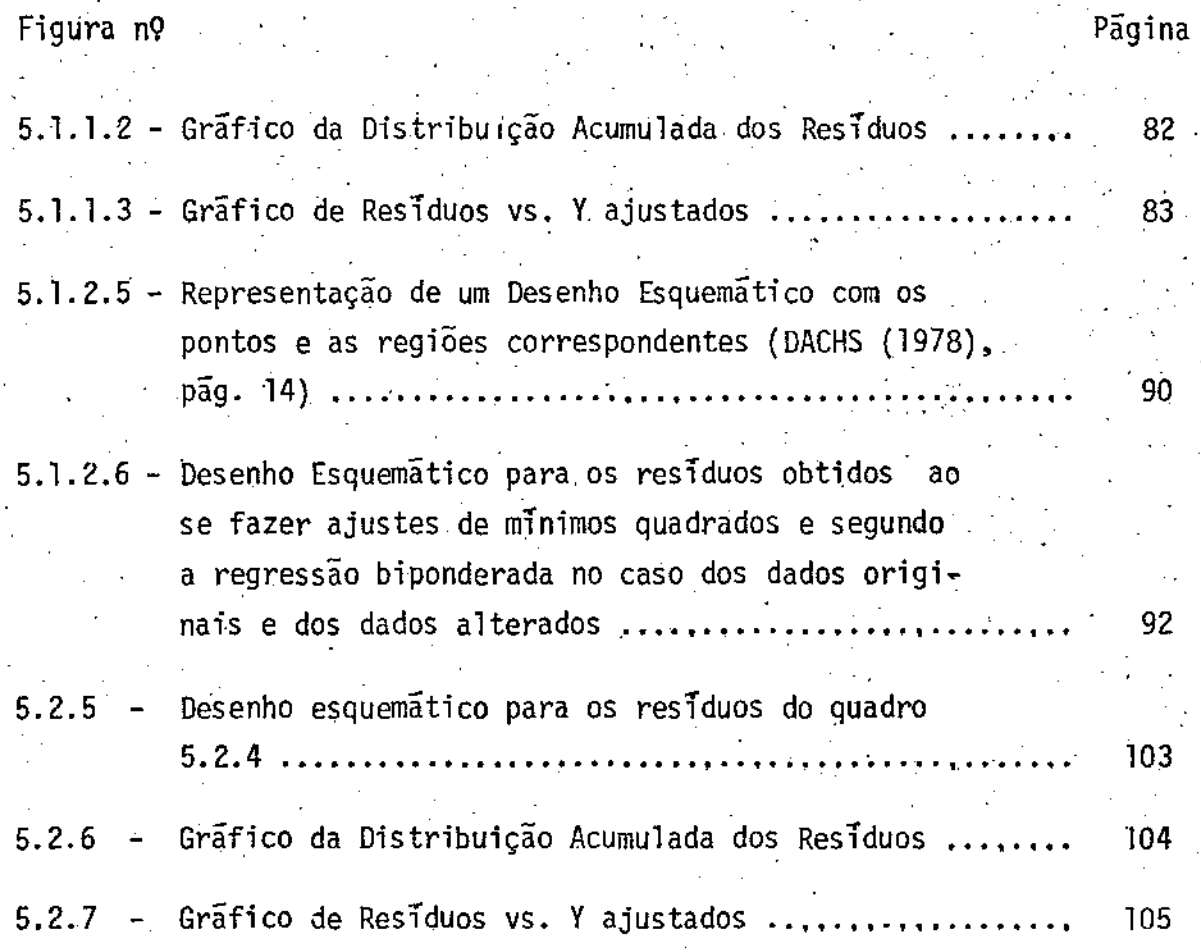

**xi i** 

INTRODUÇÃO T

A ideia de robustez não é tão nova como se pensa. Os primeiros informes datam do século XIX e são de autoria de Legendre, Laplace, Gauss e outros, conforme consta em STIGLER (1973). Entretanto, ate pouco tempo atras, não se deu muita ênfase a estas idéias. So mais recentemente  $\bar{e}$  que se iniciou o trato mais sistemático deste assunto, já $\bar{e}$ então com o nome robustez, proposto por Box em 1953. HUBER (1964), podese dizer que pela primeira vez, apresenta os estimadores robustos para parâmetros de locação. Outro trabalho importante deste início é o de HAMPEL (1968). Com o desenvolvimento natural desta idéia, iniciou-se a busca de estimadores robustos para parâmetros de escala e mais recentemente a ideia foi extendida a metodos robustos de ajustes de regressão. O mais importante trabalho sobre estimação robusta de parâmetros de locação se deve a ANDREWS e outros (1972), onde não somente apresentam cerca de 80 estimadores robustos para parâmetros de locação, como também apresentam estimadores robustos para parâmetros de escala, utilizados pelos estimadores de parametros de locação, mas também comentam a

não inclusão de extensões, aparentemente lõgicas, como é o caso da extensão aos problemas de regressão.

No caso de regressão robusta pode-se citar FORSYTE(1972), JAECKEL (1972), HUBER (1973), ANDREWS (1974 e 1975), BEATON e TUKEY (1974), HINICH e TALWAR (1975), TUKEY (1975), HILL e HOLLAND (1977), MOS TELLER e TUKEY (1977), TUKEY (1977), BICKEL (1978), DACHS (1978), MORI-NEAU ( 1978) e muitos outros. Como se pode perceber hã mui to pouco tempo 'ê que se começou a tratar mais seriamente deste problema. Dos traba- · lhos acima citados, serão considerados aqui com mais destaque os de Andrews ·e os de Tukey.

Apresentar-se-ã então um estimador robusto para parâmetros de locação e a sua extensão a problemas de regressão. Foi escolhido um estimador·proposto por Tukey, denominado Estimador Biponderado (Biweight, em inglês). Produz resultados muito bons, tanto sob a pressuposição de normalidade como quando isto não se verifica. São basicamente duas as razões desta escolha. A primeira ê a qualidade dos resultados obtidos e a segunda é a facilidade (computacional) na obtenção das estimativas. Hã muitos outros estimadores robustos propostos para o problema de regressão, mas são muito mais dificeis de se obter (computacionalmente). Como exemplo disto pode-se citar o M-estimador baseado na função seno, apresentado por Andrews, em ANDREWS e outros (1972) (sera apresentado neste trabalho no apêndice ao cap. IV), que fornece resul tados bastante semelhantes, mas é de obtenção muito mais dificil. Requer um programa de otimização não-linear.

Outras razões para a escolha do estimador biponderado e sua extensão a problemas de regressão, substituindo o método clãssico o metodo dos minimos quadrados - podem ser vistos em TUKEY (1975). Dentre elas pode-se citar a fragilidade do mêtodo clãssicó frente a dadoS com distribuição longe da normal ou frente a presença de valores discrepantes (ou. outliers) ou mesmo frente ã problemas de heterocedasticia e correlação entre as variãveis independentes. ANDREHS (1974), BEATON e TUKEY (1974), MOSTELLER e TUKEY (1977) e muitos outros reafirmam estas deficiências do método dos mínimos quadrados (alêm de outras) e comentam· a insensibilidade dos métodos robustos a estes problemas; isto é, mesmo face a eles, os resultados que se obtem são bons. ANDREWS (1975) ainda comenta que não hã mais razão em apoiar o método dos mínimos quadrados em virtude das facilidades computacionais que apresenta. Com o advento da modernização'dos computadores isto não mais se justifica.

Procurou-se apresentar um trabalho onde cada novo conceito, ou cada nova idéia a ser apresentada estivesse fundamentada quase inteiramente nos conceitos anteriormente apresentados. Deste modo, no capitulo IJ se apresentam vãrios conceitos, uns jã bem conhecidos, outros menos, que serão utilizados quando da introdução do estimador biponderado e de sua extensão a problemas de regressao. Se apresenta conceitos não muito conhecidos como por exemplo as Curvas de Influência (sec. 11.2) e os Emparelhadores (matchers em inglês, sec. 11.4) e outros jã bastante conhecidos como os Valores Aberrantes.

No capitulo III, apresenta-se dois estimadores robustos para parâmetros de locação, o estimador biponderado e o passoponderado,

que apesar de utilizarem medidas robustas de escala, são apresentados antes delas, simplesmente porque esta é a sequência já encarada como clássica; isto é, primeiro se apresenta estimadores para parâmetros de locação e depois estimadores para parâmetros de escala.

No capitulo IV se apresenta os métodos de regressão robusta, desenvolvidos a partir dos estimadores de locação apresentados no capítulo IÍI. No final do capitulo IV se apresenta, apenas com o 1ntui to .de informação, o M-estimador ·seno, para parâmetros de locação e sua extensão a problemas de regressão. A razão disto é a comparação que serã feita no exemplo 2, do capitulo V, entre o desempenho do estimador biponderado e o M-estimador seno, mostrando a proximidade dos resultados obtidos, ratificando assim a idêia inicial de apresentar um método que apresente bons.resultados e seja de fãcil obtenÇão.

No capitulo V se apresentarã dois exemplos ilustrando o desempenho do estimador biponderado, utilizado para ajustar regressões. O primeiro serã processado utilizando o SPSS (Statistical Package for the Social Sciences), de uma maneira que sera explicada no capitulo VII; o segundo exemplo serã processado com um programa em FORTRAN, cuja listagem e "manual do usuário", estarão no capítulo VII.

No capitulo VI apresentar-se-ã as conclusões, não somente baseadas nos exemplos, mas também nos trabalhos que jã foram feitos com o estimador biponderado.

No capítulo VII se apresentarã os programas para computador e o modo de utilizã-los, não somente para obter regressão biponderada como também regressão passoponderada.

Nunca se pretendeu fazer um trabalho que cobrisse todos os ângulos do assunto. Deste modo continuam alguns problemas em aberto, que podem vir a ser objeto de estudos futuros. Um destes assuntos é a prova formal da ocorrência da convergência na obtenção dos parâmetros da regressão a ser ajustada, que deve ser um problema de dificil solução. Mas por outro lado, partindo de uma boa estimativa inicial, não hã porque desconfiar da não convergência do método. Outro problema que apenas foi mencionado, no exemplo 3.1.1 e verificar o que ocorre ao se mudar a medida robusta de esçala. Para este problema, MOSTELLER e TUKEY(l977) afirmam que não deve ocorrer grandes modificações, desde que se utilize boas medidas robustas de escala. Também não se verificou o comportamento das estimadores apresentados ao variar o valor da constante de escalonamento,c-(sec. III.l.l). Escolheu-se, para processar os exemplos do capítulo V, c=4, por ser um valor intermediãrio dentre os vãrias publicações. sugeridos em

Hã também restrições quanto ao programa em FORTRAN a ser apresentado no capítulo VII, no que se refere ã precisão das estimativas obtidas quando a matriz dos coeficientes do sistema (X' $P_{\bf g}$ X, sec.IV.2)for mal posta (mal comportada). Mas, estã perfeitamente claro, no capítulo VII, o que deve ser feito para trocar esta parte do programa, por um pro cedimento que apresente melhores resultados .

•

II - NOMENCLATURA e DEFINIÇÕES

Neste capítulo serão apresentados a nomenclatura e o sig--nificado de termos a serem utilizados neste trabalho. Alguns destes con ceitos jã são bem conhecidos, como ê o caso dos valo\_res aberrantes. Outros são pouco conhecidos, como por exemplo as curvas de influência. Serão apresentados com bastante simplicidade, com a intenção de apenas fornecer uma idéia inicial, não se provando nenhum resultado.

#### 11.1 - Resistência e Robustez

Não se tem a intenção de dar definições formais destes conceitos. O propÕsito ê apresentar uma idêia geral de seus significados. HAMPEL (1968) apresenta duas definições, bastante relacionadas, de robustez, para uma sequência de estimadores, e diz serem quase que universalmente aplicãveis.

MOSTELLER e TUKEY (1977) dão uma boa idéia do que seja resistência; é uma propriedade bastante desejável para um estimador. Suponha que se altere uma parte dos dados, possivelmente de modo drãstico.

Esta alteração pode afetar substancialmente o estimador que se está usan do. Neste caso diz-se que este estimador não é resistente. Por outro lado, se uma altéração em uma pequena parte dos dados não altera substan cialmente os resultados de um estimador, ele é dito ser resistente. A mé dia aritmética é um protótipo de estimador não resistente. Se em

$$
\frac{1+2+2+3+\ldots+23}{101} = 9,58
$$

troca-se o segundo valor, 2, por 101002, a média irá mudar para:

$$
\frac{1 + 101002 + 2 + 3 + \ldots + 23}{101} = 1009,58
$$

Alterando-se menos de 1% dos dados, a média foi bastante modificada. A mediana e um protâtipo, dos mais simples, de estimador resistente. Se no ·exemplo anterior, com 101 valores, houvesse:

> 50 valores {1; 2; 2; 3; ... ; 8, 9} 1 valor {9} 50 valores {9,5; 10; ... ; 23}

onde a mediana ê 9, fazendo-se a mesma alteração anterior; isto ê, de 2 para 101002, a mediana mudaria de 9 para 9,5, não havendo praticamente grandes alterações.

BREIMAN {1973) apresenta uma boa idéia do sentido de robustez. Assuma que se esta trabalhando com dados de uma "pequena" família de possíveis distribuições (P<sub>0</sub>},  $\theta$  e  $\theta$  e se esta procurando estimadores com um desempenho, ou eficiência, relativamente alta, não sendo muito sensiveis a pequenos desvios da familia de distribuições assumidas ' ' como verdadeira. Esta é a idéia da estimação robusta.

HAMPEL (1973) comenta sobre os objetivos principais da es timação robusta. É a construção de salvaguardas contra grandes quantidades de erros grosseiros nos dados, colocando um limite na influência de contaminações escondidas e valores discrepantes (seção II.5), isolando estes valores aberrantes para tratamento em separado (se desejado), mantendo nos modelos parametricos um comportamento bastante bom.

STIGLER (1973) praticamente resume as duas ideias anteriores ao afirmar:

- "Os cientīstas tēm-se preocupado com o que poderīamos chamar - robustez - insensividade dos procedimentos a desvios das pressuposições, particularmente da pressuposição de normalidade...".

Deve-se também sempre ter em mente que a eficiência é uma propriedade bastante desejável. MOSTELLER e TUKEY (1977) falam sobre Robustez em Eficiência; isto ê, deseja-se grande eficiência em uma varie dade de situações em vez de em uma particular situação. Deve-se prestar atenção ã menor eficiência que se pode obter *em* um conjunto razoa- vel de situações. Se esta menor eficiência for alta, pode-se dizer que se tem um bom estimador.

Do que jã foi dito, tem-se então: Um estimador ê resisten te se for pouco afetado pela presença de uma parcela de yalores aberrantes e ê robusto se sua eficiência ê limitada inferiormente por um valor

•

que não é muito menor do que o da eficiência do "melhor" estimador sob as condições supostas (usualmente de independência, normalidade, homocedasticia, etc.).

#### II.2 - Curvas de Influência

HAMPEL (1968) apresenta a definição do que denominou Curva de Influencia. ANDREWS e outros (1972) se utilizam destas curvas no estudo que fazem sobre estimadores robustos de parâmetros de locação. MOSTELLER e TUKEY (1977) também as utilizam.

Estas curvas podem ser utilizadas como uma ferramenta para o estudo dos estimadores. São formas limites a partir das quais as as propriedades assintóticas podem ser determinadas.

HAMPEL (1974) diz que podem ser utilizadas não somente pa ra determinar variâncias assintóticas dos estimadores, mas também para estudar propriedades locais de robustez que são definidas e intuitivamen te interpretadas. O estudo destas curvas serve para aprofundar a  $com$ preensão dos estimadores e de seu comportamento. Servem também para desenvolver novos estimadores com propriedades robustas pré-especificadas.

Dar-se-a agora alguns exemplos de Curvas de Influencia Estilizadas, no sentido apresentado por ANDREWS e outros (1972), por serem obtidas com base em uma amostra finita de valores. Para a obtenção destas curvas procede-se do seguinte modo:

- tem-se n observações x<sub>1</sub>, x<sub>2</sub>,...,x<sub>n</sub>.

- acrescenta-se uma observação aos dados, x<sub>n+1</sub>, e se verifica o `comportamento do estimador em questão, fazendo esta (n+1)-esima observação assumir todos os possiveis valores do seu campo de variação. Além disso suponha também que estes valores da amostra podem assumir qualquer valorreal.

#### .11.2.1 -Curva de Influência para Média

Suponha que se tem uma amostra x<sub>1</sub>, x<sub>2</sub>,...,x<sub>n</sub> e que a media seja  $\overline{x}_n$ . Como se comportará a média, ao se acrescentar uma nova observação,  $x_{n+1}$  a amostra? Sabe-se que:

- se  $x_{n+1} \geq x_n$  então  $\overline{x}_{n+1} \geq \overline{x}_n$ - se  $x_{n+1} < \overline{x}_n$  então  $\overline{x}_{n+1} < \overline{x}_n$ 

Obviamente

n 1  $=$   $\frac{1}{n+1}$   $x_n$  +  $\frac{1}{n+1}$   $x_{n+1}$ 

que nada mais é que a equação de uma reta, com coeficiente angular igual a 1/(n+1) e intersecção com o eixo das ordenadas em n $\overline{x}_n/(n+1)$ . A figura 2. 2. l apresenta esta curva.

Apenas como curiosidade serâ apresentada a Curva de Influência para a média, como consta em HAMPEL (1974). Suponha que X seja uma variãvel aleatõria com distribuição F. A mêdia

$$
T = fxdF(x)
$$

e definida para todas as medidas de probabilidade onde exista primeiro

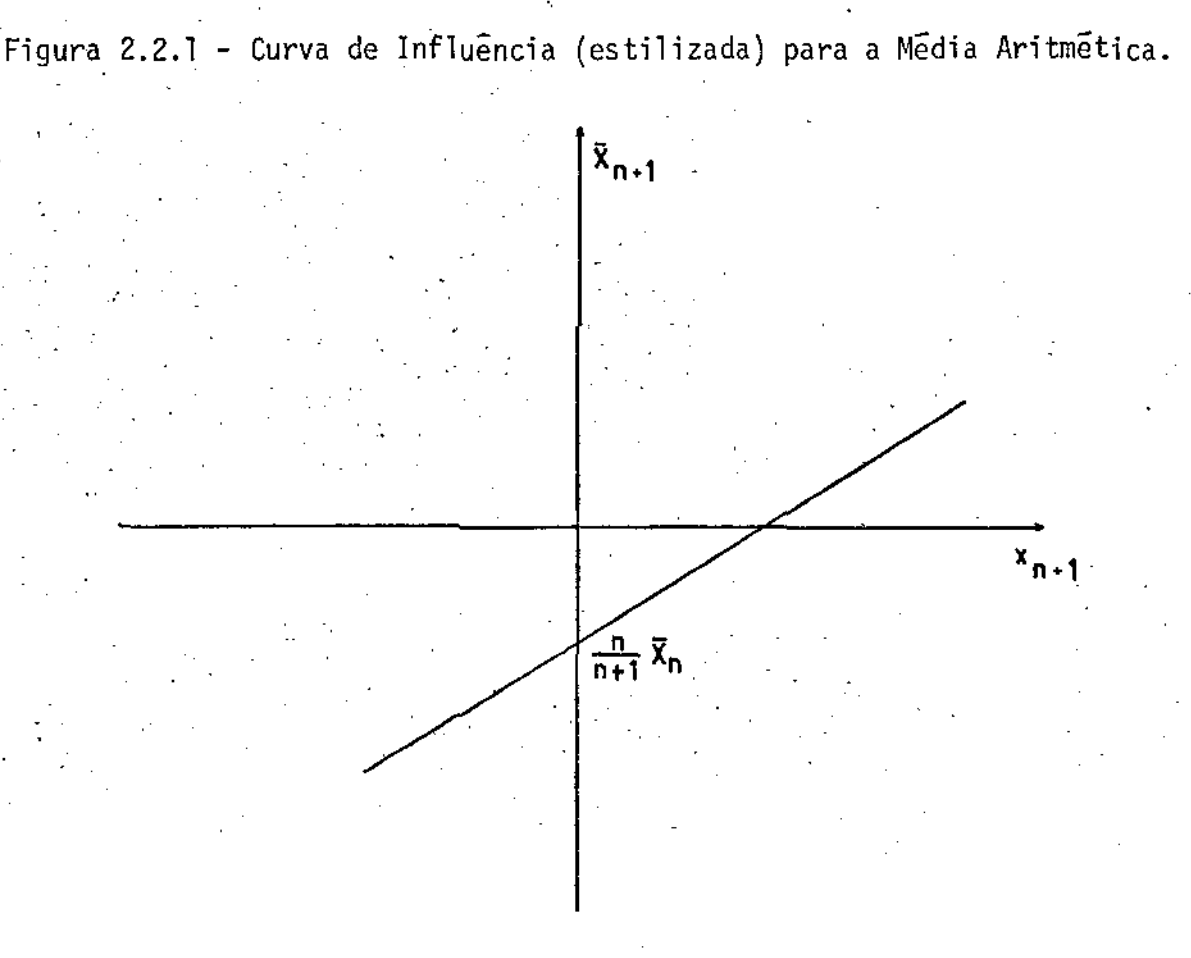

momento. Suponha que X tenha média  $\mu$ , conhecida.

- Então a curva de influência de T é definida em F e é dada por:

 $CI_{T,F}(x) = lim \{(1-e) \mu + xe-\mu\} / e = x-\mu, x \in R$ е <del>1</del>0

Com base na curva de influência estilizada apresentada na figura 2.2.1 pode-se obter as propriedades da média. Nota-se que é bas tante sensível a valores extremos; isto é, se  $|x_{n+1}| \rightarrow \infty$ , então  $|\overline{x}_{n+1}| \rightarrow \infty$ . Isto caracteriza a extrema falta de resistência da mêdia. Além disto., vê-se que a dependência de  $\overline{x}_{n+1}$  de  $x_{n+1}$  e linear; isto é,  $\overline{x}_{n+1}$  varia linearmente com  $x_{n+1}$ .

## II.2.2 - Curva de Influência para S $^2$

Tem-se que

$$
s_n^2 = \frac{n}{\sum_{i=1}^n} (x_i - \mu)^2/n
$$

Para maior simplicidade suponha que E(X)=µ=0, e então S $^{\sf 2}$  se reduzirá a:

$$
s_n^2 = \frac{n}{\sum_{i=1}^{n} x_i^2 / n}
$$

Como é afetada  $s_n^2$  , por uma simples observação  $x_{n+1}$ , acrescida aos dados? Tem-se que:

$$
s_{n+1}^{2} = \frac{ns_{n+1}^{2} + x_{n+1}^{2}}{n+1} = \frac{1}{n+1} x_{n+1}^{2} + \frac{n}{n+1} s_{n}^{2}
$$

que é uma equação do segundo grau da forma ax $^2$  + bx + c, com a=1/(n+1), b=o e c=nS $^2_n$ /(n+1). A figura 2.2.2 apresenta esta curva.

Figura 2.2.2 - Curva de Influência (estilizada) para  $s_{n+1}^2$ .

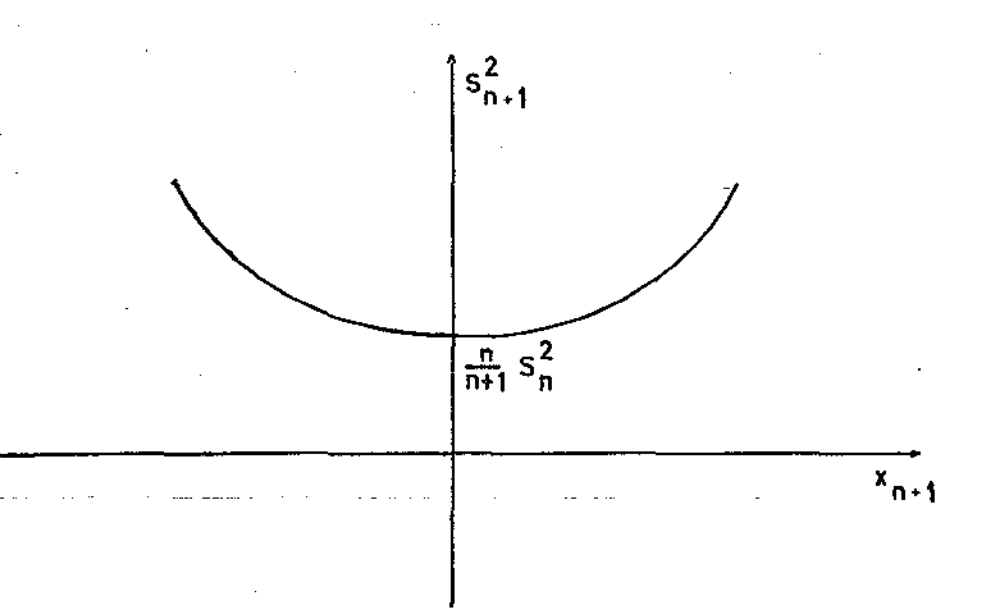

HAMPEL (1974) também apresenta a curva de influência para  $s^2$ . Além das suposições feitas no caso da média, suponha também que a variavel X tenha variancia  $\sigma^2$  (conhecida), dada por:

$$
T = f(x - \mu)^2 dF(x)
$$

e a curva de influência é então:

$$
CI_{T,F}(x) = \lim_{\epsilon \to 0} \left[ (1-\epsilon)\sigma^2 + \epsilon(x-\mu)^2 - \sigma^2 \right] / \epsilon = (x-\mu)^2 - \sigma^2, \ x \in R
$$

Com base na curva apresentada na figura 2.2.2 pode-se obter as propriedades de  $s^2$ . Nota-se que este estimador é bastante sensivel a valores extremos, pois se  $|x_{n+1}| \nrightarrow \infty$  então  $s_{n+1}^2 \rightarrow \infty$ . Se  $|x_n| < s_n$ então  $S_{n+1}^2 < S_n^2$ ; isto é a variância estimada decresce, no máximo ate  $\text{ns}_n^2/(n+1)$  quando  $|x_{n+1}| \rightarrow 0$ . A curva é ilimitada nos extremos, apresentando a característica da não-resistência de S<sup>2</sup>. Pode-se afirmar também que a dependência de S $_{n+1}^2$  de x<sub>n+1</sub> é quadrática; isto é, S $_{n+1}^2$  varia quadraticamente com  $x_{n+1}$ .

#### II.2.3 - Curva de Influência para a Mediana

Suponha agora que se tenha uma amostra, ja ordenada, isto  $\tilde{e}$ ,  $x_{(1)} \le x_{(2)} \le ... \le x_{(n)}$ , suponha também, sem perda de generalidade, que n é um número par<sup>\*</sup>. Qual será o comportamento da mediana, x',ao se acrescentar uma nova observação, x<sub>n+1</sub>, onde x<sub>n+1</sub> não estã ordenada? Sabe-se que, como n é par:

O raciocínio é análogo para n ímpar e a forma da curva de influência (estilizada) é a mesma.

$$
x_n^* = \frac{1}{2} \qquad x \left(\frac{n}{2}\right)^+ \left(\frac{n}{2} + 1\right)
$$

ao se acrescentar  $x_{n+1}$  obtém-se:

$$
x_{n+1} = \begin{cases} x_{\frac{n}{2}} & \text{se } x_{n+1} \leq x_{\frac{n}{2}} \\ x_{\frac{n}{2}+1} & \text{se } x_{n+1} > x_{\frac{n}{2}+1} \\ x_{n+1} & \text{se } x_{\frac{n}{2}} \leq x_{n+1} \leq x_{\frac{n}{2}+1} \end{cases}
$$

A figura 2.2.3 mostra a curva de influência que se obtém.

Figura 2.2.3 - Curva de Influência (estilizada) para a Mediana

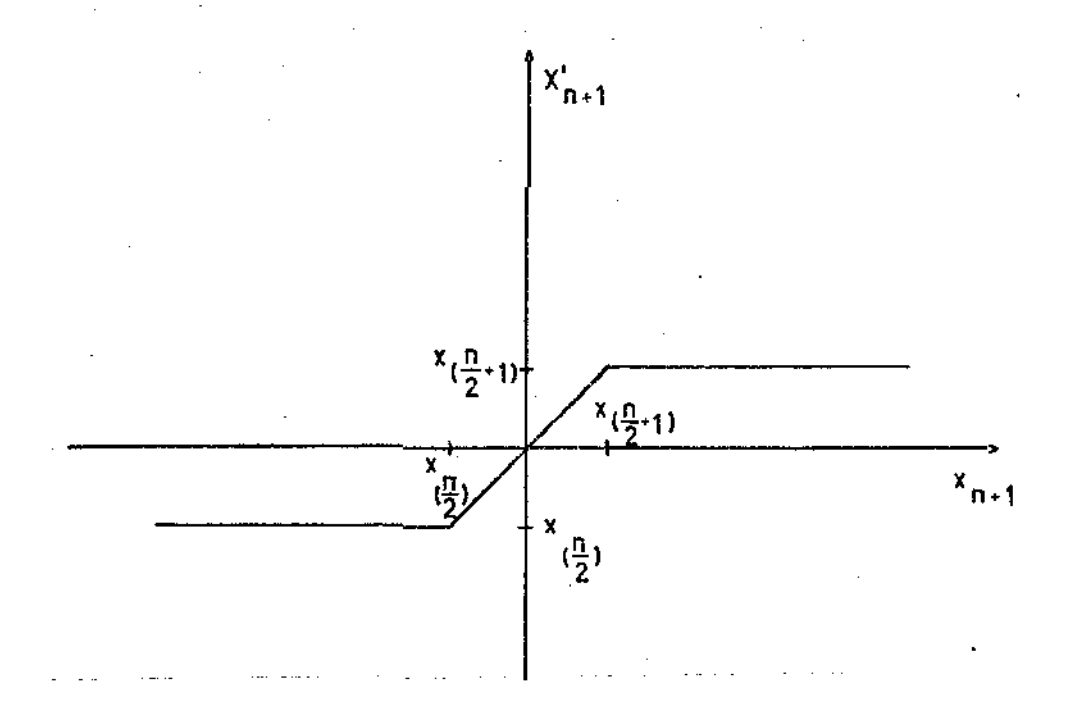

.Obs .- a Curva de Influência para a mediana, no caso de x<sub>/n</sub>, <x<sub>n+l</sub> < e uma reta com coeficiente angular igUal a 1.

Através da figura 2.2.3 pode-se concluir que a mediana é insensivel a valores extremos, caracterizando assim a sua resistência. Por outro lado, na porção central dos dados, reage linearmente aos valores da (n+l)-ésima observação, assim como a média.

ANOREWS e outros (1972) apresentam Curvas de Influência (estilizadas) para diversos estimadores apresentados no seu estudo de es timadores robustos para parâmetros de locação.

Nas secções III.1.1 e III.1.2 e também no apêndice ao capitulo IV, serão apresentadas Curvas de Influência (estilizadas) para,  $T$ respectivamente, o estimador biponderado, o estimador passoponderado e o N-estimador seno.

#### II.3 - Variãveis e Suportes

Em regressão se dispõe de um vetor de respostas, ou Vetor das observações que contém os valores de uma variãvel denominada dependen te e de uma lista de valores correspondentes a uma ou mais variãveis, denominadas independentes. Por exemplo

$$
Y = \begin{pmatrix} y_1 \\ y_2 \\ \vdots \\ y_n \end{pmatrix}
$$

 $\tilde{\texttt{e}}$  o vetor de respostas e X $_1$ , X $_2,\ldots,$ X $_k$  são as variãveis de-se tentar, por exemplo, ajustar uma regressao de Y nas variãveis X<sub>1</sub>, X<sub>2</sub>,...,X<sub>k</sub>, da forma:

$$
y_i = b_1 x_{1i} + b_2 x_{2i} + \dots + b_k x_{ki}
$$
; i=1,2,...,n (2.3.1)

No caso onde houver apenas uma variãvel independente, X, se quiser ajustar:

$$
y_i = b_1 x_i^1 + b_2 x_i^2 + \ldots + b_k x_i^k
$$
 ; i=1,2,...,n

não se pode chamar  $x^1$ ,  $x^2$ ,  $x^3, \ldots, x^k$  de variãveis, pois na realidade so ha uma variável independente, a variável X. O mesmo vale para:

$$
y_i = b_1 x_{1i} + b_2 x_{2i} + b_3 (x_{1i}x_{2i}) + \dots
$$
 ; i=1,2,...,n

Em casos como estes surge a necessidade de se dar um novo nome as "variãveis"  $x^2$ ,  $x^3$ ,..., $x^k$ ,  $(x_1, x_2)$ ,... . BEATON e TUKEY (1974), MOSTELLER e TUKEY (1977), dentre outros, sugerem o nome Suportes (carriers}. Com esta denominação pode-se falar da regressão da variâvel de pendente Y nos suportes  $x^1$ ,  $x^2$ ,..., $x^k$  e também da regressão de Y nos suportes  $X_1$ ,  $X_2$ ,  $(X_1, X_2)$ ,.... Em (2.3.1) tanto se pode falar das variãveis como dos suportes  $x_1, x_2,...,x_k$ .

Deste ponto em diante somente se usara o termo suporte, significando tanto uma lista de variãveis simples como também uma lista onde as "variãveis" podem ser funções de uma ou mais variãveis simples.

#### II.4- Emparelhadores e Sintonizadores

Estes dois termos foram introduzidos por Tukey. Em inglês são, respectivamente, "matcher" e "catcher". Não se tentou dar uma

tradução exata a estes dois nomes. O que se fez foi associar a cada um deles uma palavra que melhor indicasse seus significados.

#### 11.4.1 - Empare1hadores

TUKEY (1975) e MOSTELLER e TUKEY (1977) apresentam este conceito.

Suponha que se deseje ajustar uma regressão de Y nos suportes X<sub>1</sub>, X<sub>2</sub>,...,X<sub>k</sub>. Suponha ainda que se deseja ajustar:

 $y_j = b_1 x_{1j} + b_2 x_{2j} + ... + b_1 x_{ki}$ ; i=1,2,...,n (2.4.1.1) e que se obtém  $\bar{\text{\sf b}}_{\bar{\text{\sf l}}},\ \bar{\text{\sf b}}_{\bar{\text{\sf 2}}},\ldots,\bar{\text{\sf b}}_{\bar{\text{\sf k}}}$  como estimativas dos parâmetros.

Então:

$$
\hat{y}_{\hat{1}} = \hat{b}_1 x_{1\hat{1}} + \hat{b}_2 x_{2\hat{1}} + \ldots + \hat{b}_k x_{ki} \qquad ; \qquad i = 1, 2, \ldots, n \qquad (2.4.1.2)
$$

e o ajuste obtido.

Se houver um conjunto de coeficientes  $H = \{h(i); i=1,2,...,n\},\$ vai-se chamar a este conjunto de Emparelhador se e somente se:

$$
\sum_{i=1}^{n} h(i) y_i = \sum_{j=1}^{n} h(i) \tilde{y}_j
$$
 (2.4.1.3)

onde  $y_i \in \hat{y}_i$ ; i=1,2,...,n são dados, respectivamente, por (2.4.1.1) e (2.4.1.2). Todo e qualquer conjunto que satisfizer (2.4.1.3) serã um emparelhador para o ajuste.

Por exemplo, ao se ajustar  $y = a + bx$ , por minimos quadra- $=$   $\{1,1,\ldots,1\}$   $\vec{e}$  um emparelhador, pois exigir que:  $dos, H<sub>1</sub>$ 

$$
\sum_{i=1}^{n} 1. \quad y_{i} = \sum_{i=1}^{n} 1. \quad \bar{y}_{i}
$$

le o mesmo que exigir que:

$$
n \tilde{y} = n (\tilde{a} + \tilde{b} \tilde{x})
$$

 $(2.4.1.4)$ 

Também  $H_2 = {x_1, x_2, ..., x_n}$  é um emparelhador, pois exigir que:

$$
\sum_{i=1}^{n} x_i y_i = \sum_{i=1}^{n} x_i \overline{y}_i
$$

é o mesmo que exigir que:

$$
\sum_{i=1}^{n} x_i y_i = \hat{a} \sum_{i=1}^{n} x_i + \hat{b} \sum_{i=1}^{n} x_i^2
$$
 (2.4.1.5)

e (2.4.1.4) e (2.4.1.5) podem ser reconhecidas como as equações que formam o chamado Sistema de Equações Normais, que resolvido da a solução de minimos quadrados:

$$
\hat{a} = \overline{y} - \hat{b} \overline{x}
$$
\n
$$
\hat{b} = \frac{\sum_{i=1}^{n} (x_i - \overline{x})(y_i - \overline{y})}{\sum_{i=1}^{n} (x_i - \overline{x})^2}
$$

como pode ser encontrado em vários textos clássicos como por exemplo DRA . PER e SMITH (1966), cap. 1; SEARLE (1971), cap. 3 dentre outros.

Ao se ajustar uma regressão linear múltipla, na forma matricial, através de mínimos quadrados, tem-se que a matriz X', a matriz transposta da matriz de delineamento X, é um emparelhador, pois exigir que:

$$
X^{\dagger}Y = X^{\dagger}\widehat{Y}
$$

e o mesmo que exigir:

$$
X'Y = X'X \widehat{B} \Leftrightarrow \widehat{B} = (X'X)^{-1} X'Y
$$

se  $(X'X)$  for de posto completo. Este resultado é bem conhecido e é a so 1ução, de mínimos quadrados, como pode ser vista em DRAPER e SMITH(1966), cap. 2; SEARLE (1971), cap. 3 dentre outros.

MOSTELLER e TUKEY (1977) afirmam que os emparelhamentos vem em "feixes". Se H = {h(i); i=l,2,...,n} e K = {k(i); i=l,2,...,n } são ambos emparelhadores, então:

 $[c_h^H + c_k^K] = \{ [c_h^h(i) + c_k^k(i)] ; i=1,2,...,n \}$ 

onde c<sub>h</sub> e c<sub>k</sub> são constantes arbitrárias, também é um emparelhador. Em outras palavras, todas as somas ponderadas ou combinações lineares de em parelhadores também são emparelhadores.

Por exemplo, ao se ajustar, por mínimos quadrados, uma re gressão linear múltipla, ponderada pela inversa da matriz de variâncias e covariancias, V, tem-se que  $X'V^{-1}$  é um emparelhador, pois exigir que:

$$
(x'v^{-1}) y = (x'v^{-1}) \hat{y}
$$

e o mesmo que:

 $(X^{\dagger}V^{-1})Y = (X^{\dagger}V^{-1})X \hat{B} \Leftrightarrow \hat{B} = (X^{\dagger}V^{-1}X)^{-1}X^{\dagger}V^{-1}Y$ 

se  $(X'Y^{-1}X)$  for de posto completo, e  $\hat{B}$  pode ser reconhecido como a solução de mínimos quadrados, como pode ser visto em SEARLE (1971), cap. 3, dentre outros.

### II.4.2 - Sintonizadores

Será apresentado agora, apenas com o intuito de informação, um conjunto especial de emparelhadores, que podem tornar mais fácil a obtenção dos b's e que contenham toda a informação sobre B. A apresentação será feita de acordo com MOSTELLER e TUKEY (1977).

Suponha que se quer um ajuste da forma de (2.4.1.1), atra vés de um processo que pode ser descrito por emparelhadores. Quanto<sub>so-</sub> bre  $\widehat{\mathbf{b}}_1$ , por exemplo, pode ser coletado por um unico emparelhador? Se for possivel achar um emparelhador  $H = \{h(i); i=1,2,...,n\}$  tal que:

$$
0 = \sum_{i=1}^{n} h(i) x_{2i} = \sum_{i=1}^{n} h(i) x_{3i} = \dots = \sum_{i=1}^{n} h(i) x_{ki} \qquad (2.4.2.1)
$$

de modo que:

$$
\sum_{i=1}^{n} h(i) y_{i} = \sum_{i=1}^{n} h(i) \bar{y}_{i} = \sum_{i=1}^{n} h(i) \left[ \hat{b}_{1} x_{1i} + \hat{b}_{2} x_{2i} + \dots + \hat{b}_{k} x_{ki} \right] =
$$
  

$$
= \hat{b}_{1} \sum_{i=1}^{n} h(i) x_{1i} \qquad (2.4.2.2)
$$

então:

$$
\hat{b}_{1} = \frac{\sum_{i=1}^{n} h(i) y_{i}}{\sum_{i=1}^{n} h(i) x_{1i}}, \quad \sum_{i=1}^{n} h(i) x_{1i} \neq 0
$$

Pode-se dizer que H esta "sintonizado" a  $\bar{b}_1$ , pois,

 $\hat{b}_2$ ,  $\hat{b}_3$ ,..., $\hat{b}_k$  não aparecem em (2.4.2.2). Se é possível "dessintonizar" todos os b's, menos um, pode-se facilmente resolver a equação para este.

Por exemplo, ao se ajustar  $y = \mu + b(x-\overline{x})$ ,  $x-\overline{x}$  esta sintonizado a  $\underline{b}$  e dessintoniza  $\underline{\mu}$ , como se pode ver a seguir. Seja então o conjunto

$$
A = \{x_1 - \overline{x}, x_2 - \overline{x}, \dots, x_n - \overline{x}\}
$$

Este conjunto é um emparelhador, pois exigir que

$$
\sum_{i=1}^{n} h(i) y_i = \sum_{i=1}^{n} h(i) \hat{y}_i
$$

e o mesmo que:

$$
\sum_{i=1}^{n} h(i) y_i = \sum_{i=1}^{n} (x_i - \overline{x})(\hat{\mu} + \hat{b}(x_i - \overline{x})) = \hat{\mu} \sum_{j=1}^{n} (x_i - \overline{x}) + \hat{b} \sum_{i=1}^{n} (x_i - \overline{x})^2
$$

que pode ser reescrito como:

$$
\hat{b} = \frac{\sum_{i=1}^{n} (x_i - \overline{x}) y_i}{\sum_{i=1}^{n} (x_i - \overline{x})^2}
$$

que pode ser reconhecido como a estimativa obtida por mínimos quadrados, conforme consta em vários textos clássicos.

Um exemplo mais complexo é o seguinte: Suponha que  $x_1=1$ ,  $x_2=x$  e  $x_3=x^2$ , onde x assume os valores 1,2,3,...,10. Deseja-se ajustar:

$$
y = b_1 x_1 + b_2 x_2 + b_3 x_3
$$

Então k(22-11x + x<sup>2</sup>), onde k e uma constante, esta sintonizado a  $\bar{b}_3$ . Pa-. ra verificar basta ver se a condição (2.4.2.1) é satisfeita; isto é, se:

$$
0 = \sum_{i=1}^{10} (22-11x + x^{2}) \cdot 1 = \sum_{i=1}^{10} (22-11x + x^{2}) \cdot 1
$$

lembrando que:

$$
\sum_{i=1}^{n} 1 = n
$$
\n
$$
\sum_{i=1}^{n} i = \frac{n(n+1)}{2}
$$
\n
$$
\sum_{i=1}^{n} i^{2} = \frac{n(n+1)(n+2)}{6}
$$

$$
\sum_{i=1}^{n} i^3 = \left[ \frac{n(n+1)}{2} \right]^2
$$

verifica-se rapidamente que:

$$
\frac{10}{2} (22-11x + x^2) = 220 - \frac{11.10.11}{2} + \frac{10.11.12}{6} = 0
$$

e -

$$
\frac{10}{2} \left(22-11x + x^2\right) \cdot x = 22 \cdot \frac{10.11}{2} - 11 \cdot \frac{10.11.12}{6} + \left(\frac{10.11}{2}\right)^2 = 0
$$

e portanto k (22-11x +  $x^2$ ) está sintonizado a  $\bar{b}_3$ .

Se ha emparelhadores em número suficiente para garantir uma solução única, pode-se mostrar que sempre haverá um emparelhador

sintonizado com cada  $\widehat{\mathbf{b}}_{\widehat{\mathbf{i}}}$ , i=1,2,...,k. Sejam h<sub>1</sub>, h<sub>2</sub>,...,h<sub>k</sub>, k emparelhadores linearmente independentes, então tudo o que é necessário é achar um conjunto de d's; d<sub>l</sub>, d<sub>2</sub>,...,d<sub>k</sub> que satisfaçam as k-l equações:

$$
\sum_{i} (d_1 h_1 + d_2 h_2 + \ldots + d_k h_k) x_{ji} = 0, \ j \neq M (1 \leq j \leq k; 1 \leq M \leq k)
$$

que são equivalentes à condição (2.4.2.1) pois dessintonizam todos os  $\widehat{\texttt{b}}$ 's menos  $\widehat{\texttt{b}}_{\texttt{M}}$ , e também devem satisfazer:

$$
\sum_{i} (d_{1}h_{1} + d_{2}h_{2} + \ldots + d_{k}h_{k}) x_{Mi} = 1
$$

É necessário que este conjunto de k equações ((k-1) + 1) nos d's tenham determinante diferente de zero para que haja solução uni-Mais explicitamente: ca.

> $\begin{pmatrix} \sum_{i} h_{1}x_{1} & \sum_{i} h_{1}x_{2} & \cdots & \sum_{i} h_{1}x_{k} \\ \sum_{i} h_{2}x_{1} & \sum_{i} h_{2}x_{2} & \cdots & \sum_{i} h_{2}x_{k} \\ \vdots & \vdots & \vdots & \ddots & \vdots \end{pmatrix}$  $\neq 0$  $\sum_{i=1}^{n} h_{i}x_{i}^{2}$  ...  $\sum_{i=1}^{n} h_{i}x_{i}^{2}$  $\sum_{i} h_{k}x_{i}$

#### Seja então

 $C_M = d_1 h_1 + d_2 h_2 + ... + d_k h_k$ 

o emparelhador C<sub>M</sub> não é somente um emparelhador, sintonizado à b<sub>M</sub>, assim

na realidade este somatório pode valer qualquer constante, dife<br>de zero. Prefere-se a unidade apenas por facilidade de calculos. diferente

como qualquer de seus multiplos poderia ser, ele e mais do que isto; e um Sintonizador para  $\widehat{b}_M$ . Ao se associar y e  $\widehat{y}$  utilizando este emparelhador se obtem:

$$
\sum_{i} c_{M} (i) y_{i} = \hat{b}_{M} \cdot 1
$$

#### $II.5$  - Valores discrepantes ou aberrantes

AFIFI e AZEN (1974) afirmam que os valores aberrantes não são erros, mas sim observações que diferem, em magnitude, das restantes e *devem* ser tomadas como provenientes de uma população, que não a em estudo (nem todos concordam com a ultima parte desta afirmação).

DANIEL e WOOD (1971) afirmam que grandes conjuntos de da-· dos; e ocasionalmente tambêm os pequenos, ãs vezes contêm uma pequena quantidade de pontos discrepantes (wild points), algumas vezes chamados "mavericks" ou "outliers", por isto deve-se examinar os dados para encon trar estes ocasionais valores aberrantes. Ao tentar ajustar uma regressão linear simples ( $y = a + bx$ ), dependendo da localização destes valores discrepantes, estes podem afetar as estimativas tanto do ponto de in tersecção da reta com o eixo y,  $\bar{a}$ , como também a inclinação, b. A figura 2.5.1 apresenta um exemplo (hipotético) de como uma "má" observação, - pode afetar a inclinação da reta; isto e, afetar a estimativa b.
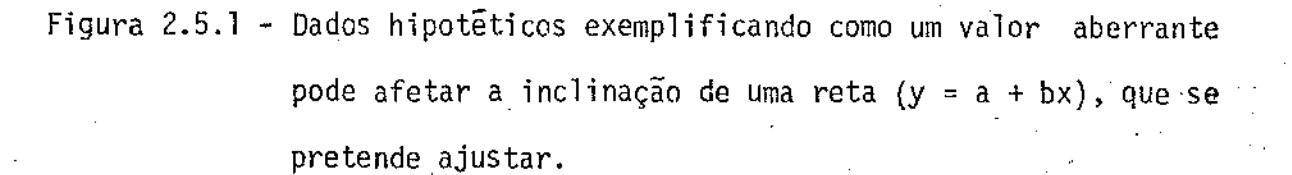

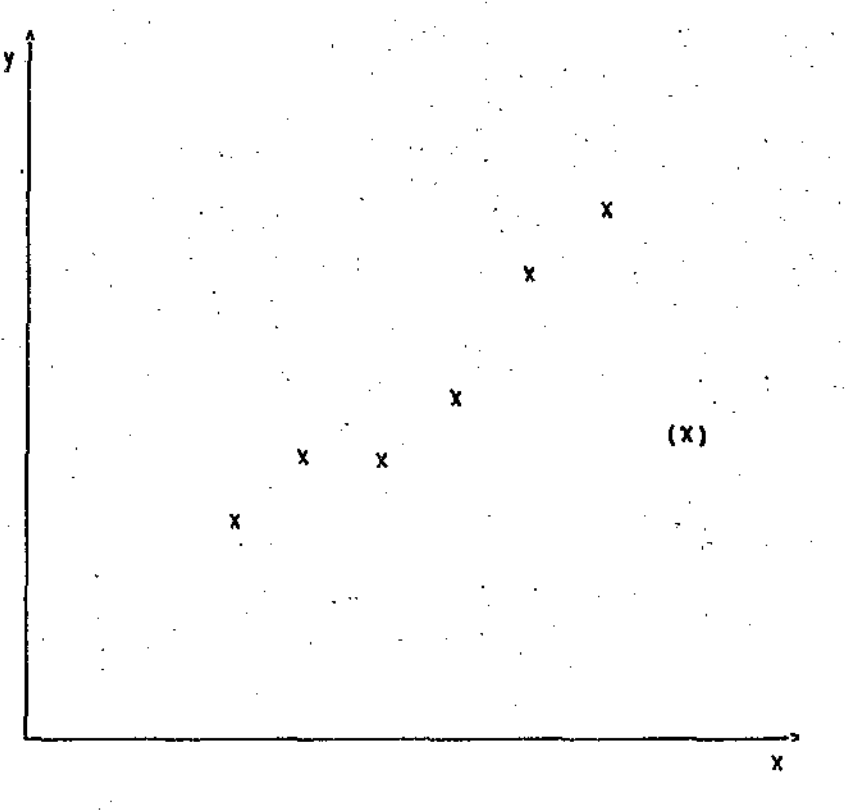

# (x) valor aberrante

Neste caso deve-se tomar cuidado pois pode ser que não se tenha, na realidade, um valor aberrante, e, em vez disto, a verdadeira equação é que pode ser uma curva. A figura 2.5.2. apresenta um exemplo (hipotético) com uma "mã" observação no centro dos dados. Esta observação pouco influi na inclinação da reta, mas afetarã bastante a estimativa â.

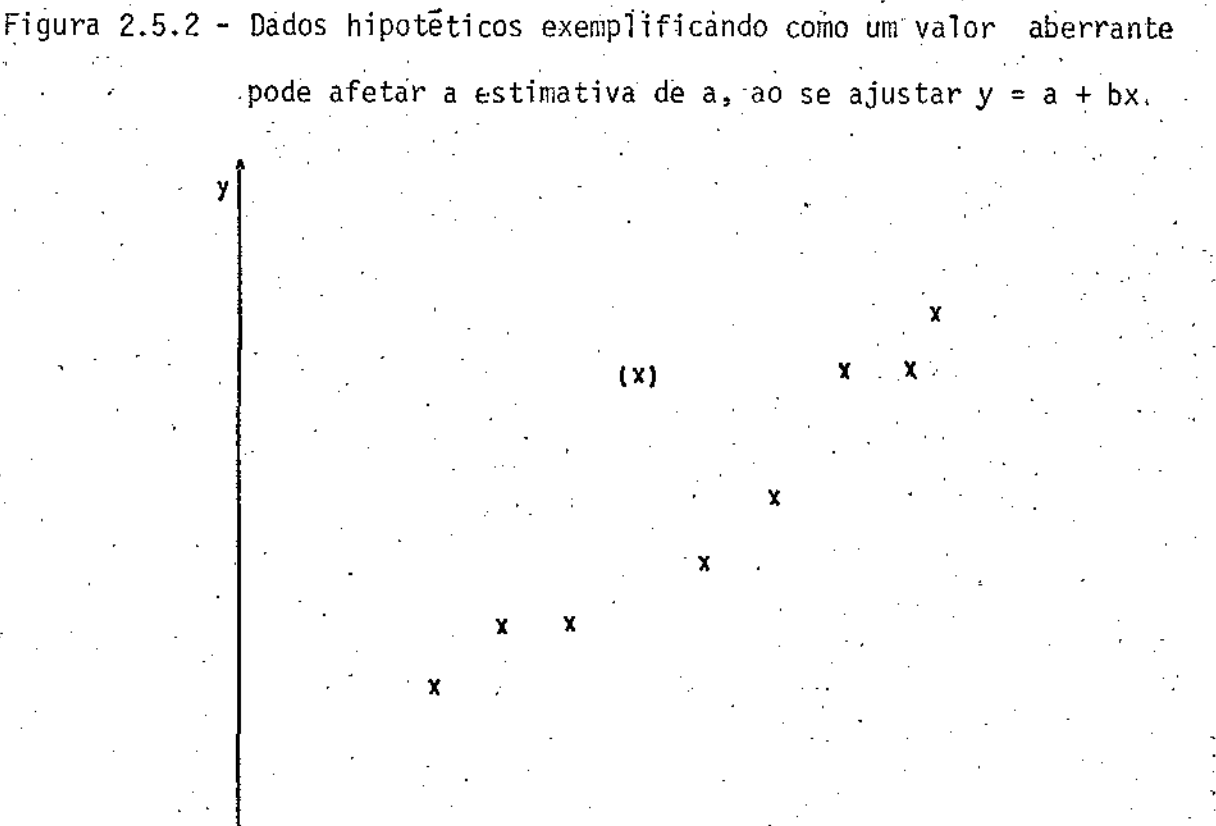

(x) valor aberrante.

DRAPER e SMITH (1966) fazem uma colocação mais comentada. Uma dada observação, em um conjunto de dados, pode ser considerada um valor aberrante se estiver muito distante das restantes, talvez 3 ou 4 desvios padrões distante da média, por exemplo. Alêm desta tentativa de quantificar o que pode ou não ser considerado valor aberrante, comentam sobre o tratamento que se deve dar a estas observações. Um valor discrepante tem peculiaridades que o diferenciam do restante dos dados. Então deve-se submetê-los a um exame bastante cuidadoso para verificar as razões destas peculiaridades.

X

A utilização do desvio-padrão para a rejeição e/ou detec- - çao de valores discrepantes deve ser evitada. Isto porque, para- o seu cãlculo se utiliza a média amostral, que, como já foi visto anteriormente, é bastante sensível a valores aberrantes, e também o próprio desvio padrão não é uma medida robusta de escala. Ao se calcular o desvio padrão em um conjunto de dados onde hâ a presença de valores discrepantes, obtém-se um valor "inflacionado". Quando se utiliza do desvio padrão po de-se considerar um valor aberrante como não sendo valor aberrante, pois na presença destes valores o desvio padrão cresce muito, como pode ser. visto na seção II.2.2. Ao invés disto, deve-se usar uma medida robusta de escala, como por exemplo as que serão apresentadas na secção 111.2. As medidas robustas de escala são pouco ou quase afetadas pela presença de valores aberrantes e, então, observações que na realidade são aberrantes e não foram detectadas pelo desvio padrão seriam detectadas. Resumindo, não se deve utilizar procedimentos para a detecção e/ou rejei ção de valores discrepantes que sejam afetados por estes, e sim procedimentos baseados em medidas robustas, que não são afetados pelos valores aberrantes.

Jâ foram propostas muitas regras para a rejeição de valores aberrantes. A rejeição automática destes dados nem sempre é um bom procedimento. Muitas vezes eles podem estar fornecendo informações que as outras observações não podem prestar, devido ao fato de talvez serem resultantes de uma combinação não usual das circunstâncias, que podem ser de interesse vital, e, portanto, requerem investigações posteriores em vez de rejeição. Como uma regra geral, deve-se rejeitar valores

discrepantes somente se forem provenientes de erros de marcação ou medida dos dados, ou erro na montagem e/ou funcionamento dos aparelhos de me dição. Caso contrário deve-se proceder à uma cuidadosa investigação sobre as possíveis causas de seu aparecimento. ANSCOMBE (1960), apresentamaiores detalhes sobre· a rejeição de valores aberrantes.

Os métodos de regressão a serem apresentados no capitulo IV, de um certo modo, tanto detectam como rejeitam os valores aberrantes. . Nos exemplos, do capítulo V, percebe-se claramente este fato.

<sup>I</sup>li - ESTIMADORES ROBUSTOS DE LOCAÇAD E DE ESCALA

Hã vãrios tipos de estimadores robustos para parâmetros de locação, como por exemplo os L-estimadores, os R-estimadores e os M-estimadores. Neste trabalho somente serão tratados os M-estimadores. Serão apresentados dois estimadores-robustos ·para parâmetros de locação, o esti mador biponderado e o passoponderado, obtidos como uma aproximação dos M-estimadores.

Se apresentarã também três estimadores robustos para parâmetros de escala, utilizados para a obtenção dos estimadores robustos para parâmetros de locação.

# JII.l- M-, m-e w-estimadores

Considere duas funções  $\Psi(\mu)$  e  $W(\mu)$  relacionadas por:  $\Psi(\mu) = \mu$ .  $W(\mu)$ 

onde ¥ é uma função impar e w uma função par, em µ.

ANDREWS e outros (1972) definem T, o M-estimador de locaçao, como a solução de:

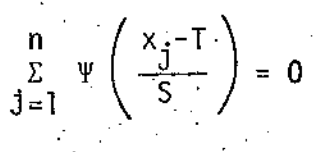

onde S, uma medida robusta de escala, é estimada tanto simultânea como independentemente de uma equação da forma:

$$
\int_{-1}^{n} \chi\left(\frac{x_j - T}{S}\right) = 0
$$

Por exemplo, Huber, em ANDREWS e outros (1972) propõe uma família de estimadores caracterizada pela função y da forma:

$$
\Psi(x; k) = \begin{cases} -k, & x < k \\ x, & -k < x < k \\ k, & x > k \end{cases}
$$
 (a)

e pela função

$$
y(x) = \Psi^{2}(x; k) - \beta(k)
$$
 (b)

onde

$$
\beta(k) = f \Psi(x; k)^2 \Phi(dx)
$$

 $\Phi$  é a distribuição de uma variável aleatória normal com média e. igual a zero e variância um. As equações (a) e (b) são então resolvidas simul taneamente para S e T. São resolvidas iterativamente, iniciando, por exemplo com a mediana para T e

$$
S = \frac{\text{amplitude interquartis}}{1,35}
$$

Outros exemplos de M-estimadores podem ser encontrados em ANDREWS e outros (1972), onde não somente são apresentados como também **estudados comparativamente com outros estimadores robustos de locação.** 

BEATON e TUKEY (1974} definem o M-estimador de locação T, **como as soluções tanto de:** 

$$
\sum_{j=1}^{n} \Psi\left(\frac{x_j - T}{cS}\right) = 0 \tag{3.1.1}
$$

**como de** ·

$$
\sum_{j=1}^{n} w \left( \frac{x_j - T}{cS} \right) (x_j - T) = 0
$$
 (3.1.2)

onde c<sup>·</sup> e uma constante de escalonamento.

ANDREWS e outros (19J2.} definem os M-estimadores **de um**  passo (one step M-estimators). São a primeira aproximação de Gauss-Newton para os M-estimadores. BEATON e TUKEY (1974} apresentam as soluções de (3".1.1} e (3.1.2) obtidas pelo método de Newton-Raphson. No **caso de**  (3.1. l} obtem-se:

$$
T_1 = T_0 + \frac{\Sigma \Psi \left(\frac{x_1 - T_0}{C} \right)}{\Sigma \Psi' \left(\frac{x_1 - T_0}{C} \right)} \quad \text{cS}
$$

onde  $\Psi'$  ( $\mu$ ) =  $\delta\Psi(\mu)/\delta\mu$ . Chamam a esta solução de m-estimador  $(m^1 - es$ ti **mador) ou M-estimador de um passo.** 

Para (3.1.2) se obtem, por Newton-Raphson:

$$
T_1 = \frac{\Sigma W \left(\frac{x_j - T_0}{cS}\right) x_j}{\Sigma W \left(\frac{x_j - T_0}{cS}\right)}
$$

**e denominam esta solução w-estimador (w<sup>1</sup> -estimador).** 

Quando somente um (ou poucos) passos são tomados com no denominador, BEATON e TUKEY (1974) se referem aos m $^1$ -(m $^2$ -,m $^3$ -,...) estirnadores. Analogamente, no caso de (3.1.2), se referem aos  $w^1$ – $(w^2$ –, $w^3$ –,...) estimadores.

ANDREWS e outros (1972), BEATON e TUKEY (1974) e HAMPEL (1974) afirmam que:

- os M-estimadores podem ser muito bons

 $\cdot$  os m-estimadores, tomando um passo a partir da mediana são de qualidade muito próxima aos M-estimadores. Onde não somente é importante ter  $\Psi(\mu) \cong \mu$  quando  $\mu \cong 0$ , como também  $\Psi(\mu)$  ser  $\Psi(\mu) \rightarrow 0$  se |µ| é grande. limitado e tambem

Alem disso, BEATON e TUKEY (1974), afirmam que os w-estimadores de locação, tomando um passo a partir da mediana, são de de muito parecidas com os  $M-$  e os m- estimadores.

 $111.1.1 - 0$  estimador Biponderado (biweight)<sup>\*</sup>

BEATON e TUKEY (1974) e MOSTELLER e TUKEY (1977) apresentam o seguinte w-estimador, denominado biponderado:

Biweight - abreviação de bisquared weighted.

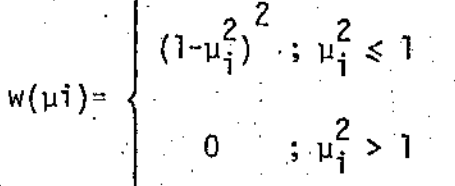

 $\frac{x_i - x}{x_i}$ 

com

$$
\bar{x} = \frac{\sum_{i=1}^{n} w(\mu_i) x_i}{\sum_{i=1}^{n} w(\mu_i)}
$$

 $\mu_{\pm}$ 

onde c, a constante de escalonamento, é escolhida adequadamente. Por exemplo, MOSTELLER e TUKEY (1977), para distribuições aproximadamente nor mais, tomando-se S como sendo:

 $i = 1.2$ 

$$
S = \frac{1}{2} \times \text{amplitude interquartis}
$$

tem-se que:

$$
S \equiv \frac{4}{3} \sigma
$$

e então,  $c = 6$ , fará com que:

$$
cS \cong 4\sigma
$$

isto é, dar-se-á peso zero à desvios  $(x_i - \tilde{x})$  maiores que 4 $\sigma$ .

Como  $\hat{x}$  depende de  $\mu$  e  $\mu$  depende de  $\hat{x}$  ha a necessidade de se proceder a um cálculo iterativo para obter a solução. Para se iniciar as iterações ha a necessidade de se conhecer uma estimativa inicial de x e S (com S não ha iteração, apesar de mudar em cada passo). Estas estimativas iniciais podem ser:

 $\tilde{x}^0$  = mediana {x<sub>1</sub>, x<sub>2</sub>, ..., x<sub>n</sub>}

 $S^0 = \frac{1}{2}$  x amplitude interquartis de  $\{x_1, x_2, ..., x_n\}$ 

MOSTELLER e TUKEY (1977), no cap. 10, fazem algumas considerações sobre Resistência e Robustez em Eficiência, comparando a  $m\tilde{e}$ dia aritmética, a mediana e o estimador biponderado. Apresentam o seguinte quadro:

Quadro 3.1.1 - Resistência e Robustez em Eficiência de alguns estimadores de locação.

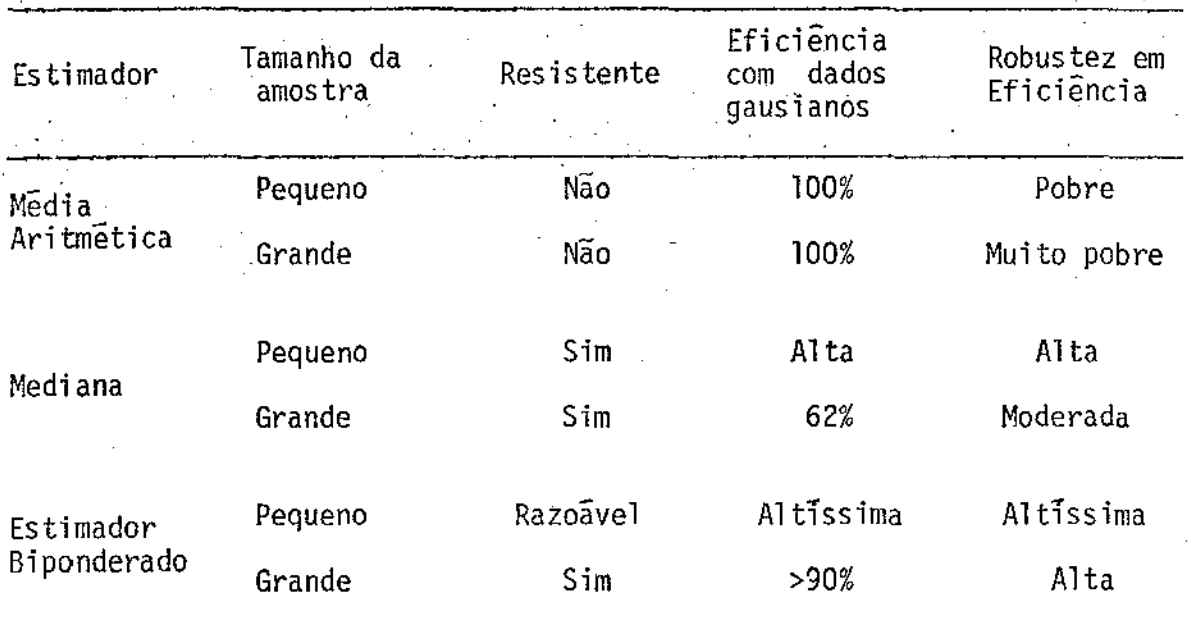

Concluem que, exceto para amostras muito pequenas o estimador biponderado tem todas as propriedades desejaveis. Para amostras pequenas, de 3, 4 ou 5 elementos, faz-se melhor ao se escolher a mediana. Na pratica, então, tende-se a usar:

- a mediana em exploração, e em outras circunstâncias onde é suficiente uma eficiência moderada numa grande variedade de
- o estimador biponderado, ou algum outro similar, quando é necessárioum desempenho muito bom.
- a média somente apõs um estudo cuidadoso. Quando a tràdição ou o significado no campo da aplicação requisitar, quando o custo computacional for excrbitante, quando for necessário linearidade ou quando os da dos possuirem caudas curtas e nenhum valor discrepante.

GROSS (1976) inclui em seu estudo sobre Intervalos de Con fiança para estimadores robustos o estimador biponderado, chamando-o de estimador biquadrado e identificando-o com as siglas BS74, BS82 e BS90. Define o seguinte:

 $\mu_i = (x_i - mediana)/(c.MDA)^*$ 

e também

$$
\Psi (\mu) = \mu (1 - \mu^{2})^{2}
$$
  
\n
$$
\Psi'(\mu) = (1 - \mu^{2})(1 - 5\mu^{2})
$$
  
\n
$$
\Psi (\mu) = \Psi'(\mu) = 0
$$
  
\n
$$
\Psi(\mu) = \Psi''(\mu) = 0
$$
  
\n
$$
\mu^{2} > 1
$$

Então a solução *é:* 

\* MDA- medida robusta de dispersão, a ser apresentada na secção III.2.2.

 $\Sigma \Psi \cdot (1)$ .  $T =$  mediana + (c.MDA)

com variância

$$
s^{2} = nc^{2}MDA^{2} \frac{\Sigma \Psi^{2}(\mu)}{[\Sigma \Psi'(\mu)]^{2}}
$$

onde  $c = 7,4$ ; 8,2 e 9,0, caracterizando BS74, BS82 e BS90, respectivamen te.

36

BEATON e TUKEY (1974) utilizam c=2, que significa dar peso zero ã obsêrvações distantes mais de *2,7a* da mediana (no caso no). Afirmam também que talvez tivessem feito melhor se escolhessem c como sendo 3,4 ou mesmo 5. TUKEY (1975) diz que a constante c deve ser um valor entre 4 e 9.

MOSTELLER e TUKEY (1977) apresentam um intervalo de confiança para os estimadores biponderados baseado no trabalho de GROSS (1976). Seja t\* o a/2 quantil de uma distribuição t-Student com O,Z(n-1) graus de liberdade. Então o intervalo de confiança de  $100(1-\alpha)\%$  para os estimadores biponderados,  $\tilde{x}$ ,  $\tilde{e}$ :

$$
(\hat{x} - t^* S_{bi}; \hat{x} + t^* S_{bi}).
$$

onde

$$
S_{\mathbf{b}i}^{2} = \frac{\Sigma^{i}(x_{i} - x^{i})^{2}(1 - \mu_{i}^{2})^{4}}{[\Sigma^{i}(1 - \mu_{i}^{2})(1 - 5\mu_{i}^{2})][-1 + \Sigma^{i}(1 - \mu_{i}^{2})(1 - 5\mu_{i}^{2})]}
$$

 $\tilde{e}$  a variância assintótica para os estimadores biponderados,  $\Sigma'$  indica a

soma para todo **i; i**=1,2,...,n tal que  $\mu_i^2 \le 1$  e x' e a mediana dos  $x_i^3$ s. Afirmam que tem um bom desempenho para  $n > 8$ .

No estudo que faz sobre intervalos de confiança, GROSS (1976) afirma que os estimadores biponderados são muito bons, especialmehte o 8582 e o 8590, com maiores elogios ao primeiro.

Exemplo 3.1.1 - O seguinte exemplo numérico ilustra o desempenho do estimador. bi ponderado.

Os dados a serem utilizados foram apresentados por MOS-TELLER e TUKEY (1977), no capítulo 14. Tem-se o seguinte: Suponha que se tem uma amostra de 10 valores, de uma certa variãvel em estudo. Os valores, jã ordenados, são os seguintes:

10, 7, 3, 3, 3, -2, -5, -5, -6, -8

Nota-se que a soma e, convenientemente, igual a zero. Vai-se comparar o comportamento da mêdia, da mediana e da estimador biponderado ao se acrescentar uma nova observação aos dados originais, Esta décima-primei ra observação, x, poderá assumir qualquer valor real. Este exemplo, ape sar de ser numérico, servirã também para ilustrar o formato geral da cur va de influência para o estimador biponderado. Também se apresentarâ as curvas de influência para a média e para a mediana. De acordo com o descrito na secção II.2, ter-se-ã curvas de influência estilizadas, por terem sido obtidas de um conjunto finito de dados.

A constante de escalonamento, c, foi escolhida, por MOS-TELLER e TUKEY (1977) como sendo igual a 6. A medida robusta de escala,

S, sera a metade da distância entre x e as observações com valor igual a 3. Esta medida de escala não aparecerá na secção III.2. É uma aproxima ção da medida de escala a ser apresentada na secção III.2.1.

a média,  $\bar{X}$  - como a soma das dez observações originais é igual a zero, a soma das onze observações sera igual ao valor da decima-primeira obser vação; isto é, será igual a x. Consequentemente:

$$
\bar{x} = x/11
$$

A figura 3.1.1.a apresenta uma reta com inclinação [1/11, passando pela origem, que mostra como  $\overline{X}$  responde a mudanças em x.

Figura 3.1.1.a - Curva de Influência (estilizada) para a média X.

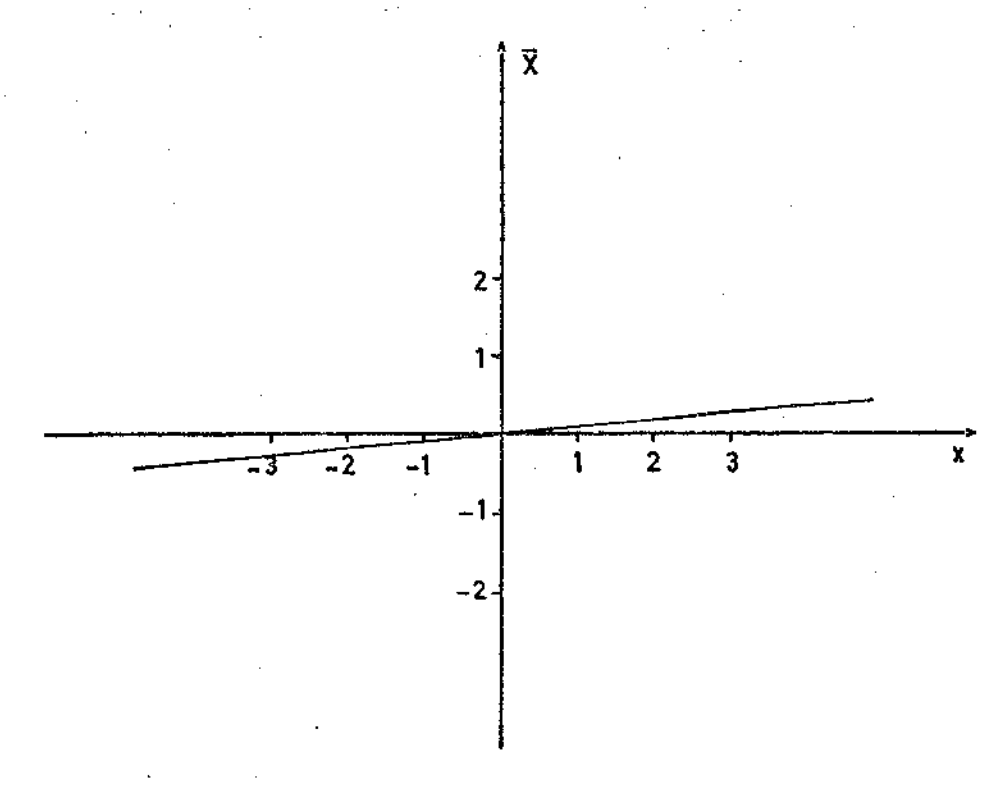

a mediana,  $X'$  - como o tamanho da amostra (incluindo x) é um número impar (11), a mediana serã a observação do "meio" nos dados ordenados, nes. te caso, serã a sexta observação. Então:

$$
X' = \begin{cases} -2 & \text{se} \quad x < -2 \\ x & \text{se} \quad -2 < x < 3 \\ 3 & \text{se} \quad 3 < x \end{cases}
$$

A figura 3.1.1.b mostra o comportamento da mediana, de acordo com os valores que x assume. X' '

Figura 3.l.l.b- Curva de Influência (estilizada) para a mediana X'.

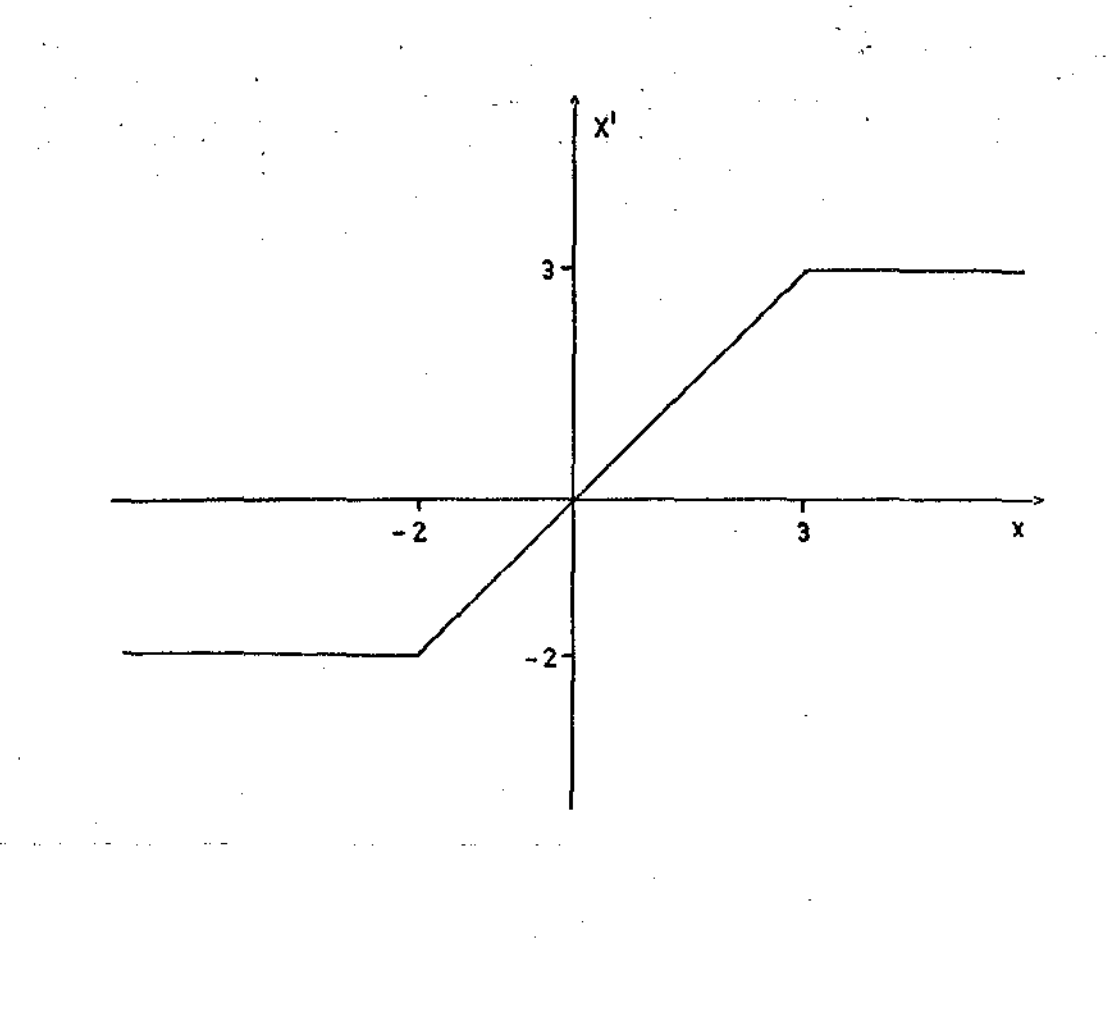

o estimador biponderado,  $\tilde{\chi}$  - tem-se que:  $w(\mu_i) = \begin{cases} (1-\mu_i)^2 & \text{se} \ \mu_i^2 \le 1 & \text{si} \ 0 & \text{se} \ \mu_i^2 > 1 \end{cases}$  i=1,2,...,11  $i = 1, 2, ..., 11$ sendo c=6 e S como abaixo: se  $-\infty < x < -6$  I = 3-(-6) = 9  $S = 4,5$ se  $-6 < x < -5$ <br>  $I = 3-x$ ;  $4 < S < 4,5$ <br>  $S = (3-x)/2$ <br>
se  $-5 < x < 3$ <br>  $I = 3-(-5) = 8$ <br>
se  $3 < x < 7$ <br>  $I = x-(-5)$ ;  $4 < S < 6$ <br>  $S = (x+5)/2$ <br>
se  $7 < x < \infty$ <br>  $I = 7-(-5)$ <br>  $S = 6$  $(3.1.1.1)$ 

Então

$$
\bar{x} = \frac{\sum_{i=1}^{D} w(\mu_i) x_i}{\sum_{i=1}^{D} w(\mu_i)}
$$

MOSTELLER e TUKEY (1977) tomam uma iteração, a partir da mediana e S como acima e constroem a curva de influência (estilizada)que a e apresentada na figura 3.1.1.c. Nota-se um comportamento bastante desejavel. Quando x assume valores muito negativos ou muito positivos. sua influência no cálculo de x tende a zero e se obtem uma estimativa ba seada quase que totalmente nas outras dez observações. Aproximadamente,

pode-se dizer que x tem influência zero quando  $x < -27$  ou  $x > 36$  e e cla ro, quando x tende a zero.

Figura 3.1.1.c - Curva de Influência (estilizada) para o estimador bipon derado, X, (apresentada por MOSTELLER e TUKEY cap. 14, S  $\tilde{e}$  dado por $(3.1.1.1)$ ). (1977),

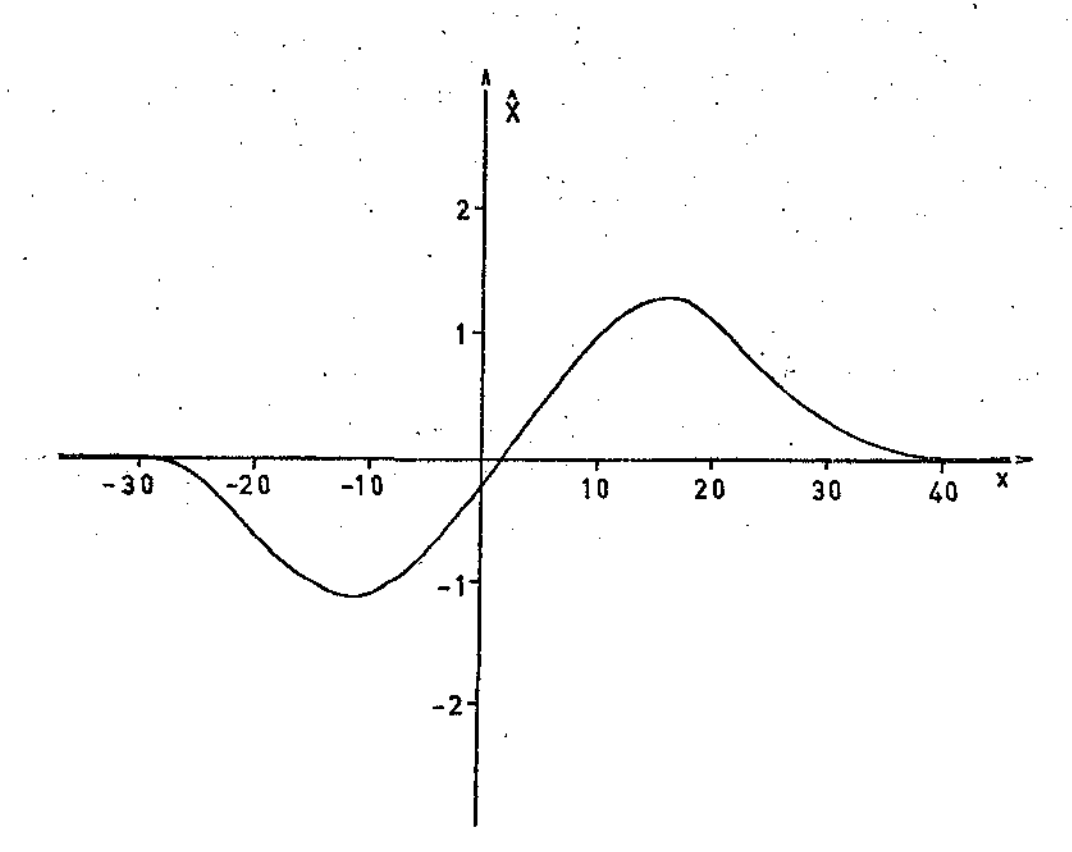

Para mostrar a influência da medida robusta de escala, S, utilizada pelo estimador biponderado, MOSTELLER e TUKEY (1977) apresentam a curva de influência {estilizada) para este estimador, utilizando S=MDA, a ser apresentado na secção 111.2.2, em vez de S dado por (3.1.1.1). Esta curva sera apresentada na figura 3.1.1.d. Nota-se que não hã, praticamente, nenhuma diferença entre as curvas apresentadas

pelas figuras 3.l.l.c e 3.1.l.d, evidenciando o fato de que uma boa escolha de S não afeta o desempenho do estimador biponderado. Na secção III.2 serão apresentadas três possíveis (boas) maneiras de se obter S.

Figura 3.1.1.d - Curva de Influência (estilizada) para o estimador bipon derado, X (apresentada por MOSTELLER e TUKEY (1977), cap. 14, S=MDA)  $\int \hat{x}$ 2 1  $-40$ -30  $-20$   $-10$   $/$  10 20 30 40 -1  $-2-$ 

O quadro 3.1.1.e apresenta os valores para a media, media na e para o estimador biponderado, que se obtêm ao variar x. As estimativas dadas pelo estimador biponderado são obtidas pela primeira iteraçao a partir da mediana, S dado por (3.1.1.1) e c=6.

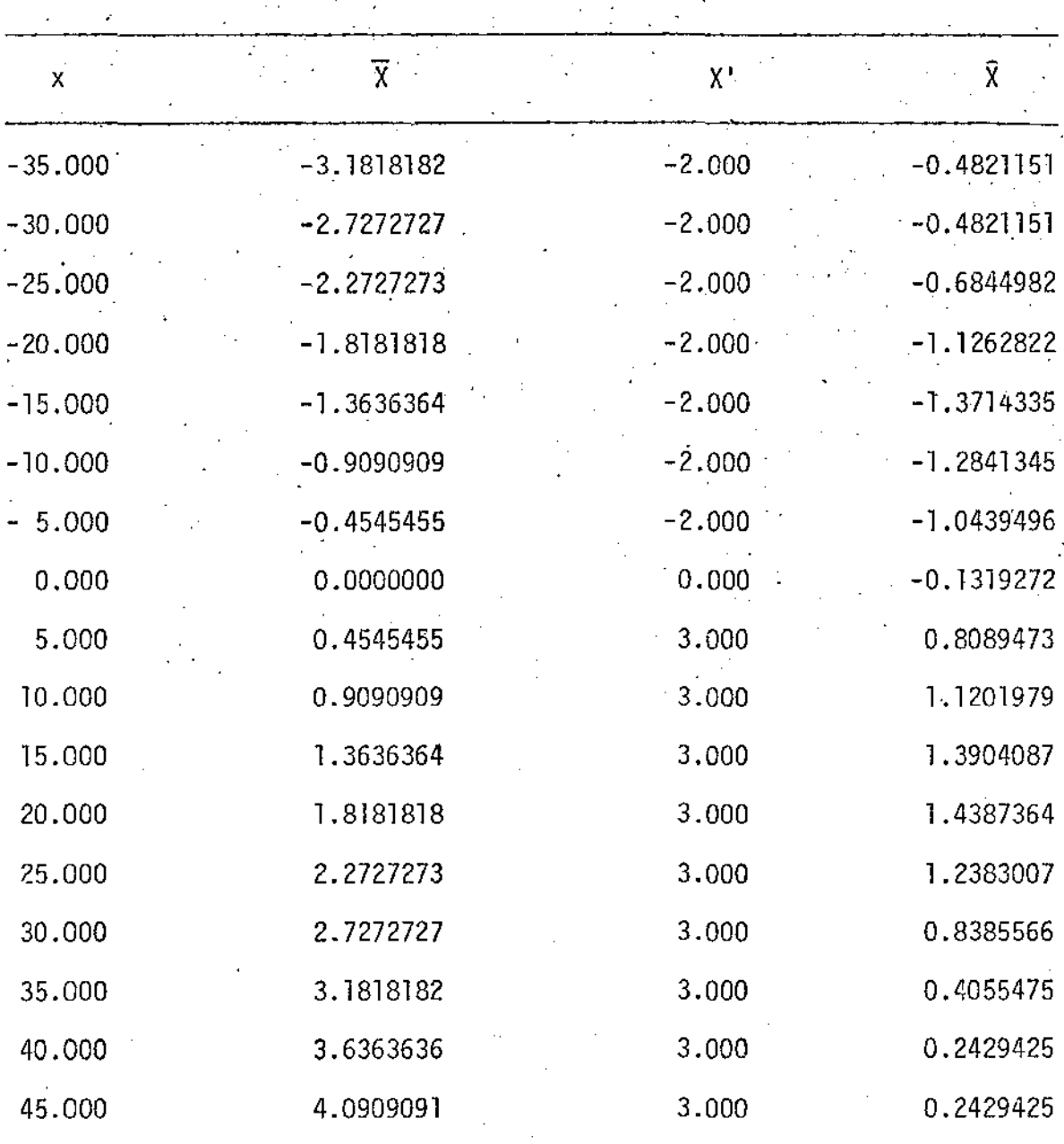

Quadro 3.1.1.e - Valores de  $\overline{X}$ , X<sup>'</sup> e  $\hat{X}$  para vários valores de x

Como se pode notar no quadro acima, quando x tende a valo res muito longe de zero, tanto positivos como negativos,  $\tilde{x}$  e cada vez menos influenciado por ele. Para valores de x entre -15 e 15,  $\hat{x}$  e  $\overline{x}$  tem . um comportamento parecido, e assumem valores relativamente próximos. 0s

resultados obtidos neste exemplo vem ratificar o bom desempenho do estimador biponderado, principalmente. no que diz respeito ã robustez. Tambêm mostram a caracteristica deste estimador no que se refere ao controle dos valores aberrantes. Quando |x| cresce muito sua influência vai decrescendo atê se tornar nula.

 $III.1.2 - 0$  estimador Passoponderado (stepweight)<sup>\*</sup>

Este estimador está sendo incluido neste estudo com o intuito de oferecer uma alternativa que demande menor quantidade de calculos.. O estimador passoponderado ê bastante semelhante, em comportamento, ao estimador biponderado, necessitando uma quantidade de cãlculos bastante inferior a este. Na impossibilidade de acesso a um computador, ou mesmo a maquinas de calcular este estimador poderã vir a ser de grande utilidade.

A forma deste w-estimador é a seguinte:

 $k_{1}$  $k_2$  ;  $a_1 < |u_j| \le a_2$ a<br>m-1 0 ;  $a_m < |\mu_i|$  $i=1,2,...,n$  (3.1.2.1)

\* stepweight - abreviação para ponderação passo a passo ou ponderação em sa 1 tos

onde  $k_1 > k_2 > ... > k_m > 0$  e  $0 < a_1 < a_2 < ... < a_m$  são constantes co nhecidas. E:

$$
\mu_{\mathbf{i}} = \frac{x_{\mathbf{i}} - \bar{x}}{cS} \qquad ; \qquad \mathbf{i} = 1, 2, ..., n
$$
  

$$
\bar{x} = \frac{\sum_{i=1}^{n} w(u_i) x_i}{\sum_{i=1}^{n} w(u_i)}
$$

Como no caso do estimador biponderado a solução é obtida iterativamente, partindo de valores iniciais para  $\hat{x}$  e S como por exemplo a mediana para  $\hat{x}$  e metade da amplitude interquartis para S. A constante c deve ser escolhida adequadamente, como para o estimador biponderado, mas também se deve levar em conta uma escolha como c=5, para facilitar os cálculos, e, talvez usar o divisor da amplitude interquartis, caso se. opte por esta medida de dispersão, como sendo um número de fácil divisão.

MOSTELLER e TUKEY (1977) sugerem o uso do estimador passo ponderado com a seguinte ponderação:

$$
W(\mu_{i}) = \begin{cases} 4 & \text{if } |\mu_{i}| \leq 0, 2 \\ 3 & \text{if } 0, 2 < |\mu_{i}| \leq 0, 4 \\ 2 & \text{if } 0, 4 < |\mu_{i}| \leq 0, 6 \\ 1 & \text{if } 0, 6 < |\mu_{i}| \leq 0, 8 \\ 0 & \text{if } 0, 8 < |\mu_{i}| \end{cases} \quad (3.1.2.2)
$$

Exemplo 3.1.2 - Como na secção anterior, se apresentará agora um exemplo numérico ilustrando o desempenho do estimador pas-

soponderado. Serão utilizados os mesmos dados do exemplo 3.l.l. e se associará- os pesos de acordo com(3.1.2.2)\_ A medida robusta de escala, S, serã dada por (3.1.1.1) .e a constante de escalonamento, c, Serã igual a 6. As cur. vas de influência (estilizadas} para a mêdia, X e para .a mediana x•. são as mesmas do exemplo 3.1.1 e estão nas figuras  $3.1.1.a$  e  $3.1.1.b$ , respectivamente. A figu. ra 3.1.2.a. mostra a curva de influência estilizada para o estimador passoponderado.

Figura 3.1.2,a- Curva de Influência (estilizada), para o estimador pas· soponderado, X

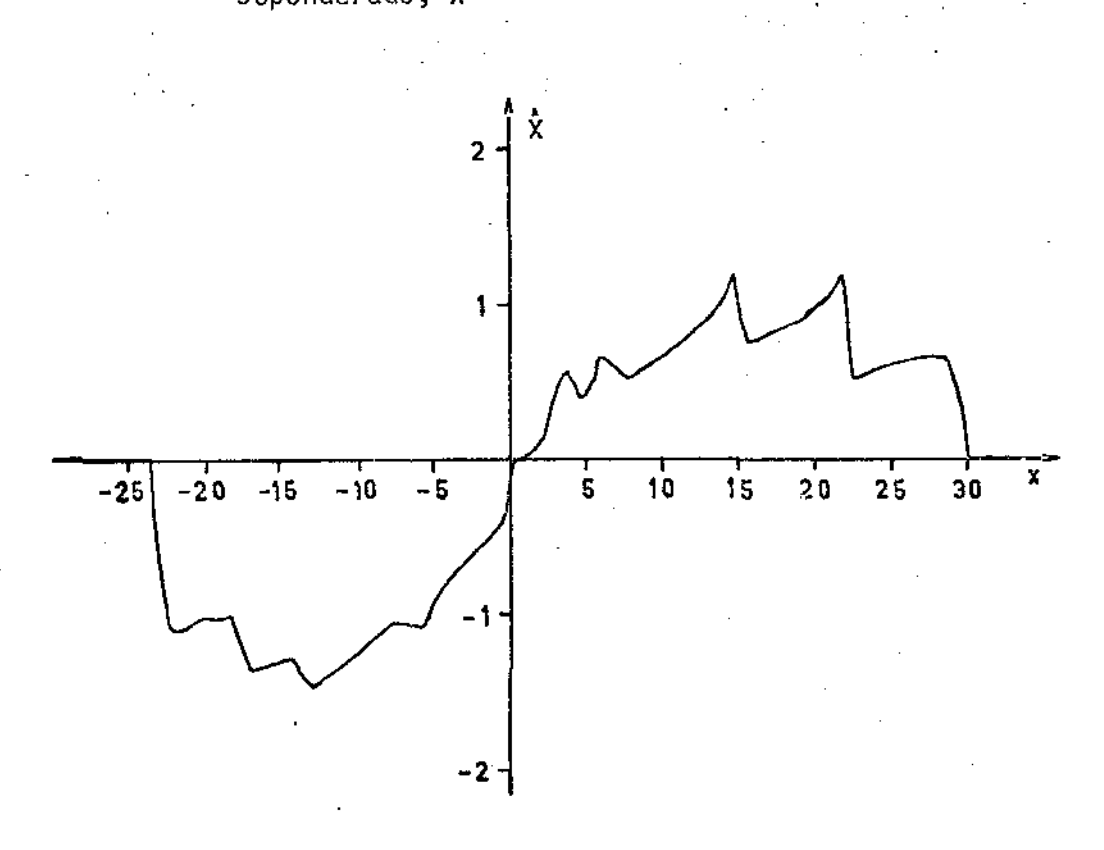

Como no exemplo anterior, apesar do exemplo ser numérico, a curva da figura 3.1.2.a. representa bem a forma geral da curva de -influência para o estimador passoponderado. Pode-se notar que quando a dé cima-primeira observação, x, assume valores muito negativos ou muito positivos, sua influência cai a zero, e, é claro, quando x tende a zero também. Pode-se dizer, examinando as figuras 3.1.1.c (também 3.1.1.d) e 3.1.2.a, que os estimadores biponderado e passoponderado tem um compor-· tam\_ento parecido. Então o estimador passoponderado pode ser utilizado como um substituto do estimador biponderado, caso não se disponha de um· computador ou mesmo de uma maquina de calcular, Neste caso, como ja se -afinnou anteriormente, convêm também tomar c e S de modo a facilitar ain da mais os cãlculos.

Q quadro 3.1.2.b apresenta os valores para a média, na e para o estimador passoponderado, que se obtém ao variar *x* {a decima primeira observação). As estimativas são obtidas pela primeira iteração, tomada a partir da mediana, S é dado por 3.1.1.1 e c=6.

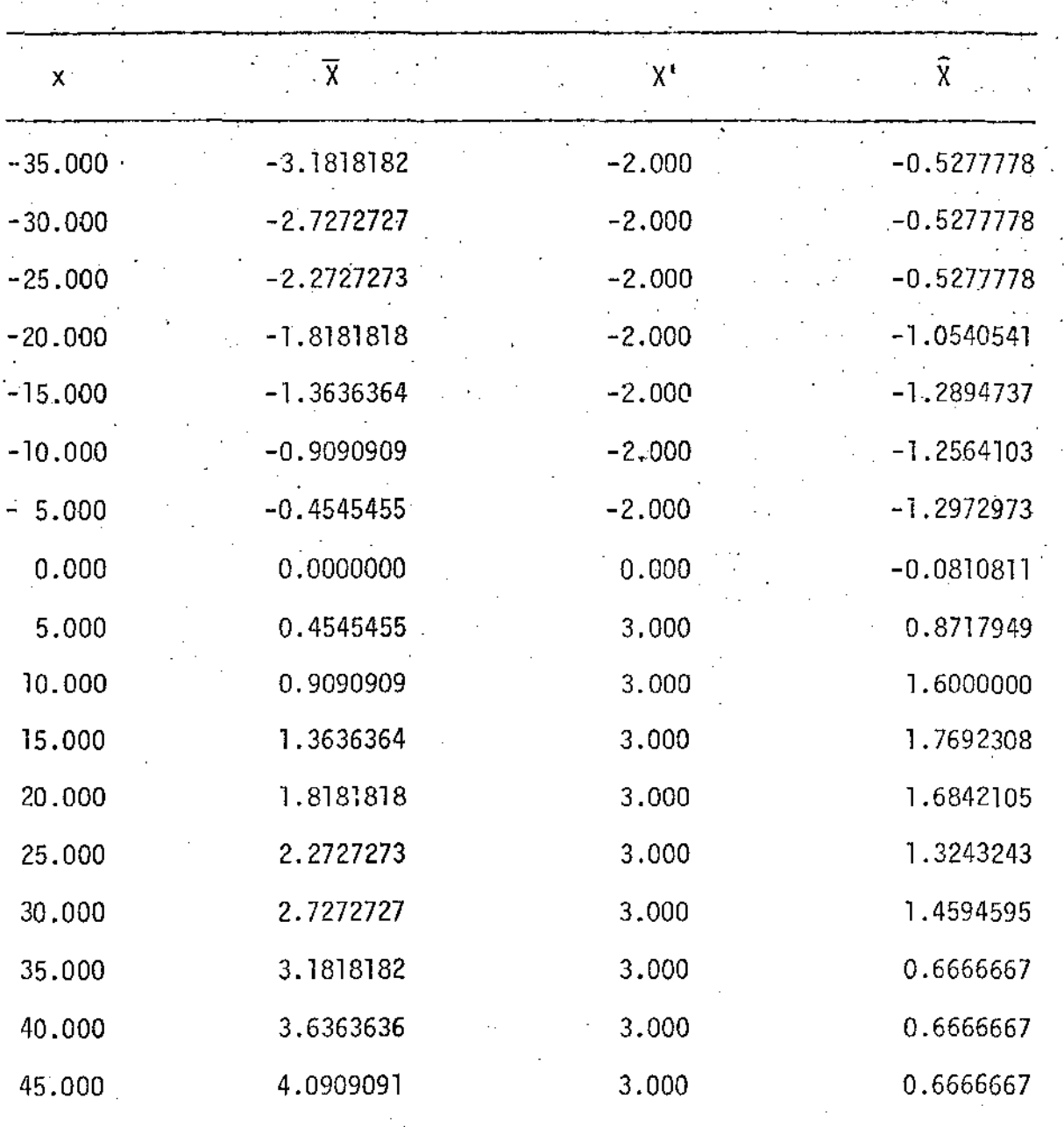

**Quadro 3.1.2.b - Valores de**  $\overline{X}$ **, X' e**  $\overline{X}$  **para vários valores de x** 

# **111.2- Alguns estimadores robustos de escala**

Nesta secção serão apresentados alguns estimadores que po **derão ser utilizados para a obtenção da medida de escala S, citada na** 

secção anterior. Dar-se-á mais ênfase ao primeiro, que será o utilizado nos exemplos, por ser o de mais fãcil obtenção.

#### !!!.2.1- Amplitude Interquartfs

Na realidade não se vai usar pura e simplesmente a amplitude interquartis como uma medida de dispersão. O que se usara sera esta amplitude dividida por um numero, por exemplo pelo seu valor esperado no 'caso de se trabalhar sob a pressuposição de normalidade (1,35), como e sugerido em ANDREWS e outros (1972). Obviamente esta não e a Ünica escolha, apesar de parecer ser· a mais razoãvel. Como jã se citou, MOS-TELLER e TUKEY (1977), em um exemplo com o estimador biponderado utili• zam o numero 2 como divisor, apesar de desejarem facilidades computacionais-

ANDREWS e outros (1972) apresentam uma maneira pela qual se pode calcular a amplitude interquartis, em um conjunto contendo n observações. É obtida atraves da seguinte diferença:

$$
A_{I} = h_{2}-h_{I}
$$

onde h 1 e h2 sao como se segue:

$$
h_1 = \begin{cases} x \left( \left[ \frac{n}{4} \right] \right) & \text{se n } \frac{n\bar{a}o \bar{e}}{m\bar{u}! \text{tiplo de 4}} \\ \frac{1}{2} \left( \frac{x}{4} \left( \frac{n}{4} \right) + \frac{x}{4} \left( \frac{n}{4} \right) \right) & \text{se n } \bar{e} \text{ multiplied de 4} \end{cases}
$$

$$
h_2 = \begin{cases} x \left( n+1 - \left[ \frac{n+3}{4} \right] \right) & \text{se n } \frac{n\bar{a}o \bar{e}}{m\bar{u}! \text{tiplo de 4}} \\ \frac{1}{2} \left( x \left( n+1 \frac{n}{4} \right) + x \left( n - \frac{n}{4} \right) \right) & \text{se n } \bar{e} \text{ multiplied de 4} \end{cases}
$$

onde  $x_{(j)}$  é o j-ésimo menor dos x's e [a] é o maior i teiro contido em a, por exemplo  $[3,5] = 3$ . TUKEY (1977) dã o nome "hinge" a h<sub>1</sub> e h<sub>2</sub>, **DACHS** {1978) traduz hinge como junta. Neste trabalho serão normalmente reterenciado como:

h <sup>1</sup><sup>=</sup>primeiro quartil h <sup>2</sup>= terceiro quartil

ou como, juntas.

t interessante lembrar que o segundo quartil ê a mediana. Finalmente pode-se definir S, a medida robusta de escala,

como:

$$
S = \frac{AI}{k} = \frac{h_2 - h_1}{k}
$$

onde k sera usualmente igual a 1,35 que, como ja foi dito, e o valor esperado da amplitude interquartis sob a suposição de normalidade $(N(0,1))$ ,

como se pode observar de qualquer tabela da distribuição normal. Se X ê uma variãvel aleatória com distribuição N(O,l), então:

$$
P[X > k] = P[X < -k] = 0,25 \Rightarrow k \equiv 0,675
$$

e portanto o valor esperado da amplitude interquartis e:

$$
AI = k - (-k) = 2k \equiv 2 \times 0,675 = 1,35
$$

Portanto, usualmente, se usara:

$$
S = \frac{AI}{1,35} = \frac{h_2 - h_1}{1,35}
$$

 $III.2.2$  - Mediana dos Desvios Absolutos - MDA<sup>\*</sup>

.. MOSTELLER e TUKEY (1977) apresentam esta medida robusta de dispersão, denominada MDA. E a seguinte:

MDA = mediana  $\{|x_i-x^{\dagger}|\}$ 

onde x' e um estimador robusto de locação.

ANDREWS e outros (1972), ANDREWS (1974), dentre outros utilizam vãrias vezes x' como a mediana do conjunto de dados em estudo. Esta escolha é a mais comum. Sempre que houver referência à esta medida, estarâ se supondo x' como sendo a mediana. Caso se use outra medida de locação que não a mediana, se farã a observação correspondente.

\* MAD na abreviação em inglês

HAMPEL (1974) afirma que este é o mais robusto estimador da dispersão. Analogamente ao desvio padrão e- desvio médio, ele o de-. nomina Desvio Mediano (median deviation).

### III.2.3 - Uma alternativa

MOSTELLER e TUKEY (1977) apresentam outro estimador robusto de dispersão, sugerido por David Lax (1975) em: "An interim report of a Monte Carlo study of robust estimators of widht", Tecnical <sup>Report</sup> No. 93. Department of Statistcs, Princeton University. E uma medida de escala que demanda uma maior quantidade de cálculos que as duas anteriores. Seja

> $x' = mediana \{x_1, x_2, ..., x_n\}$  $x - x'$  $i = 1, 2, ..., n$  $\mu_{\bf i} = \frac{1}{\cdots}$ 9(MDA)

Então Lax usa uma medida de escala derivada da variância assintótica dos w-estimadores biponderados;

$$
\frac{n\Sigma^{1}(x_{i}-x^{1})^{2}(1-\mu_{i}^{2})^{4}}{\left[\Sigma^{1}(1-\mu_{i}^{2})(1-5\mu_{i}^{2})\right]^{2}}
$$
\n(3.2.3.1)

onde  $\Sigma$ ' indica a soma para todo <u>i</u> tal que  $\mu_{\mathbf{i}}^2 \leq 1$ ; i=1,2,...,n. Quando n os llf são pequenos, o denominador Se reduz a aproximadamente *E* l=n e a i=l expressao (3.2.3.1) se reduz a

$$
\frac{\sum (x_i - x^i)^2}{n}
$$

que parece ser um estimador razoavel para a variância.

Uma modificação que pode ser reduzida a

$$
s^{2} = \frac{\sum (x_{i} - x^{T})^{2}}{n-1}
$$

e e tida como um pouco melhor é:

$$
nS_{\mathbf{b}i}^{2} = \frac{n\Sigma'(x_{i} - x^{i})^{2}(1 - \mu_{i}^{2})^{4}}{\left[\Sigma'(1 - \mu_{i}^{2})(1 - 5\mu_{i}^{2})\right]\left[-1 + \Sigma'(1 - \mu_{i}^{2})(1 - 5\mu_{i}^{2})\right]}
$$

Note que  $(1-\mu_i^2)^4 = w^2(\mu_i)$  da secção III.1.1. Se é usado  $\bar{x}$ , o estimador biponderado, em vez da mediana x', não ha grande diferença nos resultados.

#### IV - REGRESSÃO ROBUSTA

Neste capítulo serão apresentados mecanismos de ajuste de regressão que resultarão em ajustes de minimos quadrados ponderados, obtidos iterativamente. Serão apresentados os mêtodos de ajuste de regressão usando os estimadores biponderado e pasSoponderado, apresentados nas secções III.1.1 e III.1.2, respectivamente. Apenas para efeito de informação, se apresentará também um método, baseado no M-estimador seno, apresentado por ANDREWS (1974). Este método serã apresentado no final deste capítulo, no apêndice. No capítulo V se apresentará um exemplo nu m'érico onde serão comparados os resultados obtidos através do método baseado no estimador biponderado e do método baseado no M-estimador seno.

54

Os mêtodos a serem apresentados resultarão em estimativas mais resistentes/robustas ã presença de valores discrepantes do que o todo dos minimos quadrados. Mesmo quando se estiver trabalhando com dados distribuidos normalmente se obterã resultados muito bons.

## IV. 1 - Notação

Ira se trabalhar usando notação matricial, como, por exem plo, é feito em SEARLE (1971), dentre outros.

Suponha que se tem uma matriz X (nxk), denominada matriz de delineamento ou matriz dos suportes. Seja:

$$
x = \begin{pmatrix} x_{11} & x_{21} & \cdots & x_{k1} \\ x_{12} & x_{22} & \cdots & x_{k2} \\ \vdots & \vdots & \ddots & \vdots \\ x_{1n} & x_{2n} & \cdots & x_{kn} \end{pmatrix}
$$

onde  $x_{ji}$  é a i-ésima observação do suporte  $x_j$ ; i=1,2,...,n e j=1,2,...,k. Cada suporte poderã se constituir de uma variãvel simples ou de uma fun ção de uma ou mais variãveis simples, como jâ se afirmou na secção II.3. Geralmente se tomara  $X_1=1$ . Isto resultara em uma equação de regressão que não passa pela

Além da matriz X, suponha que se tem dois vetores, Y e B. O primeiro um vetor n-dimensional, denominado vetor das observações ou vetor das respostas:

$$
y = \begin{pmatrix} y_1 \\ y_2 \\ \vdots \\ y_n \end{pmatrix}
$$

O segundo e um vetor k-dimensional, denominado vetor dos parâmetros:

$$
B = \left(\begin{array}{c} b_1 \\ b_2 \\ \vdots \\ b_k \end{array}\right)
$$

Nos casos em que  $x_1$  $\equiv$ l, b $_1$  sera o termo constante na equação de regressão obtida.

Suponha que se deseje ajustar:

$$
x_i = b_1 x_{1i} + b_2 x_{2i} + \dots + b_k x_{ki}
$$
; i=1,2,...,n

que escrito na forma matricial e:

 $Y = XB$  (4.1.1)

- Seja B a estimativa obtida:

$$
\widehat{B} = \left( \begin{array}{c} \widehat{b}_1 \\ \widehat{b}_2 \\ \vdots \\ \widehat{b}_k \end{array} \right)
$$

0 ajuste obtido é então:

 $\sqrt{9}$  =  $x\sqrt{8}$ 

<sup>-</sup> A estimativa do vetor dos parâmetros, B, será obtida atr<u>a</u> vés de emparelhadores, como descrito na secção II.4. Seja P uma matriz

(nxn) que serã denominada matriz de ponderação. A priori esta matriz po dera ser qualquer tipo de matriz. Entretanto no caso particular dos metodos em estudo, esta matriz de ponderação serã sempre uma matriz na 1 :

$$
P = \begin{pmatrix} p_{11} & 0 & \cdots & 0 \\ 0 & p_{22} & \cdots & 0 \\ \vdots & \vdots & \ddots & \vdots \\ 0 & 0 & \cdots & p_{nn} \end{pmatrix}
$$

De modo análogo a secção II.4, tem-se que X'P é um emparelhador pois exigir que:

$$
X^{\top}PY = X^{\top}P\widehat{Y}
$$

e o mesmo que:

$$
X'PY = X'PXB
$$

e se (X'PX) for de posto completo obtem-se a solução:

$$
\hat{B} = (X'PX)^{-1}XYPY
$$
 (4.1.2)

Passar-se-ã agora à apresentação dos métodos de regressão que resultarão em estimativas mais resistentes/robustas ã presença de lores discrepantes. Como sera visto, o que mudara de um para outro método serâ apenas a matriz P.

No caso de P $\equiv$ I(I  $\bar{\mathrm{e}}$  a matriz i $\mathrm{d}$ entidade de ordem n), obte<u>r</u> se-ã o ajuste de mínimos quadrados como usualmente e feito. Caso P $\equiv$ V<sup>-1</sup>, onde Vê a matriz de variâncias e covariâncias dos y 1 s, obter-se-ã o ajuste de mínimos quadrados ponderados, como jã sé viu na secção TI.4.

#### IV.2 - Regressão Robusta usando o estimador Biponderado

Este método é apresentado em BEATON e TUKEY (1974) e MOS-TELLER e TUKEY (1977). Não é muito influenciado por um pequeno numero de valores aberrantes e também apresenta um razoãvel. desempenho com dados gausianos.

A idéia ê associar pesos maiores a observações com residuas pequenos e ir paulatinamente-diminuindo a ponderação a medida que os residuos vão crescendo, em valor absoluto, chegando mesmo a se dar pe so zero ã observações com grandes residuos (maiores que cS, como jã foi visto na secção III.1.1). Deste modo tem-se uma maneira de "controlar" os valores discrepantes. O termo "controlar" se refere a dar maior importância aos dados da porção central e menor importância aos dados mais extremos.

Além disto, com este expediente se consegue "detectar" os valores discrepantes. Basta observar quais as observações que apresentam os maiores residuos (em valor absoluto), facilitando deste modo um estudo mais acurado sobre estes valores, se desejado.

Seja então:

$$
p(\mu_{i}) = \begin{cases} (1-\mu_{i}^{2})^{2} & , & \mu_{i}^{2} \leq 1 \\ 0 & , & \mu_{i}^{2} > 1 \end{cases} ; i=1,2,...,n
$$
  

$$
\mu_{i} = \frac{y_{i}-\bar{y}_{i}}{cS} ; i=1,2,...,n
$$

Pode-se agora explicitar a matriz de ponderação, a matriz diagonal P, de dimensão (nxn), com:

> $\mathbf{i}$   $\mathbf{j}$  $P(i,j) = \begin{cases} 0, & i \neq j, & i,j=1,2,...,n-1 \end{cases}$

e

onde P(i,j) representa o i-êsimo elemento da j-êsima coluna. A te de escalonamento,  $c_1$  e a medida robusta de escala,  $S_2$ , são escolhidas adequadamente, de acordo com o mencionado nas secções III.1.1 e III.1.2 respectivamente. No desenvolvimento dos exemplos do capítulo V e no pro grama para computadores serã utilizado:

$$
S = \frac{\text{amplitude interquartis}}{1,35} = \frac{h_2 - h_1}{1,35}
$$

com h<sub>l</sub> e h<sub>2</sub> sendo as juntas (DACHS (1978)) como definidas na secção III.2.1 e

 $c=4$ 

Como no caso do estimador biponderado, para parâmetros de locação, a solução ê obtida iterativamente. Deve-se portanto partir de

uma estimativa inicial dos parāmetros, B<sub>o</sub>. Esta estimativa inicial pode, por exemplo, ser a obtida por minimos quadrados. DRAPER e SMITH (1966), no cap. 10 comentam sobre os problemas de uma mã escolha de  $\bar{\mathtt{B}}_{_{\mathbf{O}}}$  (no  $\,$  caso de Minimos Quadrados não lineares). ANDREWS (1974) sugere que  $\bar{\mathtt{B}}_0$  obtido. através do método de regressão pelas medianas poderã ser uma.melhor escolha que o obtido por minimos quadrados. mas não se tratara disto neste trabalho. No caso de uma regressão linear simples, y=a+bx, pode-se mes-.mo utilizar  $\widehat{\mathsf{a}}$  e  $\widehat{\mathsf{b}}$  obtidos "visualmente" de um gráfico de y versus x. programa para computadores admite duas opções:

1 - B<sub>o</sub> obtido pelo método dos mínimos quadrados -<br>R 2 -  $\bar{B}$  é lido de cartões (de algum modo jã se calculou  $\bar{B}$  anteriormente e se deseja economizar tempo de mãquina)

Suponha então que jã se conheça uma estimativa dos parâmetros,  $\widehat{B}_{\bf 0}.$  A partir dela pode-se calcular P $_{\bf 0}$  e então: inicial

$$
\hat{B}_{1} = (X^{1}P_{0}X)^{-1} X^{1}P_{0}Y
$$

se (X'P<sub>o</sub>X) for de posto completo. Prosseguindo-se desta maneira obtémse, de um modo geral:

$$
\bar{B}_{g+1} = (X' P_g X)^{-1} X' P_g Y
$$

se  $(X'P_iX); i=1,2,...,g$  forem de posto completo. Pode-se reescrever a expressao acima como:

$$
\widehat{B}_{g+1} = \widehat{B}_g + (X'P_gX)^{-1} X'P_g(Y-X\widehat{B}_g)
$$

e se e definido:
$$
R_g = Y - X\hat{B}_g
$$

g

como sendo o vetor (n-dimensional) dos residuos, na g-ésima iteração,tem se finalmente:

$$
\hat{B}_{g+1} = \hat{B}_{g} + (X'P_{g}X)^{-1} X'P_{g}R_{g}
$$
\n
$$
\int_{g}(i,j) = \begin{cases}\n\int_{g} \left(\frac{y_{i}-\hat{y}_{i}(g)}{cSg}\right) & ; & i=j \\
0 & ; i \neq j\n\end{cases}
$$
\n
$$
S_{g} = \frac{\text{amplitude interquartis dos elements do vector } R_{g}
$$

1 ,35

 $\tilde{y}_i^{(g)}$  é a estimativa de  $y_i$ ; i=1,2,...,n obtida na g-ésima

iteração.

e

onde

Como em todo processo iterativo, deve-se definir um critêrio de parada. Pode-se tanto parar o processo apõs um nUmero mãximo pré-fixado de passos como também quando se julga haver obtido uma precisão desejada. Na secção IV.4 serã discutido este assunto.

No programa para computadores, a subrotina BIPON,constrõi a matriz P como definida anteriormente. Na secção VIT.3 hã maiores deta lhes quanto a esta subrotina .

•

## IV.3 - Regressão Robusta usando o estimador Passoponderado

MOSTELLER e TUKEY (1977) apresentam este método, que a matriz de ponderação P ê construída com base em (3.1.2.2) .. . sendo

As vantagens deste método, assim como o seu comportamento semelhante ao biponderado jã foram discutidas na secção 1!1.1.2. Alem do que jã foi comentado, pode-sé usar a-regressão passoponderada como um estudo preliminar do que se vai obter com o estimador biponderado, ou outro estimador semelhante (como o M-estimador seno, a ser apresentado· no apêndice). Este mêtodo pode mesmo vir a dar uma idêia da boa ou mã escolha da estimativa inicial dos parâmetros,  $\bar{\mathtt{B}}_{\mathsf{o}}$ , ou mesmo da quantidade- de passos necessária para se obter boa precisão.'

Pode-se pensar num método geral para atribuir a ponderaçao passoponderada e construir a matriz, diagonal, de ponderação, P. Isto serã feito abaixo, e também é o mêtodo usado pela subrotina STPON, da secção VII.3. Consiste no seguinte:

- suponha que se quer atribuir pesos de acordo com  $(3.1.2.1)$ ; isto  $\tilde{e}$ ,

$$
w ( \mu_{i} ) = \begin{cases} k_{1} & ; & | \mu_{i} | \leq a_{1} \\ k_{2} & ; & a_{1} < | \mu_{i} | \leq a_{2} \\ k_{3} & ; & a_{2} < | \mu_{i} | \leq a_{3} \\ \vdots & \vdots & \vdots \\ k_{m} & ; & a_{m-1} < | \mu_{i} | \leq a_{m} \\ 0 & ; & a_{m} < | \mu_{i} | \end{cases}
$$

$$
P(i,j) = \begin{cases} p(\mu_{i}) & ; i=j \\ 0 & ; i \neq j \end{cases} ; i,j=1,2,...,n
$$

$$
\mu_{\mathbf{i}} = \frac{y_{\mathbf{i}} - \hat{y}_{\mathbf{i}}}{cS} \qquad \qquad ; \ \mathbf{i} = 1, 2, \ldots, n
$$

Por exemplo ao se escolher  $k_1=4$  e m=4 obtém-se

$$
a_1 = 1/5 = 0,2
$$
  
\n
$$
a_2 = 2 \cdot a_1 = 0,4
$$
  
\n
$$
a_3 = 3 \cdot a_1 = 0,6
$$
  
\n
$$
a_4 = 4 \cdot a_1 = 0,8
$$

e

e

$$
\begin{cases}\nk_1 = 4 \\
k_2 = 4.(4-2+1)/4 = 4.3/4 = 3 \\
k_3 = 4.(4-3+1)/4 = 4.2/4 = 2 \\
k_4 = 4.(4-4+1)/4 = 4.1/4 = 1 \\
k_5 = 0\n\end{cases}
$$

que é o mesmo que (3.1.2.2).

Obviamente quanto maior for m, maior sera a semelhança en tre os resultados obtidos pelo estimador biponderado e o passoponderado. Mas, como a intenção deste método é diminuir a quantidade de  $c\bar{a}$ lculos, não convem escolher um valor muito grande para m.

De modo analogo a secção anterior, a partir de um  $\hat{B}_{0}$ , obtém-se  $P_0$  e S<sub>o</sub>. Então

 $\bar{B}_1 = \bar{B}_0 + (X'P_0X)^{-1}X'P_0R_0$ 

se  $(X'P_0X)$  for de posto completo. Continuando-se com o processo:

$$
\bar{B}_{g+1} = \bar{B}_{g} + (X^{\dagger}P_{g}X)^{-1}X^{\dagger}P_{g}R_{g}
$$

se  $(X'P_iX)$  for de posto completo; i=1,2,...,g. Prossegue-se com as ite rações até obter a precisão desejada ou até completar um número máximo, pré-fixado, de passos, como será visto na secção IV.4.

### IV.4- Critério de Parada

Nesta secção se apresentará uma pequena discussão sobre a ocorrência (ou não) da convergência das estimativas para os parâmetros da regressão múltipla, ponderada, obtida através dos métodos descritos nas secções IV.2 e IV.3.

Apresenta-se também alguns critérios para a verificação da .convergência, e, finalmente, o critério adotado e implementado no grama para computador.

### IV.4.1 -  $\bar{E}$  certa a convergencia?

Vai-se discutir critérios para a verificação da convergên cia dos métodos de ajuste propostos sem se provar formalmente a ocorrência desta convergência. No método proposto e utilizado opor ANDREWS (1974) (a ser apresentado como um apêndice a este capítulo) a convergência é certa, se o valor inicial estiver suficientemente próximo da soluçao. Como diz Andrews, a solução sã depende de um mêtodo iterativo para se achar um ponto de mãximo para a função cosseno, neste caso particular. Maiores detalhes podem ser obtidos na citada referência.

Com base na convergência acima citada e também na  $S$ eme $$ lhança dos resultados que se obtém com o estimador biponderado, com o passoponderado e com a M-estimador· seno, não hã, aparentemente, porque desconfiar da não-convergência dos mêtodos apresentados nas secções IV.2 e IV.3. Além dista hã a evidência apresentada nos exemplos numêricos.Por mais fraca que seja esta evidência, ela vem ratificar a "certeza" da con vergência<sup>\*</sup>.

A prova formal desta convergência não está no proposito deste trabalho. Podera vir a ser objeto de estudos futuros. Por ora adotar-se-a como certa a convergência.

IV.4.2 - Alguns critérios para a determinação da convergência

Deseja-se fazer um ajuste da forma descrita em (4.1.1); isto é,

 $Y = XB$ 

que pode ser escrito alternativamente como:

$$
y_i = b_1 x_{1i} + b_2 x_{2i} + \ldots + b_k x_{ki}
$$
 ; i=1,2,...,n

que é uma regressão múltipla nos suportes  $x_1$ ,  $x_2$ ,..., $x_k$ . Suponha tambem que o ajuste vai ser obtido atraves de um metodo iterativo, como por exemplo, um dos dois descritos anteriormente.

AFIFI e AZEN (1974) afirmam que a maioria dos programas (e "pacotes") utilizam o seguinte criterio (em Min. Quad. não lineares):

$$
\left|\frac{b_{j}^{(j)}-b_{j}^{(j-1)}}{b_{j}^{(j-1)}}\right| < \delta \qquad ; \qquad i=1,2,\ldots,k \qquad (4.4.2.1)
$$

onde b $\binom{3}{1}$ ; i=1,2,...,k e j=1,2,... é a estimativa do parâmetro b<sub>i</sub> na j-ésima iteração e <u>ô</u> é um número arbitrário (tomado tão pequeno quanto

A prova da convergência é um problema em aberto, provavelmente bastante complexo.

**se queira), por exemplo, O= 10-6 , como e sugerido em DRAPER** e SMITH (1966). Alem deste criterio, outro que ê muito utilizado (segundo AFIF! e AZEN (1974)) é verificar quando a soma de quadrado dos resíduos conver**ge; isto e, verificar quando** 

$$
|
$$
 s.0. Res.  $(3) -$  s.0. Res.  $(3-1) |$   $<$   $\delta$ <sub>1</sub>

**oride ôl e similar a o anteriormente citado.** 

Maiores detalhes podem ser obtidos em DRAPER e SMITH(1966) ou em RALSTON e WILF (1960).

IV.4.3 - Critêrio adotado

**Este critério nada mais é que uma pequena modificação do**  critério (4.4.2.1) apresentado na secção anterior. La, quando  $|b_i^{(j-1)}|$ , **para pelo menos um i; ... ,k, no denominador, ê muito pequeno, ao**  se dividir  $|b_1^{\{j\},b_1^{\{j-1\}}|}$  por este denominador pode ocorrer que:

 $\left| \frac{b_1^{(j)} - b_1^{(j-1)}}{b_1^{(j-1)}} \right| \rightarrow > |b_1^{(j)} - b_1^{(j-1)}| > \delta$ 

**para um particular indice l· pelo menos. Neste caso pode inclusive jã**  ter ocorrido a convergência, ou então uma boa precisão, e em vez de pa**rar, o processo iria continuar com as iterações. O critêrio adotado**  corrige este problema. Foi sugerido por ZAGO (1978) e é o criterio que sera utilizado no programa para computadores. Consiste do seguinte:

$$
1 - \text{se } \left| b_i^{(j-1)} \right| < \varepsilon, \text{ então o teste } \tilde{e}: \left| b_i^{(j)} - b_i^{(j-1)} \right| < \delta
$$
\n
$$
2 - \text{se } \left| b_i^{(j-1)} \right| \ge \varepsilon, \text{ então o teste } \tilde{e}: \left| \frac{b_i^{(j)} - b_i^{(j-1)}}{b_i^{(j-1)}} \right| < \delta
$$
\n
$$
(4.4.3.1)
$$

onde  $\delta$  .  $\tilde{\epsilon}$  o mesmo descrito anteriormente e  $\epsilon$  também é um numero arbritário (tão pequeno quanto se queira, e além disso  $\varepsilon > \delta$  (possivelmente E>>ó)).

Por exemplo poder-se-ia utilizar  $\varepsilon$  = 10 $^{-2}$  e δ = 10 $^{-6}$ . Caso um (ou mais) dos b<sub>;</sub> 's não obedeça (4.4.3.1), não se obteve ainda a convergência e procede-se então a mais um passo no processo até que se obtenha a convergência. iterativo,

IV.4.4- Uma observação

No programa para computadores, a ser apresentado adiante, hâ dois critérios que determinam o fim do processo iterativo:

- -o criterio dado por (4.4.3.1)
- caso não ocorra a convergência em um número máximo, pré-fixado, de **ite** rações (NITER) o programa para e imprime o resultado dos dois últimos passos ( NITER-1 e NITER).

A razão disto é que se o processo estiver convergindo mui to lentamente, não se desejarã chegar a um numero absurdo de iterações. Pode estar ocorrendo que a estimativa inicial dos parametros,  $\overline{B}_{_{\text{\tiny O}}}$ , não t<u>e</u> - nha sido adequada. Esta parada, apõs no m5ximo NITER iterações, permite

tomar conhecimento do que pode estar havendo e também obriga ã realização de um estudo mais acurado dos dados que se tem em mãos, antes de se passar a nova tentativa de ajuste, talvez concluindo pela retirada e/ou inclusão de algum(s) suporte(s), ou pela alteração de  $\bar{\mathtt{B}}_o$ . Outra possi-: vel razão da lenta convergência pode ser devido à uma escolha muito severa de e e o.

IV.4.5 - Como escolher  $\varepsilon$  e  $\delta$ ?

Esta escolha depende basicamente de dois fatores: - a precisão da medida dos dados

 $-$  o numero de casas decimais (corretas) com que se mede os dados

Não se pode ser muito severo na escolha de  $\varepsilon$  e  $\delta$  (severo se refere a numeros muito pequenos) quando não houver certeza da precisão com que se mediu os dados. Pode-se mesmo, neste caso, obter uma rapida convergência das estimativas, mas não hã razões que justifiquem esta escolha severa. Ser severo, neste caso, não garante boa qualidade ao ajuste, visto os dados não serem precisos.

Por outro lado, a escolha deve ser feita de acordo com a quantidade de casas decimais dos dados. Por exemplo, se os dados têm pre cisão de duas casas decimais, não se deve escolher  $\delta = 10^{-15}$  e  $\varepsilon = 10^{-2}$ que resultariam em "precisão" de 15 casas decimais para os parâmetros. Nes te caso, dependendo da confiabilidade dos dados, seria mais lógico, talvez, escolher  $\varepsilon = 10^{-2}$  e  $\delta = 10^{-3}$  ou  $\delta = 10^{-4}$ .

Concluindo, pode-se dizer que a escolha de e e 8 estã qua se que inteiramente baseada no "bom senso", auxiliado pela confiabilidade dos dados em questão.

No programa utilizado para a construção dos exemplos do capítulo V, utilizou-se  $\epsilon = 10^{-2}$  e  $\delta = 10^{-5}$ . Esta parece ser uma esco-Tha bastante razoavel para a maioria dos casos, possivelmente  $\delta = 10^{-6}$ também seria uma boa escolha.

### Apêndice ao capitulo IV - Regressão Robusta usando o M-estimador seno

Apresenta-se este apêndice com o intuito apenas de informar, visto que ira se comparar, num exemplo, o desempenho deste estimador com o estimador biponderado.

Este estimador foi desenvolvido por Andrews e baseado nos bons resultados obtidos por ANDREWS e outros (1972), ANDREWS (1974) extende à problemas de regressão. Como estimador de parâmetros de locaçao apresenta uma alta eficiência com dados Gausianos e bastante robustez sob desvios extremos da pressuposição de normalidáde. Ao se extender este estimador para construir um método de ajuste, obtêm-se um méto-. do bastante resistente à presença de valores discrepartes.

A.l- O M-estimador Seno, para parâmetros de locação.

Andrews, seguindo sugestões de Jaeckel, Hampel e outros, desenvolveu o seguinte M-estimador, baseado na função seno, apresentado em ANDREWS e outros (1972). Seja Y uma função como na secção III.1. Então:

seno (z/c) ;  $|z| < c. \pi$ = (A.l.1) o  $\vert z\vert \geqslant c.$   $\pi$ 

A solução, T, ê obtida resolvendo-se

$$
\Sigma \Psi \left[ \left( \frac{x - T}{S} \right) \right] = 0 \tag{A.1.2}
$$

onde S  $\bar{e}$  uma medida de escala robusta. Originalmente se optou por c=2,1 e S=MDA. O estimador foi identificado com a sigla AMT.

A Curva de Influência (estilizada) para este estimador também ê apresentada por ANDREWS e outros (1972). Esta curva estã na figura seguinte.

Figura a.l - Curva de Influência (estilizada) para o M-estimador Seno<sup>\*</sup>

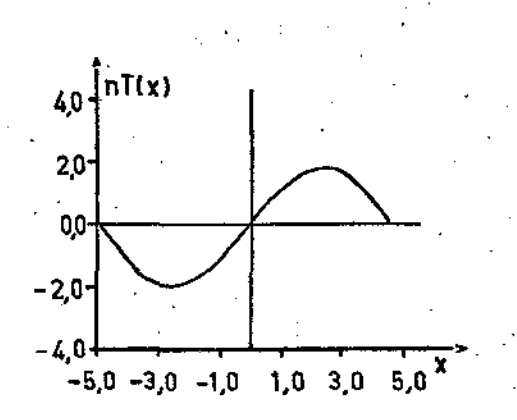

A curva de influência acima foi obtida com uma amostra de 20 valores (19 valores fixos e 1 valor mõvel) com distribuição normal. O gráfico representa nT(x) como uma função de x, onde x  $\tilde{e}$  a observação movel e T{x) a solução, para cada x, dada pelo M-estimador seno.

Cabe aqui ressaltar a grande semelhança da curva da figura a.l com a curva de influência para o estimador biponderado, das figuras 3. l.l.c e 3.1.l.d, apesar de terem sido obtidas através de diferentes amostras. Em ambas nota-se que para observações mais afastadas (valores aberrantes) se associa peso zero. Conforme as observações caminham

 $\cdot$ \* ANDREWS e outros (1972), pag. 98.

para a porçao central dos dados a C.I. vai aumentando, chegando a um valor mãximo, a partir do qual os valores vão diminuindo novamente até zero, quando as observações assumem valores prÕximos de zero. Com base nisto não e de se estranhar que estes dois estimadores tenham comporta- . menta parecido e apresentem resultados bastante semelhantes.

ANDREWS e outros (1972) e ANDREWS (1974) apresentam a variância assintôtica para o M-estimador seno. Pode ser obtida sem maiores dificuldades, para uma variãvel com densidade f, simétrica com respeito a um ponto *y* e com amplitude interquartis o, pela formula:

$$
Var \left(\tilde{T}\right) = \frac{\sigma^2 \int \psi^2 \left(\frac{x-\mu}{\sigma}\right) f(x) dx}{\left[\int \psi \left(\frac{x-\mu}{\sigma}\right) f(x) dx\right]^2}
$$
 (\*)

onde  $\psi'(z) = \frac{d \Psi( z)}{dz}$ dz A exPressão {\*) ê bastante parecida com a expressão da variância, para a estimador biponderado, obtida por GROSS (1976), apresentada na secção III.l.l. A variância acima, (\*), tambêm depende da constante c. A medida que c cresce o estimador e suas propriedades tendem aos estimadores de mínimos quadrados. ANDREWS (1974) recomenda, para trabalhos exploratõrios, c=1,5 ou 1,8, que resultarão em estimadores mais resistentes. Segundo ele. na maioria dos casos o M-estimador seno requer apenas uma iteração, partindo de um ponto inicial  $\bar{\textsf{T}}_{_{\textsf{O}}},$  a mediana dos  $x_i$ , jã que a expansão de Taylor de primeira ordem, pode ser re solvida. em forma abreviada por:

$$
\tan\left(\hat{\mathbf{t}}-\hat{\mathbf{t}}_{0}\right)/cS = -\frac{\sum \text{sen}\left(\frac{x_{1}-\hat{\mathbf{t}}_{0}}{c}\right)}{\sum \cos\left(\frac{x_{1}-\hat{\mathbf{t}}_{0}}{c}\right)}
$$

se o conjunto dos x<sub>i</sub> satisfazendo  $|x_i - \overline{r}_o| \leq c s$  e o mesmo conjunto que satisfaz  $|x_i$ - $\hat{T}| \le cS$  (ambos os somatórios são sobre estes conjuntos).

A.2 - Extensão ao problema da regressão

Os M-estimadores de locação são definidos como sendo as soluções de (A.1.2), onde S pode ser determinado tanto conjunta como independentemente. Isto é equivalente a achar um máximo local da função:

$$
\Sigma \psi \left( \frac{x_i - T}{S} \right)
$$

onde  $\Psi(z) = -\frac{d\psi(z)}{dz}$ . Nesta segunda forma podem ser extendidos aos modelos de regressão, desde que os  $(x_i$ -T) possam ser vistos como os residuos, r<sub>i</sub>, e S como uma medida de escala. A estimativa é definida como os valores dos parametros para os quais:

 $\Sigma \psi (r_i/S)$ 

atinge um maximo local. Seja então B um vetor k-dimensional. Os resi $duos:$ 

$$
r_i(B) = y_i - X_i^t B
$$

podem ser formados. A medida robusta de escala pode ser (MDA):

$$
S(B) = mediana \{ [r_i(B)] \}
$$

Os parametros, no vetor B, podem ser estimados pela localização de um ma ximo local da função:

# $\Ssi$  (r<sub>i</sub>(B)/S(B))

onde- $\psi$  é a integral de (A.1.1), e é dada por:

Um maximo local particular pode ser obtido atraves de um programa iterativo de otimização que dependerá de um valor inicial  $\tilde{B}_{\alpha}$ do procedimento numérico de maximização utilizado.

ANDREWS (1974) tece comentários sobre a importância do ponto inicial B<sub>o</sub>. No exemplo apresentado no artigo rtiliza uma estimati va inicial obtida pelo Metodo da Regressão pelas Medianas. Além disso trabalha com c=1,5 e S=MDA. Os resultados deste exemplo serão apresentados no capítulo V, onde serão comparados aos resultados obtidos pelo estimador biponderado (exemplo 2 - cap. Y).

**EXEMPLOS** 

Neste capitulo serão apresentados dois exemplos utilizan- $\sim$  do o ajuste obtido através do estimador biponderado - a regressão bipon derada- apresentada na. secção IV.2.

O primeiro exemplo foi processado utilizando o SPSS (Statistical Package for the Social Sciences), existente na UNICAMP. O modo de obter regressão biponderada atravês do SPSS serã explicado na secção VII.5. Neste exemplo se apresentarã um conjunto de dados que por não apresentar grandes desvios da pressuposição de normalidade. nem problemas de heterocedasticia, resulta num ajuste de mínimos quadrados muito bom, como poderã ser observado na secção V.l.l. Com base nestes resultados ira se alterar os dados; isto e, os dados serão perturbados artificialmente somando-se valores  $5$ , 10, 20, 50 e 100 a um dos valores observados da variãve1 dependente. Y, escolhido aleatoriamente. Serã mos trado que com os dados alterados (e mesmo sem alteração) se obtêm, com a regressao biponderada, resultados muito prõximos aos obtidos pelo mêtodo dos minimos quadrados para os dados originais.

O segundo exemplo apresentara uma comparação entre os resultados obtidos por mínimos quadrados, pelo M-estimador seno e pelo estimador biponderado. Vai-se mostrar que os resultados obtidos pelos dois **métodos robustos estão muito prõximos e são bem melhores que o· resulta. do obtido por minimos quadrados. Este exemplo serã processàdo com · um programa em FORTRAN, que serã apresentado no capítulo VII.** 

## $V.1 - Exemplo 1$

Os dados para este exemplo foram obtidos em DRAPER SMITH (1966}, apêndice B, pãgina 366. São tambêm apresentados por HALO .(1952} e foram originalmente apresentados por WOODS, STEINOUR e STARKE **(1932). São referentes ao calor desenvolvido o endurecimento de cimento, de acOrdo com sua composição química •** 

**. Tem-se um conjunto de cinco variáveis; a variãvel depen**dente Y, as quatro variãveis independentes, X<sub>1</sub>, X<sub>2</sub>, X<sub>3</sub> e X<sub>4</sub> e um total **de 13 observações. As variãveis sao as seguintes:** 

**V - calor desenvolvido por grama de cimento, medido em calorias** 

 $x_1$  - quantidade de 3CaO Al $_2$ O $_3$  (aluminato de tricãlcio)

 $X<sub>2</sub>$  - quantidade de 3CaO SiO<sub>2</sub> (silicato de tricãlcio)

 $x_3$  - quantidade de 4CaO Al $_2$ O $_3$  Fe $_2$ O $_3$  (aluminoferrite tetracãlcio)

 $x_4$  - quantidade de 2CaO SiO<sub>2</sub> (silicato de dicálcio)

 $x_1$ ,  $x_2$ ,  $x_3$  e  $x_4$  são medidas como porcentagem do peso do cime<mark>nto.</mark>

Os dados estão no quadro 5.1.1.

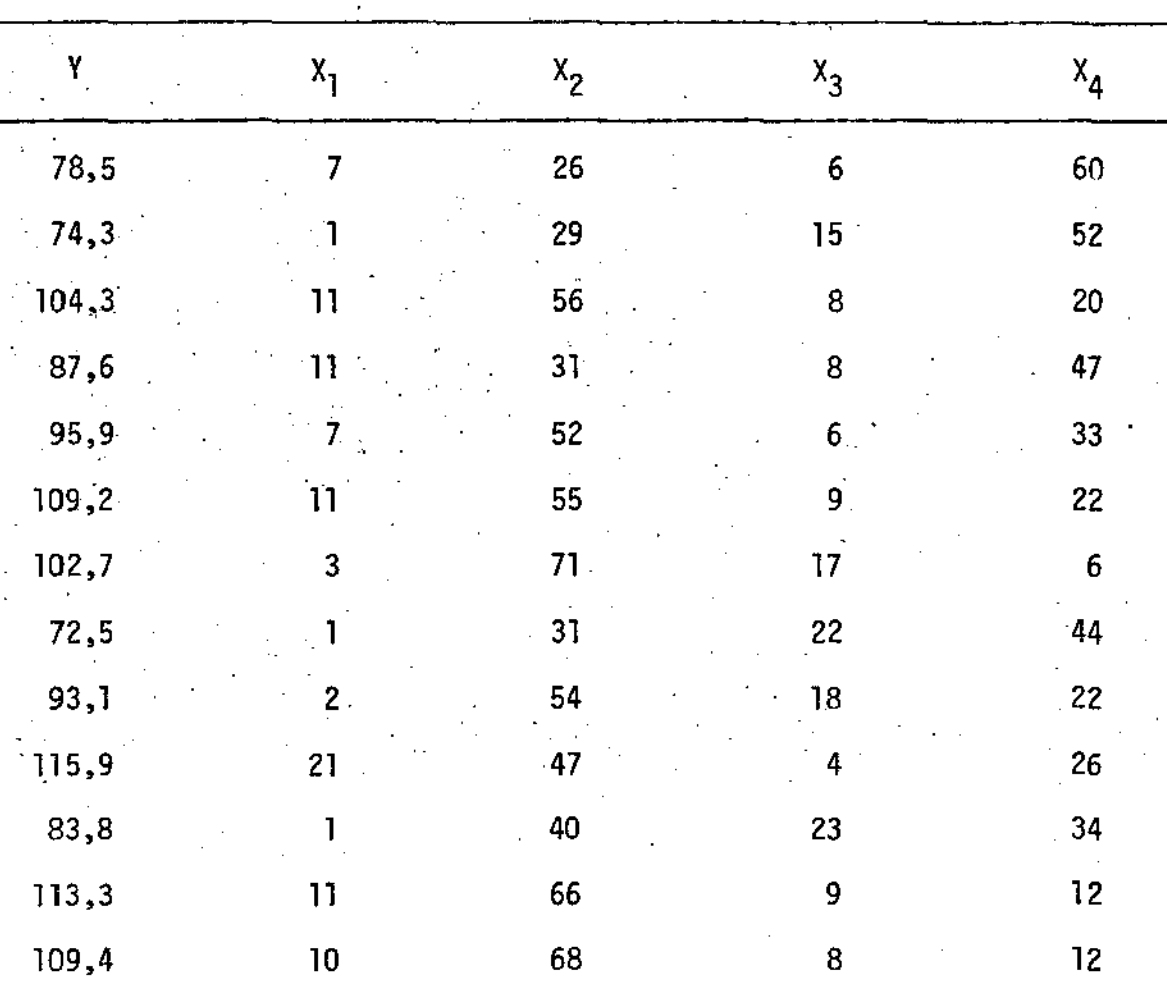

Quadro 5.1.1- Dados para o Exemplo 1

Não se trabalharã com todas as variãveis independentes. **Escolher-se-ã um conjunto com duas ou menos variáveis para prosseguir**  com o exemplo. DRAPER e SMITH (1966), ao analizarem estes dados, no ca**pitulo concluem que as duas melhores regressões que se pode com duas ou menos variãveis são: obter,** 

$$
\overline{Y} = f_1 (x_1, x_2)
$$
  

$$
\overline{Y} = f_2 (x_1, x_4)
$$

A primeira é a que se obtem por vãrios procedimentos,tais como regressão para atrás<sup>\*</sup> (backward regression), regressão vai e vem<sup>\*</sup> (stepwise regression) e também a que produz maior R $^{\text{2}}$  (dentre os  $^{\text{3}}$  ajustes com duas ou menos variãveis). Por outro lado, Y=f $_2$ (X<sub>1</sub>,X<sub>4</sub>) apresenta um R $^2$  pouco (muito pouco) menor, mas em compensação inclui a $-$  variãvel independente que isoladamente melhor "explica" a variãvel Y (X<sub>4</sub>).Com base nesses resultados optou-se, neste exemplo, pela segunda forma; isto  $\tilde{e}$ , vai-se ajustar:

$$
\hat{Y} = f_2(x_1, x_4)
$$

ou seja, deseja-se  $\widehat{\mathbf{b}}_o,~\widehat{\mathbf{b}}_1$  e  $\widehat{\mathbf{b}}_4$  tais que

$$
\overline{Y} = \overline{b}_0 + \overline{b}_1 X_1 + \overline{b}_4 X_4
$$

V.l.l- Ajuste obtido por Minimos Quadrados

,-

Com os dados do quadro 5.1.1 se obtém, por minimos quadrados:

$$
\begin{aligned}\n\overline{b}_0 &= 103,09738 \\
\overline{b}_1 &= 1,43996 \\
\overline{b}_4 &= -0,61395\n\end{aligned}
$$

- O quadro 5.1.1.1 apresenta os valores de Y, Y (Y ajustado), R (resíduos) e RO (resíduos ordenados), para este ajuste.

Tradução segundo DACHS (1978).

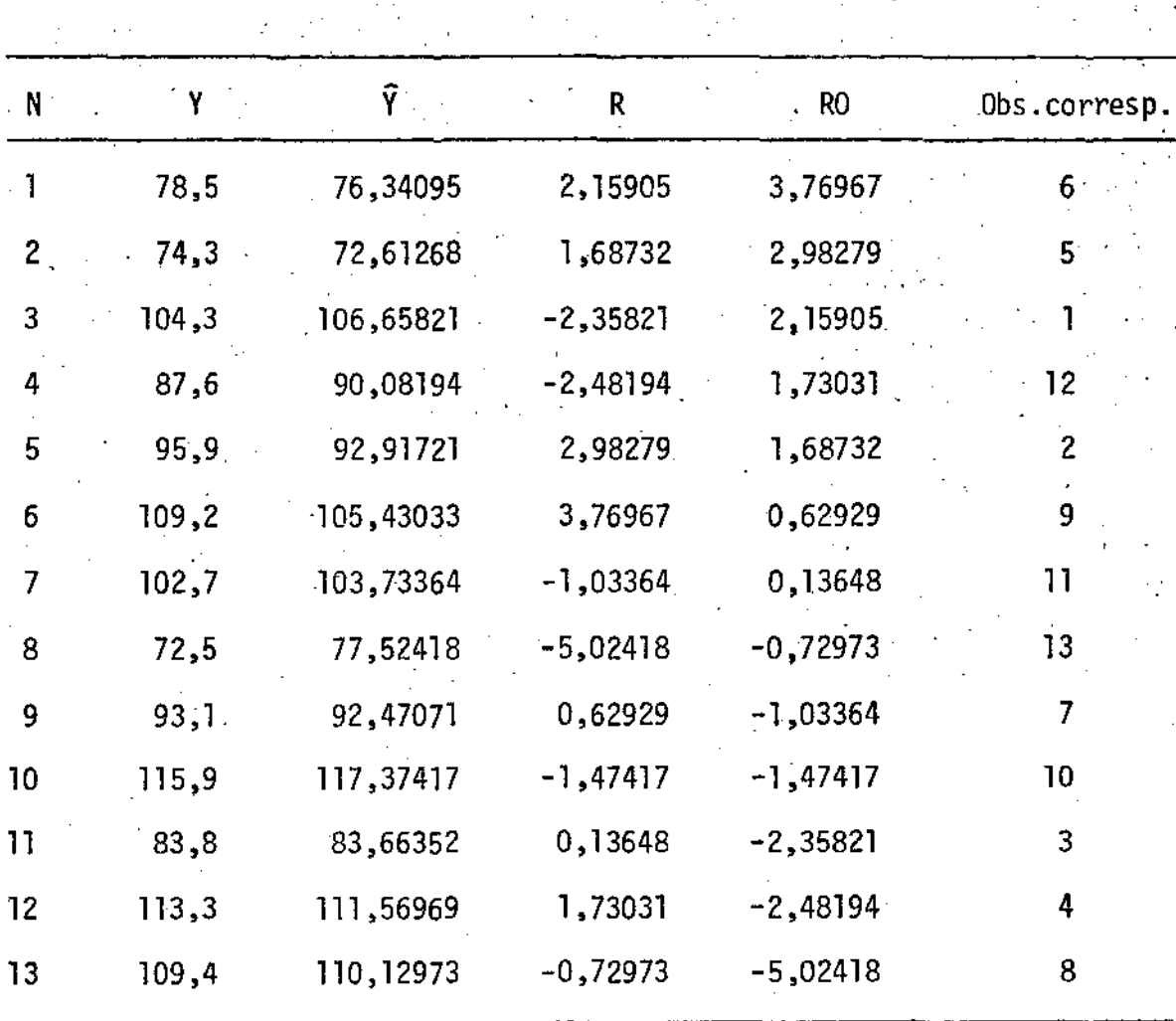

Quadro 5.1.1.1 - Valores de Y,  $\hat{Y}$ , R e RO para o ajuste:  $\hat{V}$  = 103,09738 + 1,43996  $X_1$  -0,61395  $X_4$ 

**Como se pode notar do quadro acima, não hã residuos muito grandes, indicando a primeira vista que não deve haver valores aberran**tes. Ao realizar uma rãpida anãlise, através do que DACHS (1978) denomi **na Esquema de Cinco NUmeras, se obtêm:** 

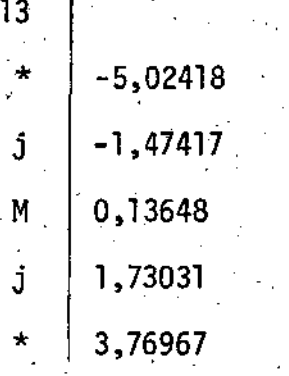

dj = 1,73031 -  $(-1, 47417)$  = 3,20448  $-1,47417 - (3/2)$  dj =  $-6,28089$ 

 $-1,47417 - d<sub>j</sub> = -4,67865$ 

 $1,73031 + (3/2)$  dj = 6,53703

 $1,73031 + dj = 4,93479$ 

Toda observação que apresentar um resíduo menor que -6,28089 ou maior que 6,53703 serã um Ponto Solto ou valor aberrante, como se pode observar não hã este caso no quadro 5.1.1.1. Todo residuo que estiver entre -4,67865 e -6,28089 ou entre 4,93479 e 6,53703 sera correspondente a um Ponto Externo, e nesse caso somente hâ um valor, -5,02418, correspondente ã oitava observação.

Alêm disso tem-se:

 $R^2 = 0,97247$ 

que é um valor bastante elevado.

Nas figuras 5.1.1.2. e 5.1.1.3 tem-se, respectivamente, o gráfico da distribuição acumulada dos residuos e o gráfico dos residuos versus Y ajustados.

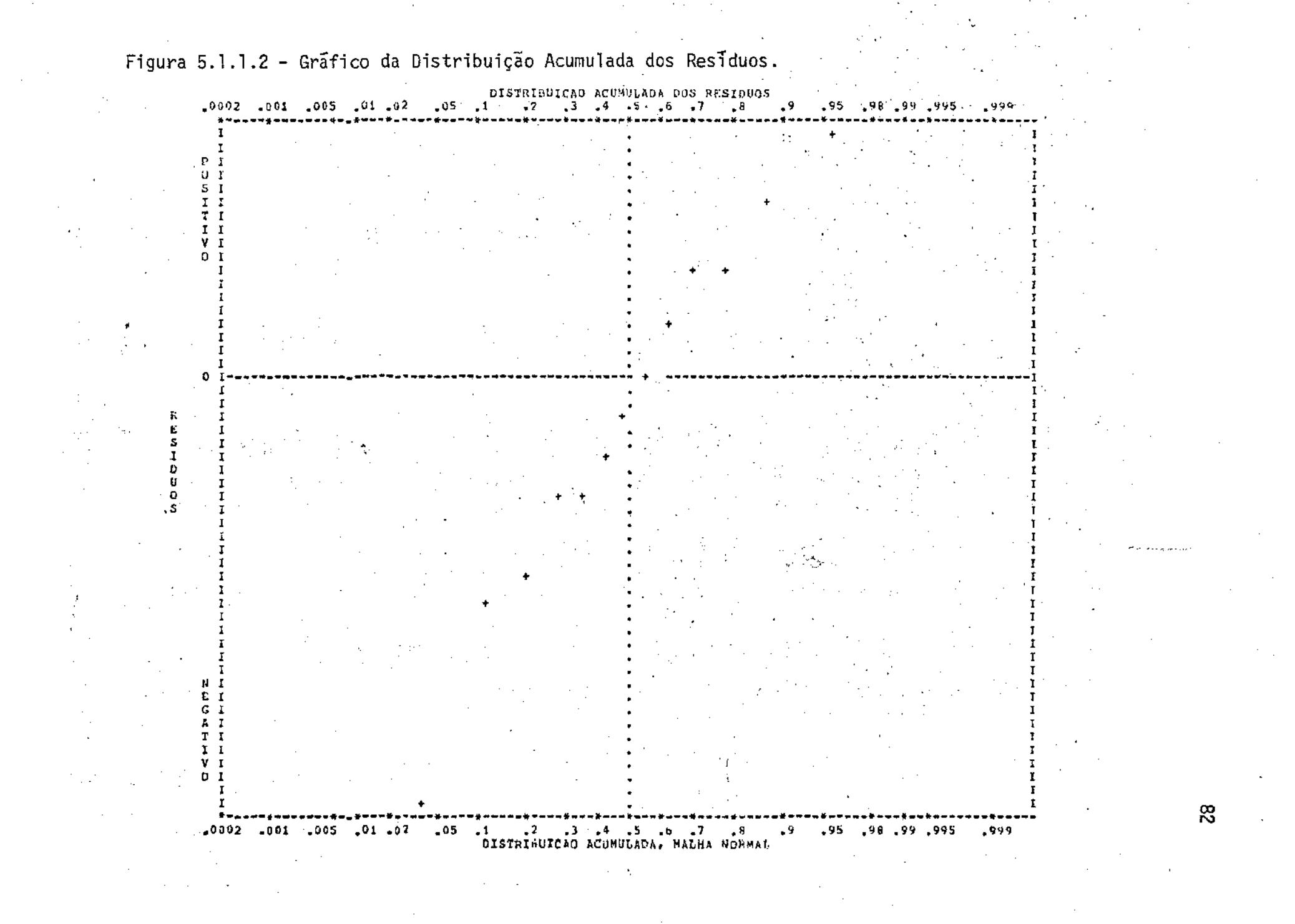

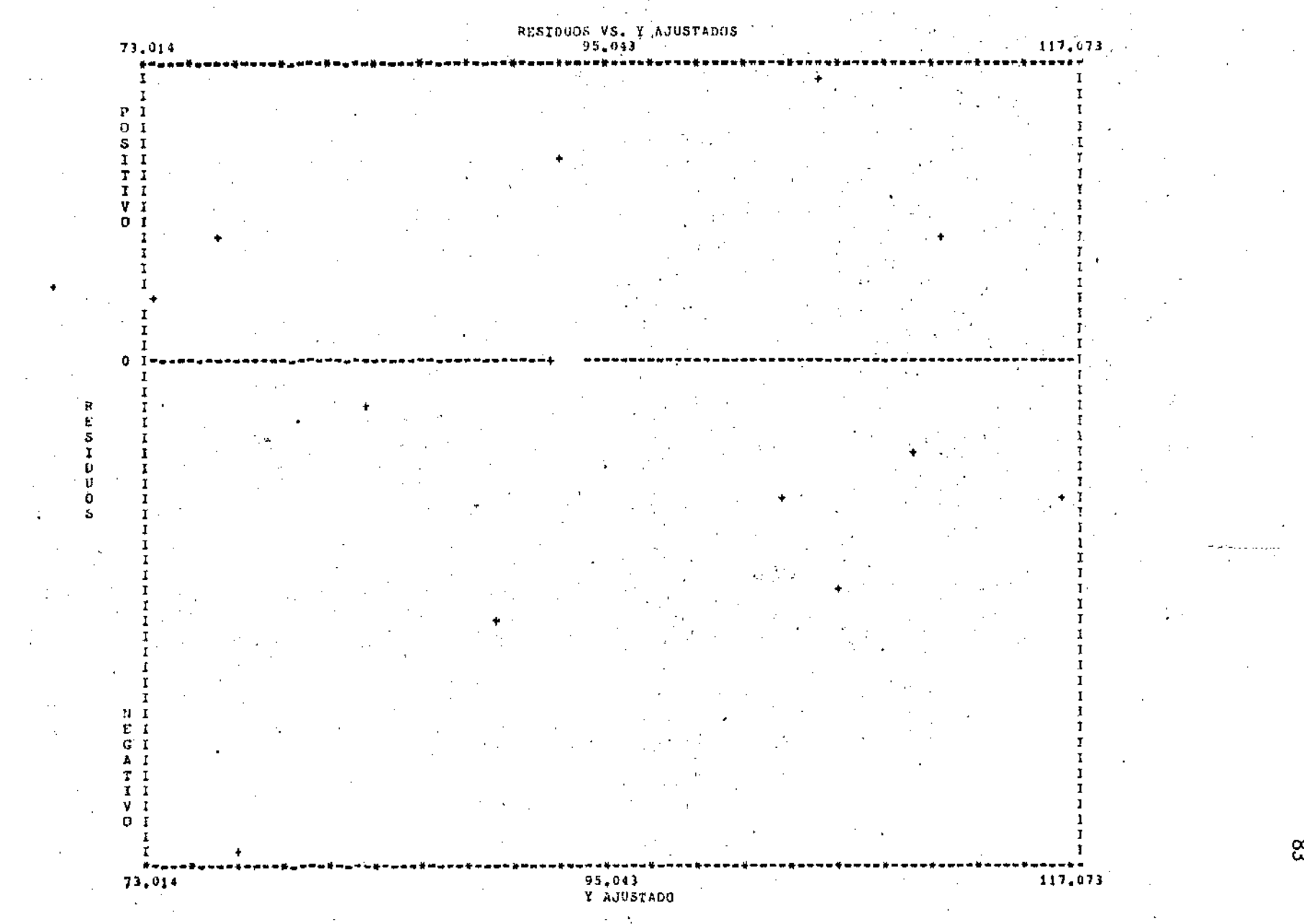

Figura 5.1.1.3 - Gráfico de Residuos vs. Y ajustados

ထိ

Das figuras 5.1.1.2 e 5.1.1.3 pode-se dizer que se tem um bom ajuste por mínimos quadrados. A figura 5.1.1.2 mostra que não hã grandes desvios da suposição de normalidade, enquanto a figura 5.1.1.3 indica que o modelo ajustado (Y = b<sub>o</sub>+b<sub>1</sub>X<sub>1</sub>+b<sub>4</sub>X<sub>4</sub>) é adequado, também não apresentando problemas aparentes de heterocedasticia. Isso aliado as conclusões anteriores permite que se afirme que o ajuste obtido é muito bom. Então, deve-se esperar, que qualquer outro bom método de ajuste quando aos dados do quadro 5.1.1 (para o mesmo modelo), produza resultados bastante próximos aos de mínimos quadrados. Isto é o que iráser mostrado na secção V.1.2 utilizando a regressão biponderada, que como jã se afirmou ê um mêtodo que produz resultados muito bons.

V.1.2 - Ajustes: obtidos pela Regressão Biponderada

Foi escolhida, aleatoriamente, a nona observação da variâ vel dependente, Y, para ser artificialmente perturbada. Vai-se realizar os ajustes, segundo a regressão biponderada, em seis diferentes situações; isto e, vai-se alterar os dados de seis modos diferentes. o quadro 5.1.2.1 apresenta estas alterações.

Deve-se observar que a primeira "alteração" na realidade corresponde aos dados originais inalterados. Proceder-se-ã então ao te atravês de regressão biponderada com os dados do quadro 5.1. 1, trocan do-se Y<sub>g</sub> por Y<sub>g</sub> do quadro 5.1.2.1.

| $Y_{9}$         | alteração                            | $\mathbf{r}$<br>v<br>$^{\prime}9$ |
|-----------------|--------------------------------------|-----------------------------------|
| 93,1            | $\overline{\mathbf{0}}$<br>$\ddot{}$ | 93,1                              |
| 93,1            | $5\phantom{.0}$<br>$\ddot{+}$        | 98,1                              |
| 93,1            | $+ 10$                               | 103,1                             |
| 93,1            | $+20$<br>٠                           | 113,1                             |
| 93,1<br>$\cdot$ | $+50$                                | $-143,1$                          |
| 93,1            | $+100$                               | 193,1                             |

Quadro 5.1.2.1 - Valores de Y<sub>9</sub> devido as seis alterações provocadas

**O quadro 5.1.2,2 apresenta os resultados obtidos em cada caso, tanto. com o método dos mínimos quadrados como tamb'êm com a regressao biponderada, onde foi utilizado:** 

> $c = 4$  $S = amplitude intervalis/1,35$  $\delta = 10^{-5}$

**estimativa inicial - mínimos quadrados** 

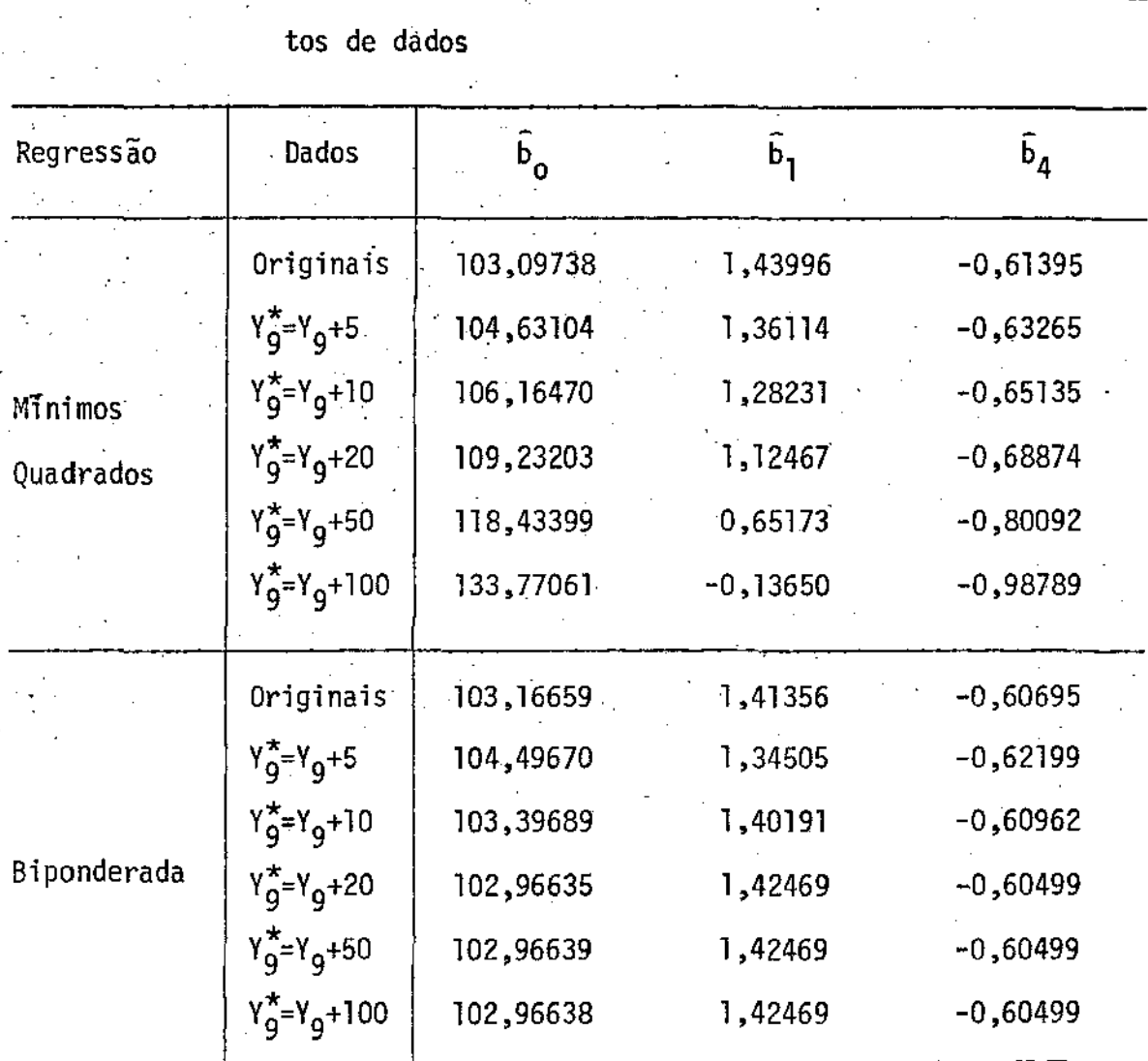

Quadro 5.1.2.2 - Estimativas de b<sub>o</sub>, b<sub>1</sub> e b<sub>4</sub> obtidas por mínimos quadrados e pela regressão biponderada nos diferentes

**Ao examinar o quadro 5.1.2.2 nota-se que:** 

- as estimativas, obtidas por mínimos quadrados, para os tres parametros, **variam bastante ao mudar o conjunto de dados. Observa-se que a**  tiva de b<sub>o</sub> cresce com o aumento do valor de Y<sub>9</sub>, a estimativa de b<sub>l</sub> decresce, chegando mesmo a mudar de sinal e a estimativa de b<sub>4</sub> também **cresce.** 

no caso da regressão biponderada observa-se que praticamente não hã variações ao aumentarío valor de Y $_{9}$ . Com os dados originais el com. as alterações de 20, 50 e 100 ha diferenças minimas entre as estimati vas, não diferindo muito das estimativas obtidas por minimos quadrados com os dados originais. Com a alteração de 5 em Y<sub>g</sub> as estimati<mark>vas ob-</mark> tidas com a regressão biponderada diferem um pouco mais das so obtidas por minimos quadrados com os dados originais, mas não diferem muito· das estimativas obtidas por minimos quadrados com a alteração de 5 em Y<sub>g</sub>. Isso era de se esperar pois mesmo com esta alteração. ainda se obtém um bom ajuste de mínimos quadrados. A alteração de 10 em Y<sub>9,</sub> fica numa posição intermediãria. Difere um pouco mais do obtido por minimos quadrados com os dados originais que no caso das alterações de 20, 50 e 100, mas difere menos que no caso da alteração de 5 em Y<sub>g</sub>.

De um modo geral pode-se dizer que a regressão biponderada se mostrou insensível aos erros artificialmente produzidos, enquanto que o método dos mínimos quadrados se mostrou bastante sensível. Mesmo com as alterações a regressão biponderada produziu õtimos resultados, bastante prõximos aos obtidos por mínimos quadrados com os dados originais.

Esses fatos são confirmados pelo quadro 5.1.2.3, que apresenta a variação porcentual entre as estimativas obtidas com a regres são biponderada para todos os conjuntos de dados e as estimativas obtidas por mÍnimos quadrados com os dados originais.

Quadro 5.1.2.3 - Variação porcentual entre as estimativas obtidas pela , regressão biponderada e as estimativas obtidas por minimos quadrados com os dados originais

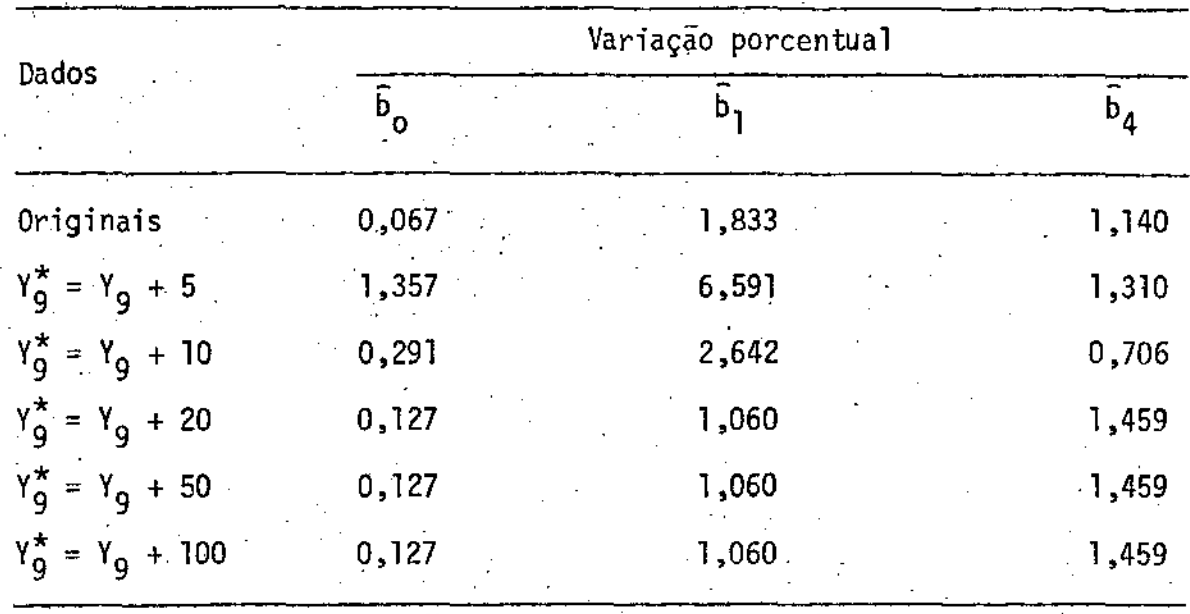

Do quadro 5.1.2.3 pode-se- notar que:

- os resultados obtidos por minimos quadrados e pela regressão biponderada com os dados originais estão bem prõximos. A maior variação porcentual foi de 1,833%, para b<sub>l</sub> e é bastante pequena.
- no caso das alterações de 20, 50 e 100 em Y<sub>9</sub> a maior variação porcenno caso das arterações de zo, so e nou em 1<sub>9</sub> a maior variação porcen-<br>tual ocorrida com  $\tilde{b}_4$ , foi de 1,459% e pode ser considerada quase que desprezivel. Isso ilustra a resistência da regressão biponderada.Ilus tra também o "isolamento" e "controle" de valores aberrantes.
- com a alteração de 5 em Y<sub>g</sub> ocorreram as maiores variações porcentuais. No entanto ao se verificar a variação porcentual entre as estimativas

•

obtidas por minimos quadrados com os dados alterados de 5 nota-se que a maior variação ê inferior a 2%.

Hã ainda um ultimo fato a destacar. Estã relacionado com o numero de iterações necessãrias para se obter a convergência. O quadro 5.1.2.4 apresenta o nUmero necessãrio de iterações para se obter a convergencia.

Quadro 5.1.2.4 - Quantidade de iterações necessárias para se obter convergência com a regressao biponderada, para os vãrios conjuntos de dados

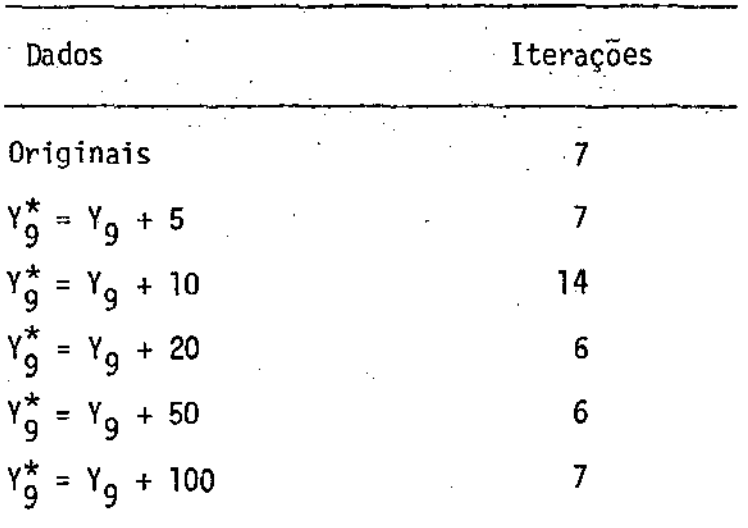

A não ser no caso da alteração de 10 em Y<sub>g</sub>, o número n<mark>e-</mark> cessário de iterações foi 6 ou 7, apesar da grande "precisão" exigida (δ = 10<sup>-5</sup>). Iss<mark>o</mark> ilustra um fato jã esperado. Quando uma observação ocupa uma posição crítica; isto é, está perto do limite entre ser ou não um valor aberrante, deve-se tomar bastante cuidado ao considerã-la ou ao afastã-la da amostra. A regressão biponderada faz isso "automaticamente",

**como se percebe através do nUmero de iterações necessãrias para a**  con**vergência no caso da alteração de 10 em v 9 .** 

**A figura 5.1.2.6 ilustra, de modo a não deixar dUvidas,**  esses fatos. É construída com base no apresentado por DACHS (1978), la **denominado Desenho Esquemãtico. Este deseriho· ê feito com o auxilio de**  um esquema, denominado Esquema de Cinco Números (DACHS (1978)), como o **apresentado logo apõs o quadro 5.1.1.1, Tem-se então os dois**  as duas juntas (quartis), a mediana e a quantidade de observações. Com **esses dados calcula-se a distânc'ia entre juntas, dj, e então passa-se aó**  desenho. A figura 5.1.2.5 mostra como se deve proceder.

Figura 5.1.2.5 - Representação de um Desenho Esquemático com os pontos e as regiões correspondentes (DACHS (1978), pãg. 14)

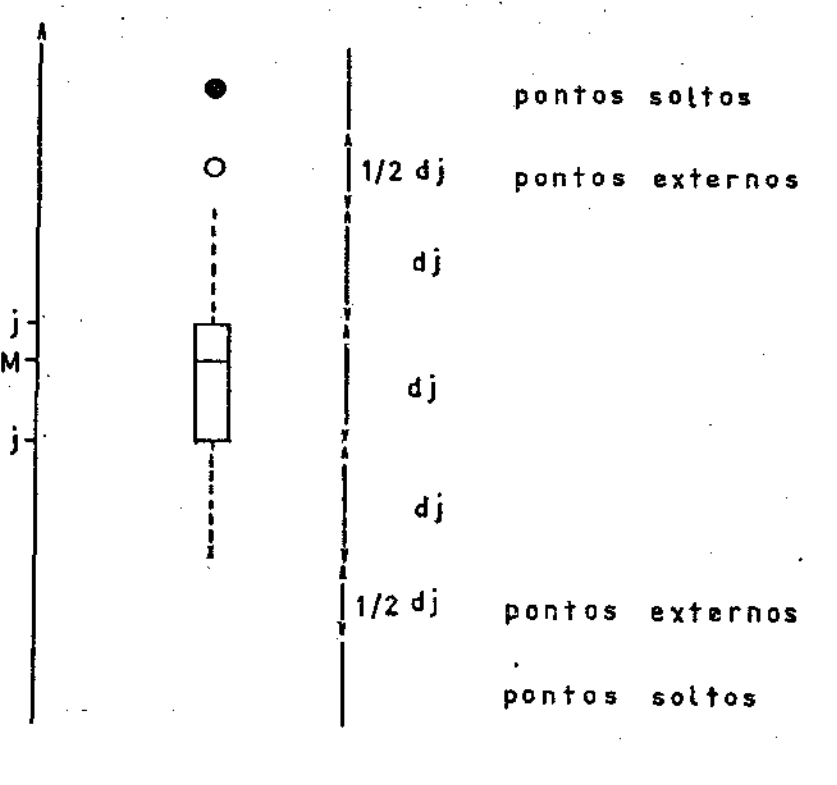

Os pontos soltos sao tomados *como* valores aberrantes. A regra de tomar dj e (3/2)dj como limites para a determinação de pontos **externos e de pontos soltos nao e fixa. Admite certas mudanças, como**  por exemplo tomar (3/2)dj e 2dj (TUKEY (1977)) ou mesmo dj e 2dj como **sendo os limites·.** 

•

Figura 5.1.2.6 - Desenho Esquemático para os resíduos obtidos ao se fa zer ajustes de minimos quadrados e segundo a regressão biponderada no caso dos dados originais e dos dados alterados

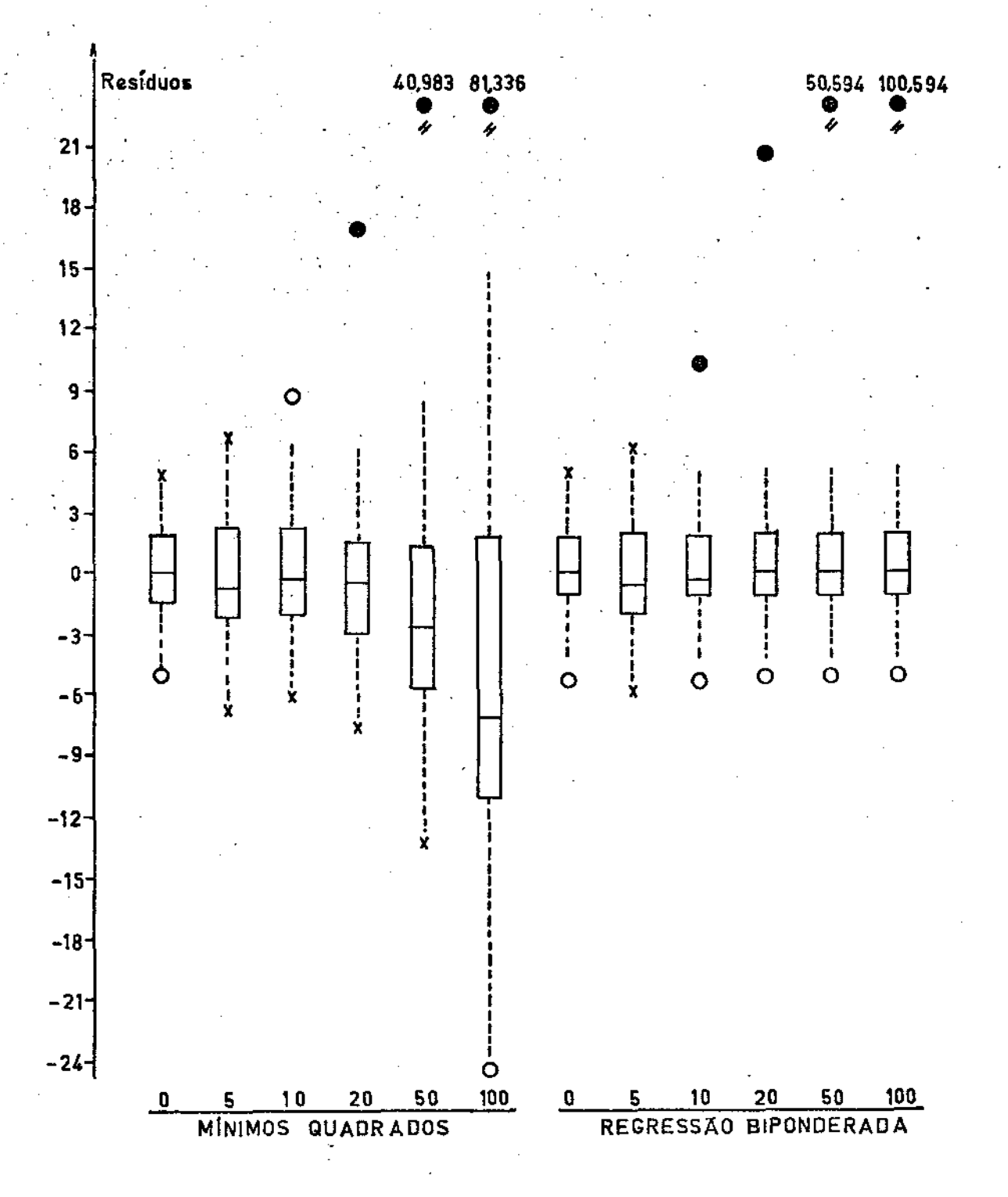

## De imediato nota-se dois. fatos:

os pontos externos e os pontos soltos aparecem com maior destaque com a regressao biponderada do que com o método dos mínimos quadrados, para todas as alterações. Isso ilustra a "detecção" dos válores aberrantes. No caso da alteração de 10 em Y<sub>g</sub> o método dos mínimos quadrados apresenta pontos externos, enquanto que a regressão biponderadá apresenta pontos soltos (valores aberrantes).

a distância entre juntas (amplitude interquartis) vai crescendo - bastante com o aumento da alteração em Y $_{9}$ , para o método dos mínimos drados enquanto que para a regressão biponderada praticamente não pvaria. No caso da alteração de 5 em Y<sub>9</sub> ocorre a maior distância <sub>,</sub> entre juntas com a regressão biponderada, mas ainda assim é menor que para o método dos mínimos quadrados (com a alteração de 5 no valor de Y $_9$ ),

Outro fato de destaque é a variação que ocorre com o valor da mediana dos resíduos, no caso do método dos mínimos quadrados. Parece haver uma tendência da mediana a ir diminuindo com o aumento da alteração na nona observação. Com a regressão biponderada não se nota nenhuma tendência.

De um modo geral, a figura 5. 1.2.6 ilustra a fragilidade do mêtodo dos minimos quadrados quando hã valores aberrantes nos dados, destacando o bom desempenho da regressão biponderada com esses dados. Ou tro ponto que se destaca é o bom desempenho do método robusto, a regressão biponderada, com dados sem valores discrepantes e/ou mesmo sem grandes desvios da pressuposição de normalidade.

## V.2.- Exemplo 2

DANIEL e WOOD (1971), no capitulo 5, consideram com bastante detalhes um exemplo com 21 observações e 3 variãveis i ndependentes. Estes dados tambem são apresentados por BROWNLEE (1965), DRAPER e SMITH (1966) e ANDREWS (1974). São referentes ã transformação de amonia em ácido nítrico, realizada numa planta química. Tem-se então 4 variãveis; a variãvel dependente Y, as variãveis independentes X<sub>1</sub>, X<sub>2</sub> e X<sub>3</sub> e 21 observações, correspondendo ao total de dias em que se mediu a operação da planta.

A variãvel Y é medida como sendo 10 vezes a porcentagem de amônia que ê perdida como õxido nítrico não absorvido; ê uma ·medida indireta da quantidade de amônia que é transformada im ácido nítrico. As . variãveis independentes são as seguintes:

 $X_1$  - corrente de ar para a planta

- $x<sub>2</sub>$  temperatura de entrada da água de resfriamento na torre de absorção de õxido nitrico
- x <sup>3</sup> concentração de ãcido nítrico no lÍquido de absorção (codificado pa ra facilidades de cãlculo subtraindo-se 50 e então multiplicando o resultado por 10).

Os dados estão no quadro 5,2.1

|                   | <br>v | <b>AUDATER</b> | v.,             |                |                 |
|-------------------|-------|----------------|-----------------|----------------|-----------------|
| Y                 | $x_1$ |                | $x_2$           | ä,             | $x_3$           |
| 42                | 80    |                | 27              |                | 89              |
| 37                | 80    |                | 27              |                | ${\bf 88}$      |
| 37                | 75    |                | 25 <sup>2</sup> |                | 90              |
| 28                | 62    |                | 24              |                | 87 <sup>2</sup> |
| $\boldsymbol{18}$ | 62    |                | 22              |                | 87 <sub>1</sub> |
| ${\bf 18}$        | 62    |                | 23              |                | 87              |
| $\overline{1}9$   | 62    |                | 24              |                | 93              |
| 20                | 62    |                | 24              |                | 87              |
| 15                | 58    |                | 23              |                | 87              |
| 14 <sub>1</sub>   | 58    |                | $18\,$          |                | 80              |
| 14                | 58    |                | ${\bf 18}$      |                | 89              |
| 13                | 58    |                | 17              |                | 88              |
| $\mathbf{11}$     | 58    |                | ${\bf 18}$      |                | 82              |
| $12\,$            | 58    |                | 19              |                | 93              |
| 8                 | 50    |                | 18              |                | 89              |
| $\mathcal{I}$     | 50    |                | 18              |                | 86              |
| $\bf 8$           | 50    |                | 19              |                | 72              |
| 8                 | 50    |                | 19              | $\mathbb{R}^2$ | 79              |
| 9                 | 50    |                | 20              |                | 80              |
| 15                | 56    |                | 20              |                | 82              |
| 15                | 70    |                | 20              |                | 91              |

Quadro 5.2.1 - Dados referentes a 21 dias de operação de uma planta, con **vertendo .amônia em ãcido r)itrico**   $\sim$ 

DRAPER e SM!TH (1966) apresentam esses ·dados no exemplo **D do** capitulo 6. Ao apresentarem as Respostas aos Exercicios apresentam **o modelo ajustado que lhes pareceu mel.hor:** 

 $\hat{Y} = -50,35884 + 0,67115[X_1 + 1,29535 X_2]$  (5.2.1.1) Comentam que o modelo ajustado é menos satisfatório em  $(X_1, X_2, X_3)$  = = ( **70 20, 91** ) , **corres pendente a 21 a. observação. Dizem que se poderia re**  lutar em utilizar a equação (5.2.1,1) nas vizinhanças deste ponto.

DANIEL e WOOD (1971) ajustam o modelo:

 $\hat{Y}$  = -39,9197 + 0,71564 X<sub>1</sub> + 1,29529 X<sub>2</sub> -0,15213 X  $(5.2.1.2)$ 

**e observam de um grãfico da distribuição acumulada dos residuos, que a observação de nUmero 21 tem um residuo anormalmente grande. Esta observaçao pode ter alterado substancialmente os coeficientes do modelo ajustado. Apõs muito trabalho cuidadoso retiram esta observação e mais outras tres; as de nUmeras 1, 3 e 4, apresentando explicações para o comportamento não usual destes pontos. Com base nas 17 observações restantes obtêm:** 

Y = -37,65245 + 0,79769  $x_1$  + 0,57734  $x_2$  -0,06706  $x$  $(5.2.1.3)$ **dizendo não haver agora maiores problemas com valores aberrantes.** 

ANDREWS (1974) ajusta estes dados (com as 21 observações) **atravês do mêtodo robusto de ajuste apresentado no apêndice do capitulo**  IV, com c=1,5 e S=MDA (mediana dos desvios absolutos da mediana), obtendo:

$$
\hat{Y} = -37, 2 + 0, 82 \times 1 + 0, 52 \times 2 -0, 07 \times 3 \tag{5.2.1.4}
$$
chegando aos mesmos coeficientes, praticamente, da equação (5.2.1.3) obtida por DANIEL e WOOD (1971), sem as observações 1, 3, 4 e 21. **Isso** ilustra a não influência de uma certa quantidade (nesse caso quase 25%) de valores aberrantes no desempenho do. metodo. Para confirmar **ANDREWS** (1974) faz um novo ajuste, agora sem as observações consideradas aberrantes e obtém novamente a equação (5,2.1.4), reafirmando a não influência de-valores discrepantes no mêtodo de ajuste baseado no M-estimador seno.

O quadro  $5.2.2$  apresenta os residuos obtidos com as equações  $(5.2.1.2)$ ,  $(5.2.1.3)$  e  $(5.2.1.4)$ 

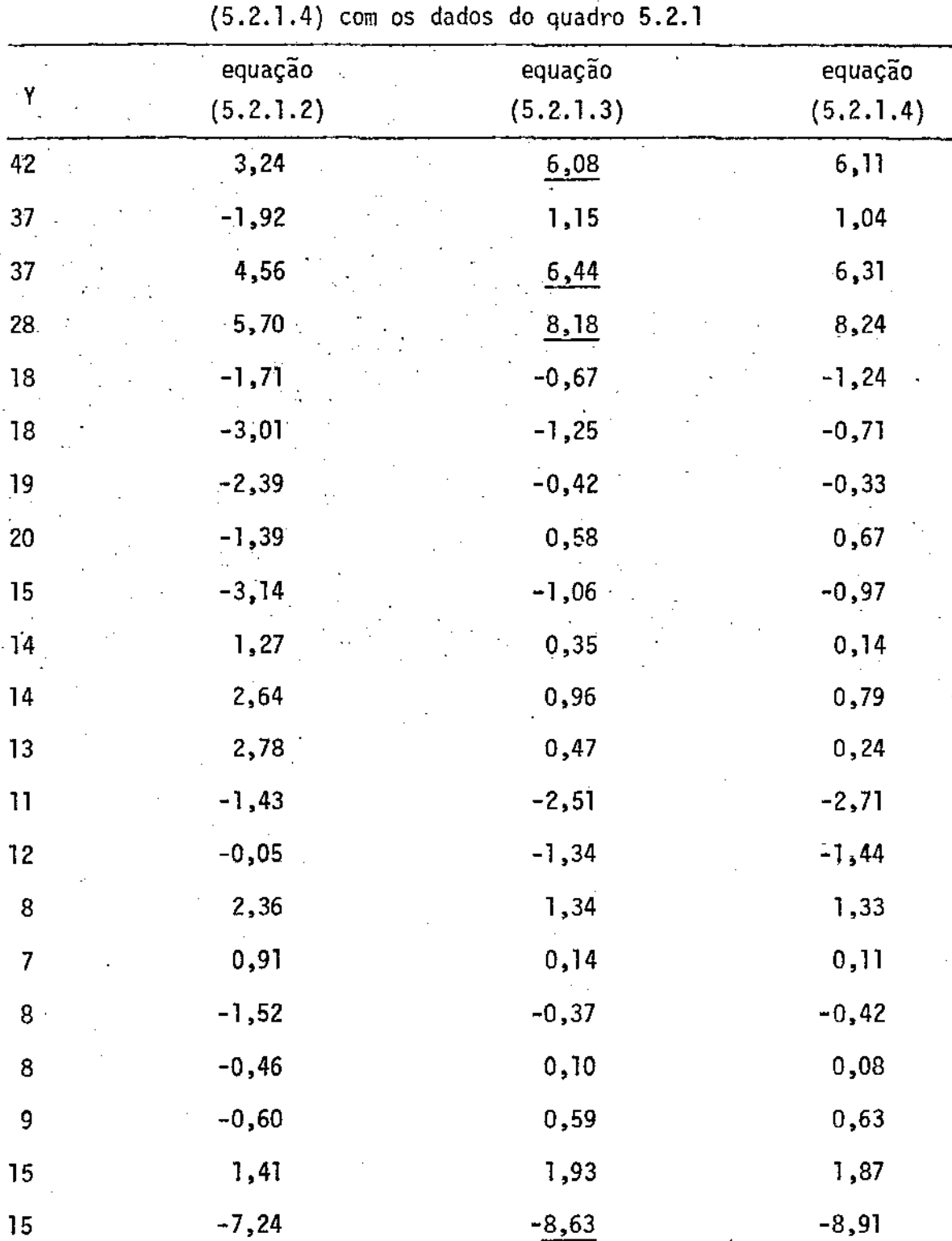

Quadro 5.2.2 - Residuos obtidos com as equações (5.2.1.2), (5.2.1.3) e

**Os resíduos** sublinhados **com um traço são referentes ãs** ob **servaçoes que não entraram no tãlculo das estimativas.** 

## V.2.1- Regressão Biponderada

Devido à pequena quantidade de dígitos apresentada por ANDREWS (1974), apenas 3, na equação (5.2.1.4), não é necessário reali**zar iterações atê se atingir a convergência utilizando um ô muito**  no.

**DeSte modo escolheu-se.:** 

$$
\delta = 10^{-3}
$$

 $c = 4$ 

**e alêm disso tomou-se:** 

e

 $S = amplitude interval of 1,35$ 

**Realizado o ajuste obteve-se:** 

-<br>จิ  $\tilde{Y}$  = -37,314 + 0,811  $X_1$  + 0,540  $X_2$  -0,071  $X_3$  (5.2.1.5)

Estes resultados não diferem muito dos obtidos por DANIEL e WDOD (1971) na equação (5.2.1.3) nem dos obtidos por ANDREWS (1974) na equação (5.2.1.4). A variação porcentual entre as estimativas obtidas pela re**gressao biponderada e as obtidas por mínimos quadrados (com 17 observações) e entre as estimativas obtidas pelos dois mêtodos robustos estão**  no quadro 5.2.3.

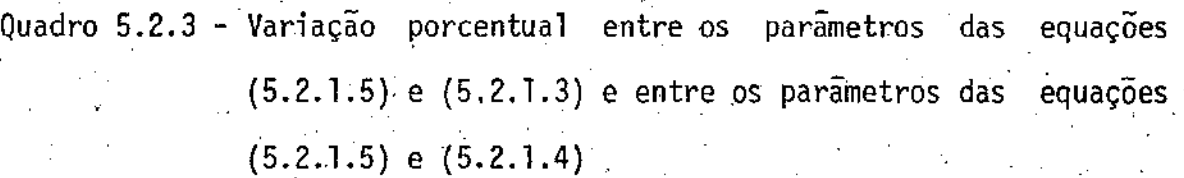

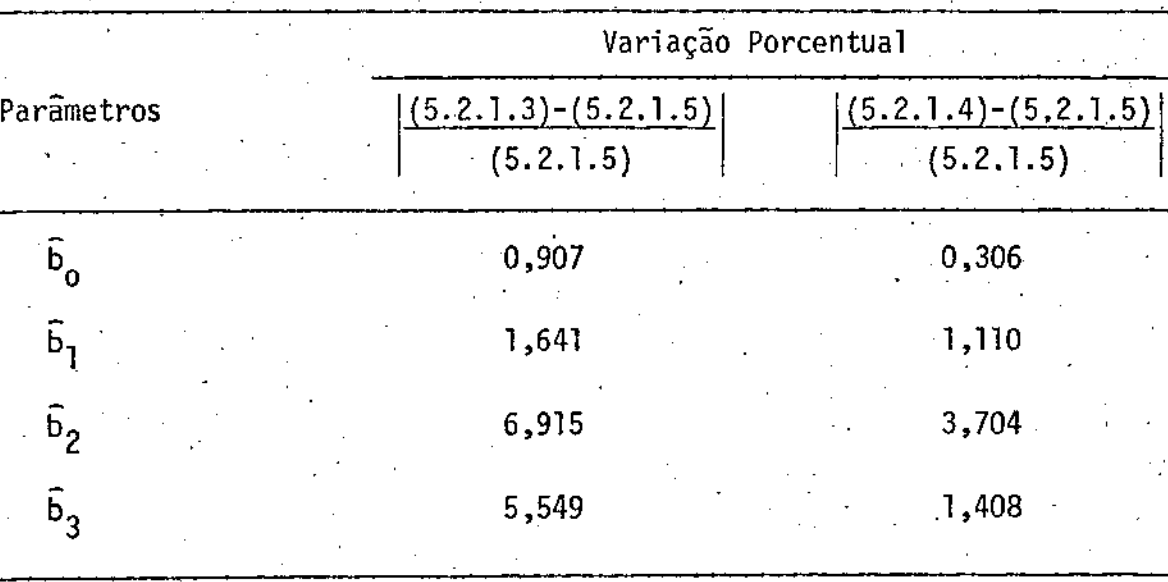

No quadro 5.2.3 nota-se que realmente quase não hã dife renças entre as estimativas obtidas pelos mêtodos robustos de tando citar o fato da maior variação porcentual ser inferior a 4%. Já en tre a regressão biponderada e o mêtodo dos minimos quadrados (com 17 observações) as variações são pouco maiores, sem chegar a serem exagera das. A maior ocorre com  $\tilde{b}_2$  e é igual a 6,915%.

O quadro 5.2.4 apresenta os valores de Y,  $\hat{Y}$  (Y ajustados) e dos resíduos, R, para o ajuste dado pela equação (5.2.1.5), para os dados do quadro 5.2.1.

> UNICAMP BIBliOTECA CENTRAl

Quadro 5.2.4 - Valores de Y,  $\hat{Y}$  e R para o ajuste:

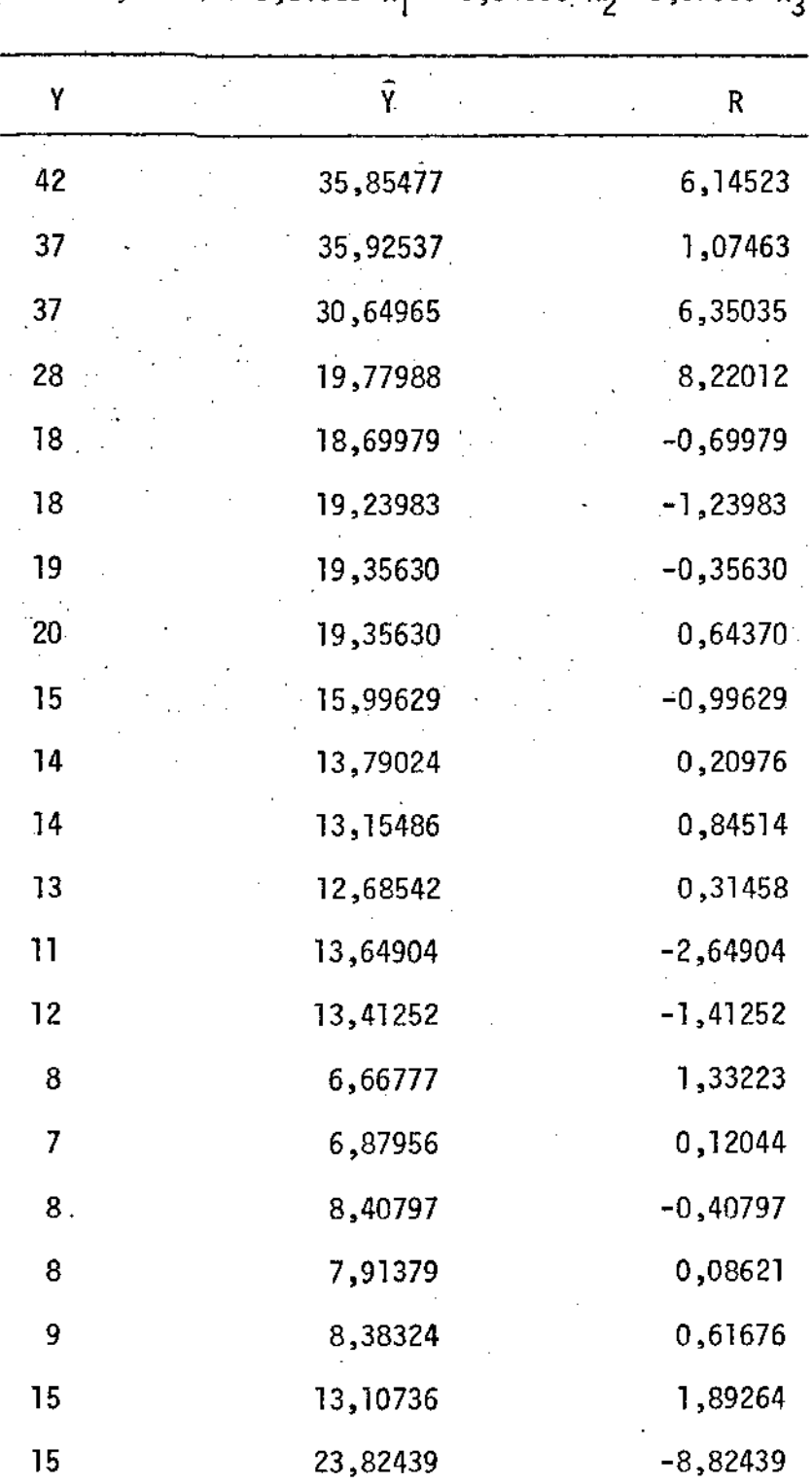

 $\hat{Y}$  = -37,31424 + 0,81089 X<sub>1</sub> + 0,54005 X<sub>2</sub> -0,07060 X<sub>3</sub>

**A seguir apresenta-se um Esquema de Cinco NUmeras para os** 

residuos do quadro 5.2.4:

21  $\star$  -8,82439  $j \mid -0,69979$  $M \mid 0,20976$  $j$  1,07463 8,22012

 $dj = 1,07463 - (-0,69979) = 1,7742$ 

Os limites para a detecção de possíveis valores discre-

**pantes sao:** 

 $-0,69979 - dj = -2,47421$  e  $-0,69979 - (3/2) dj = -3,36142$ 

e

1,07463 + dj = 2,84905 e 1,07463 + (3/2) dj = 3,73626

**Com base nesses limites tem-se:** 

- **o ponto de nUmero 13, com residuo -2,64904, e um ponto externo** 

**-os pontos de nUmeras 1, 3, 4 e 21, com resíduos, respectivamente,** 

6,14523; 6,35035; 8,22012 e -8,82439, são pontos soltos ou valores **aberrantes.** 

O Desenho Esquemãtico da figura 5.2.5 ilustra melhor a **esses fatos:** 

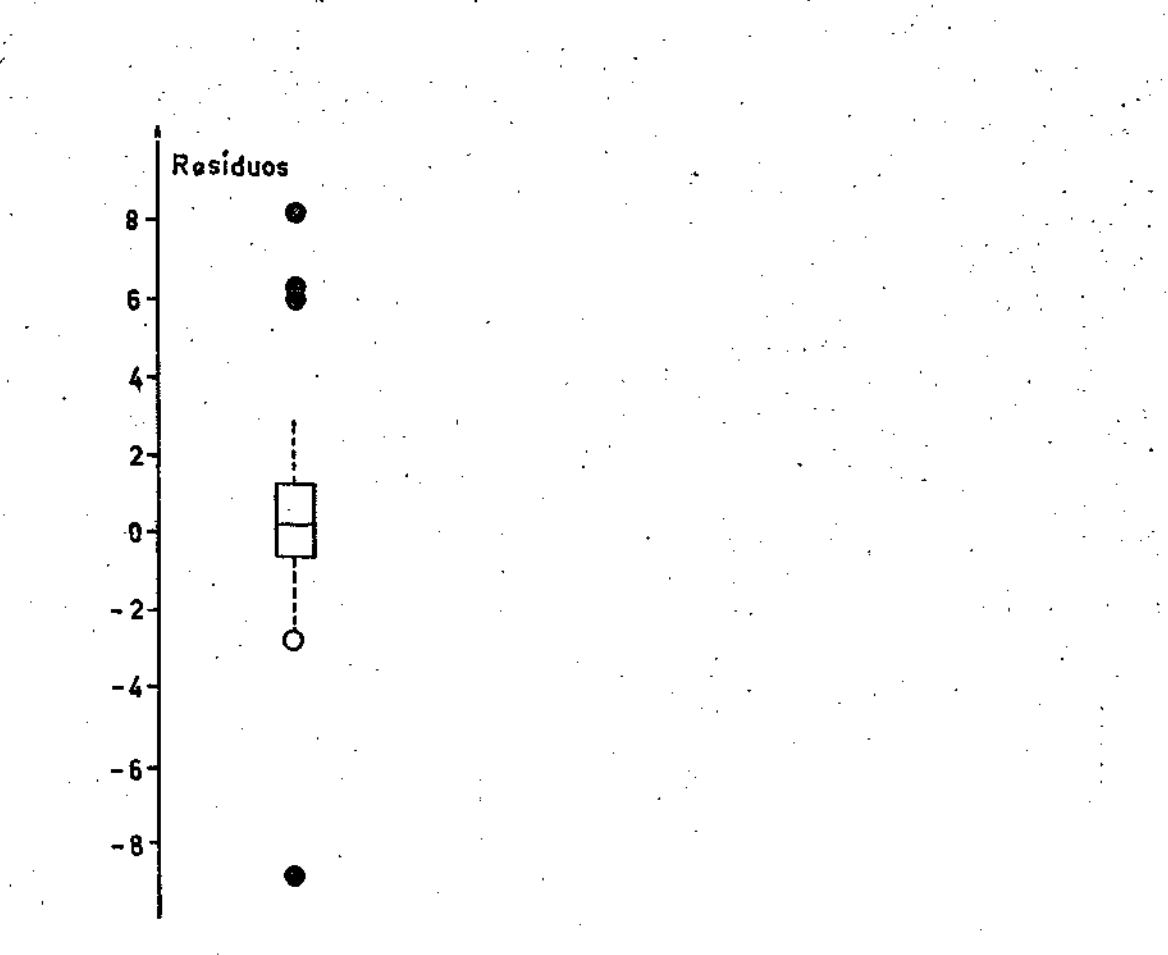

As figuras 5.2.6 e 5.2.7 apresentam, respectivamente, o gráfico da Distribuição Acumulada dos Resíduos e o grãfico dos Resíduos vs. Y ajustados.

Figura 5.2.5 - Desenho esquemático para os resíduos do quadro 5.2.4

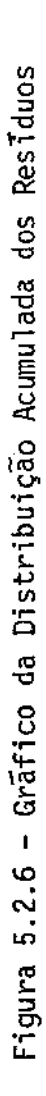

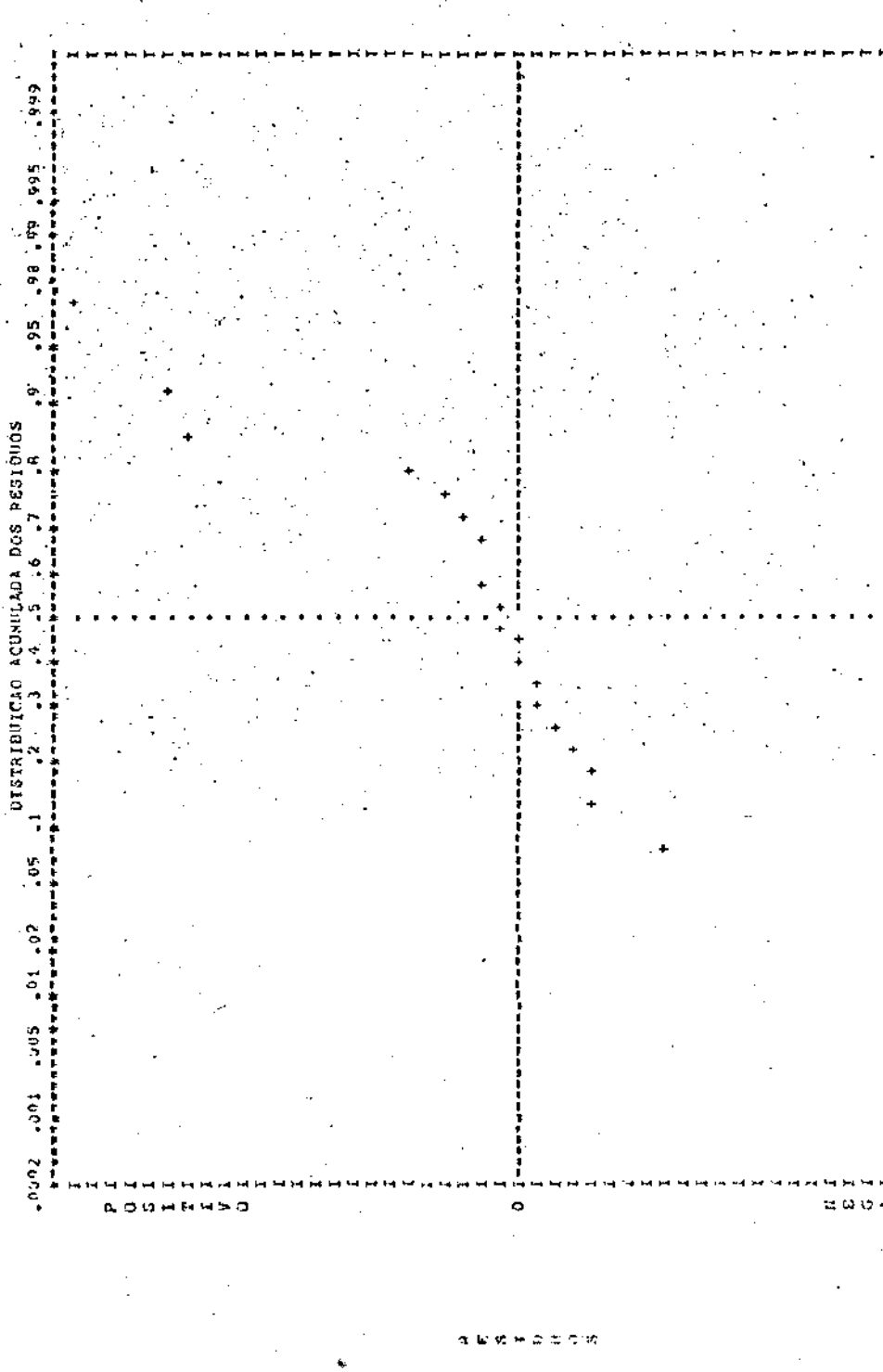

104

666.

565.65

56.

NOW HA

DISTRIBUTCAD ACUMULADA.

°,

 $.01 - 02$ 

 $000 -$ 

tag" zeru"

as d

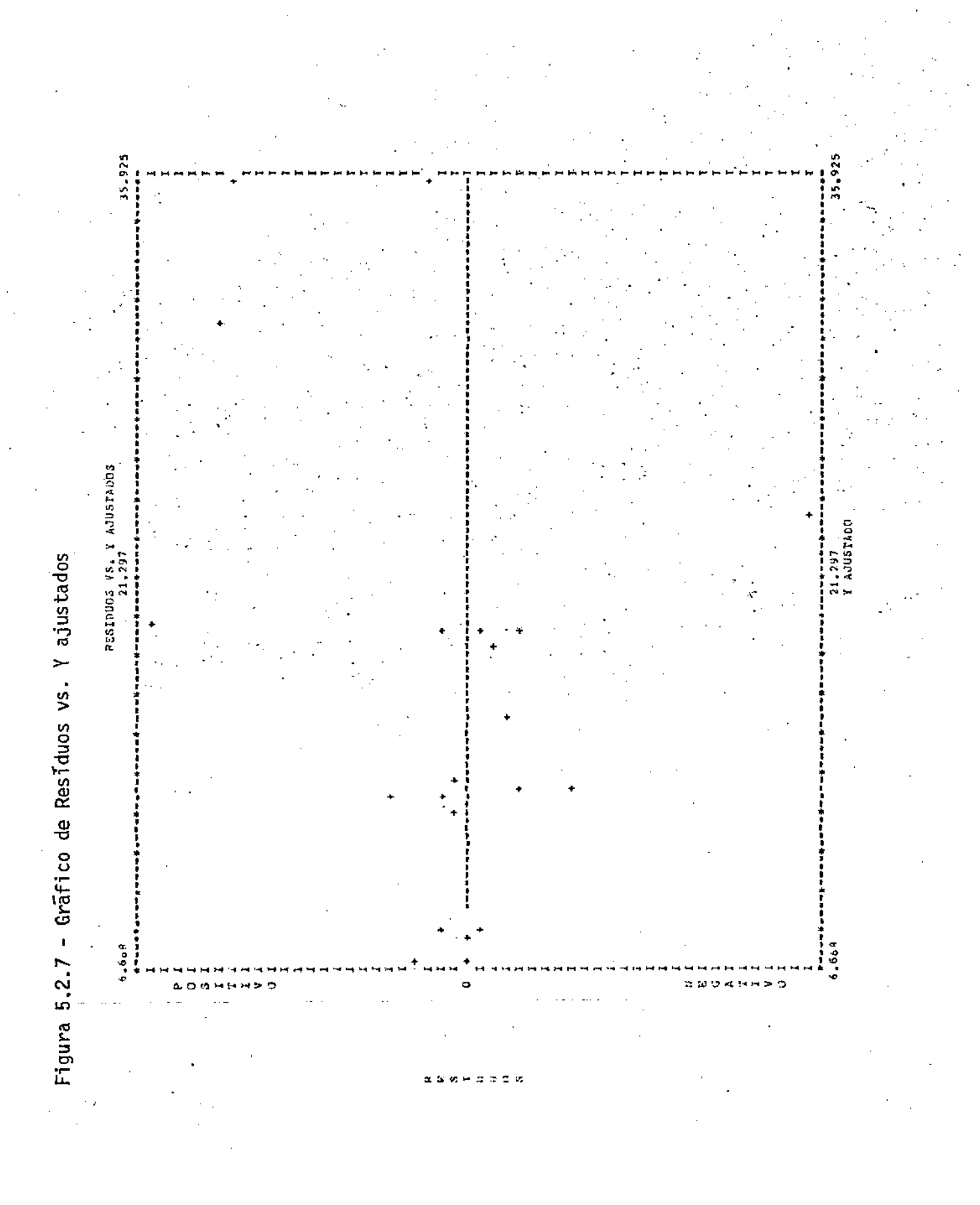

Na figura 5.2.6 nota-se 4 pontos distantes dos demais. São os pontos referentes ãs observações de nümeros 1, 3, 4 e 21. Hã. ainda o residuo referente a 13a. observação, um pouco mais longe da maiorja dos residuos, mas não tão longe quanto o residuo das observações discrepantes.

Na figura 5.2.7 nota-se a distância dos pontos referentes as observações 1, 3, 4 e 21 dos demais e também se destaca a presença do· ponto referente à observação de numero 2. O que ocorre- com as observações 1, 3, 4 e 21 jã é bem sabido. Para verificar o que ocorre com a ob servação de número 2 volta-se ao quadro 5.2.1 e observa-se que os valores de (X<sub>1</sub>, X<sub>2</sub>, X<sub>3</sub>), para esta observação são dos mais altos, causando então um valor de Y mais alto que os demais. Logo não hã nenhum problema aparente com a observação de número 2.

Além destes fatos as figuras 5.2.6 e 5.2.7 não apresentam problemas aparentes de grandes desvios da pressuposição de normalidade e nem problemas de heterocedasticia ou inadequação do modelo.

A regressão biponderada, assim como o mêtodo robusto de ajuste de ANDREWS (1974), de imediato, apresentam os resultados que DA-NIEL e WOOD (1971) tiveram bastante trabalho para obter com o metodo dos minimos quadrados. Os resultados finais, nos tres casos, mão diferem quase nada, indicando que os tres mêtodos tem desempenho semelhante, No entanto a quantidade de trabalho com o método dos mínimos quadrados é exorbitantemente maior, tornando-o contra-indicado. Por outro lado o metodo proposto por ANDREWS (1974), mesmo dando menos trabalho e de obtenção diflcil. Deste modo parece licito propor a regressão biponderada

como melhor alternativa, pois poupa trabalho em relação ao método dos mí ' nimos quadrados, e ê de fâcil

Como curiosidade se realizou o ajuste, com a regressao bi ponderada, retirando-se as observações 1, 3, 4 e 21, obtendo-se:

$$
\hat{Y} = -37,075 + 0,820 X_1 + 0,514 X_2 - 0,073 X_3
$$

estimativas estas que praticamente não diferem nada das obtidas com regressão biponderada para as 21 observações. Isso também ilustra a não influência de alguns valores aberrantes no desempenho da regressão bipon derada. Caso houvesse uma porcentagem maior de observações discrepantes provavelmente o desempenho seria inferior.

Na secção VII.4 se apresentarã a listagem completa dos .<br>resultados obtidos no computador para o ajuste com a regressão da para as 17 observações. Estes resultados virão logo apõs a listagem do programa, exemplificando a saida deste.

•

VI· - RESUMO E CONCLUSOES

Foram apresentados procedimentos robustos para a estimaçao de parâmetros de locação e suas extensões aos problemas de regressão. Indiretamente também foram apresentados estimadores robustos para parâmetros de escala. Foi dada maior ênfase para o ajuste de regressoes. Isso tem uma explicação; ANDREWS e outros (1972) praticamente esgotaram o assunto sobre estimadores robustos para parâmetros de locação.

Deu-se grande atenção ao que foi denominado regressão biponderada, mas assim mesmo permanecem muitas duvidas para serem sanadas no futuro, como é o caso do valor da constante de escalonamento, c e da medida robusta de escala, S.

Todas as qualidades do ajuste através da regressao biponderada, colocadas quando de sua apresentação, no capitulo IV, ser verificadas, facilmente, nos exemplos do capitulo V. Foi puderam possivel perceber, sem grandes problemas, a "detecção" e o "controle" de valores aberrantes, sendo a detecção melhor ilustrada no exemplo 2 do capitulo V, e o controle no exemplo 1, no caso, principalmente, da alteração de 10

 $em Y<sub>Q</sub>$ . Ainda no exemplo 1, com os dados originais, foi muito bem ilustrado o bom desempenho da regressão biponderada no caso de não haver valores aberrantes e grandes desvios da suposição de norma lidade. Tanto no exemplo 1 como no exemplo 2 percebe-se facilmente que a regressão biponderada é praticamente insensível  $\tilde{a}$  presença de uns poucos valores aberrantes nos dados. Npte *que* no caso do exemplo 2 havia quase que ·25% dos dados çom problemas de discrepância e, ainda assim, se obteve um bom desempenho.

O exemplo 2 serviu também para ilustrar a comparação entre o desempenho do ajuste através da regressão biponderada, do ajuste através do método dos mínimos quadrados e do ajuste atravês do mêtodo· proposto por ANDREWS (1974). Como foi dito no capitulo V, parece bastan te vãlido considerar a regressão biponderada como melhor alternativa. evitando o enorme trabalho com o método dos mínimos quadrados e as maiores complicações de obtenção do método de Andrews.

No entanto ainda restam problemas a serem resolvidos. Todas as qualidades apresentadas e ilustradas atravês dos exemplos para a regressão biponderada não permitem, pelo menos de imediato, verificar a validade do modelo suposto como verdadeiro. O bom desempenho sõ vem a ser obtido no caso do modelo ajustado estar suficientemente prÕximo do modelo verdadeiro. Portanto somente se propõe o ajuste atravês da regressão biponderada apõs ter certeza de que o modelo a ser ajustado ê, pelo menos, prõximo do modelo verdadeiro.

O problema da convergência foi pouco citado além de no capitulo IV. Nos exemplos, partindo da estimativa inicial de mínimos

quadrados, não houve problemas, ratificando assim a certeza desta conver gência, mesmo não se apresentando uma prova formal.

Quanto ã constante de escalonamento, c, quanto menor for seu valor, mais robusto se torna o método de ajuste através da regressão biponderada. Por outro lado, quanto maior o valor de c, partindo de uma estimativa inicial de mínimos quadrados, maior sera a semelhança entre os resultados obtidos com a· regressão biponderada e com o .método dos mínimos quadrados. Quando c $+\infty$ , para S > O, tem-se que, em uma iteração o método converge e as estimativas obtidas são exatamente as mesmas obtidas por mínimos quadrados; isto  $\bar{e}$ , desde que a estimativa inicial seja a obtida por mínimos quadrados.

Com a medida robusta de escala, S. praticamente não se desenvolveu nada. Mas, como foi dito, segundo MOSTELLER e TUKEY (1977) não deve haver muitas diferenças caso se utilize dois bons estimadores robustos para parametros de escala, Isso está ilustrado no exemplo da secção III.l.l, inclusive com o auxílio das curvas de influência. No en tanto não se apresenta nenhuma prova deste fato.

Finalmente pode-se dizer que este trabalho deve ser encarado apenas como introdutõrio, restando vãrios problemas a serem resolvi dos ou pelo menos estudados com maiores detalhes. Assim mesmo não hã ra zões para desconfiar das vantagens apresentadas e ilustradas. Parece haver evidências de que o que falta a ser pesquisado (que é muito) exerce pequena influência nos resultados que se obtém, não invalidando o que foi colocado como qualidade do ajuste através da regressão - biponderada e mesmo do estimador biponderado, para parâmetros de locação.

VII - CONSTRUÇÃO DO PROGRAMA PARA COMPUTADORES

O proposito deste capitulo não é somente fornecer um manual para a utilização, sem grandes problemas, do programa para ajustes de regressão robustas, como também providenciar informações necessárias para aqueles que desejarem modificar e/ou complementar o programa. Com esta intenção se apresentarã na secção VII.l o que foi denominado fluxograma ilustrativo do programa. Na secção VII.3, dividida em vãrias subsecções serão apresentados os subprogramas componentes do programa principal, assim como também uma espécie de "Guia do Usuário", para cada su<u>b</u> programa. Na secção VII.2 se apresentarã o modo correto para a colocação dos dados. No final do capítulo se apresentará a listagem completa do programa, incluindo os subprogramas e também o modo de se obter *re*gressao biponderada através do SPSS.

O programa apresenta as seguintes caracteristicas:

- impressão opcional dos dados
- opção por uma regressão passando ou não pela origem
- possibilidade de definição de novos suportes

lll

- opção na escolha das estimativas iniciais ( $\widehat{B}_{_{\mathbf{O}}})$
- impressão opcional das estimativas iniciais
- opção para ajuste de regressões robustas usando um dos dois métodos apresentados no capitulo IV (regressão biponderada ou passoponderada) \_
- impressão opcional dos resultados de cada iteração
- parada das iterações governada por dois critérios; convergência, · de acordo com a secção IV.4.3 ou número máximo de iterações (NITER)
- impressão de dois gráficos, com as estimativas finais, o gráfico da Distribuição Acumulada dos Residuos e o gráfico de Residuos vs. Y ajus ta dos
- opção quanto à medida robusta de escala a ser utilizada pelo método de ajuste.

O programa estã dimensionado para um mãximo de 200 observações e 30 suportes. Caso haja necessidade pode-se·alterar as instruções DIMENSION e os valores de NMAX e NVARX na instrução DATA.

Hâ certas restrições quanto ã precisão no câlculo das estimativas. Isto se deve ao fato de se estar utilizando um procedimento para a resolução do sistema AX=B, onde A ê uma matriz (KxK) e X *e* B são vetores K-dimensionais, baseado no processo de diagonalização de Gauss-Jordan. E sabido que este processo não produz bons resultados, quando a matriz A é mal comportada. No entanto é bastante fãcil substituir este processo por outro que produza resultados melhores. Na listagem do programa este processo aparece duas vezes. A primeira na parte referente ã obtenção das estimativas iniciais, por minimos quadrados, iniciando na instrução:

# C RESOLUÇAO DO SISTEMA XLX\*B=XLY

**e findando na instrução:** 

C FIM DA RESOLUÇAO DO SISTEMA

**<sup>o</sup>' segundo aparecimento e no processo iterativo, iniciando na instrução:**  RESOLUÇÃO DO SISTEMA XLX\*BM=XLY

**e findando ·na instrução:** 

C FIM DA RESOLUÇAO DO SISTEMA

Portanto basta retirar as instruções contidas entre esses limites e subs tituir pelo processo de resolução de sistemas que se deseja. Pode-se utilizar quãlquer numero de comando entre 4000 e 4990 e tambem entre 8000 e 8990.

**A sub rotina de impressão dos grâficos (sub rotina PLOT)**  foi construida para apresentar grãficos como os de DANIEL e WOOD (1971). **Foi desenvolvida a partir da sub rotina que faz os grãficos no programa**  apresentado por WOOD (1976).

## **VII.l - Fluxograma ilustrativo do programa**

**Apenas com o intuito de facilitar o entendimento do programa, assim como também para facilitar alguma possivel modificação, apresenta-se o fluxograma seguinte:** 

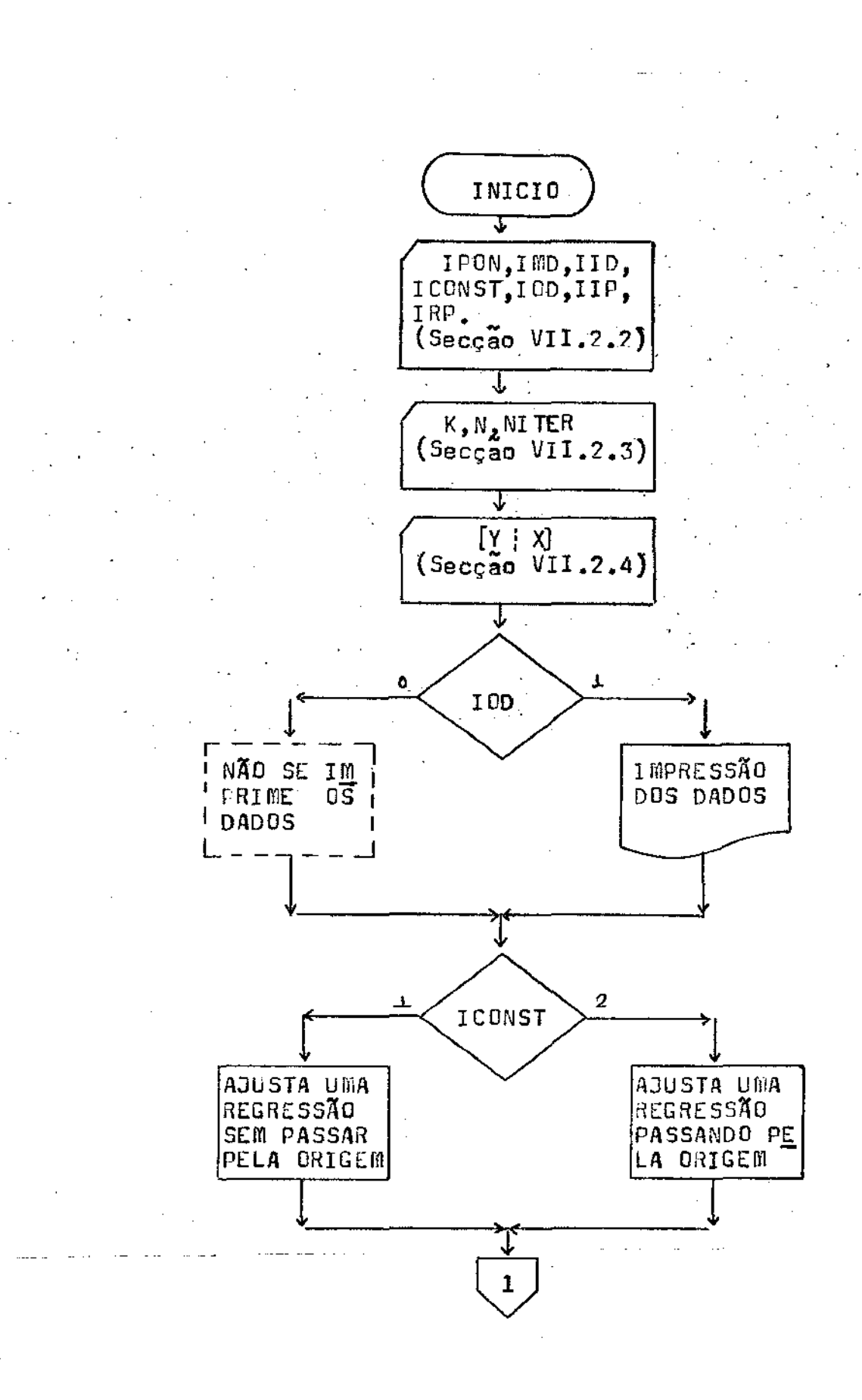

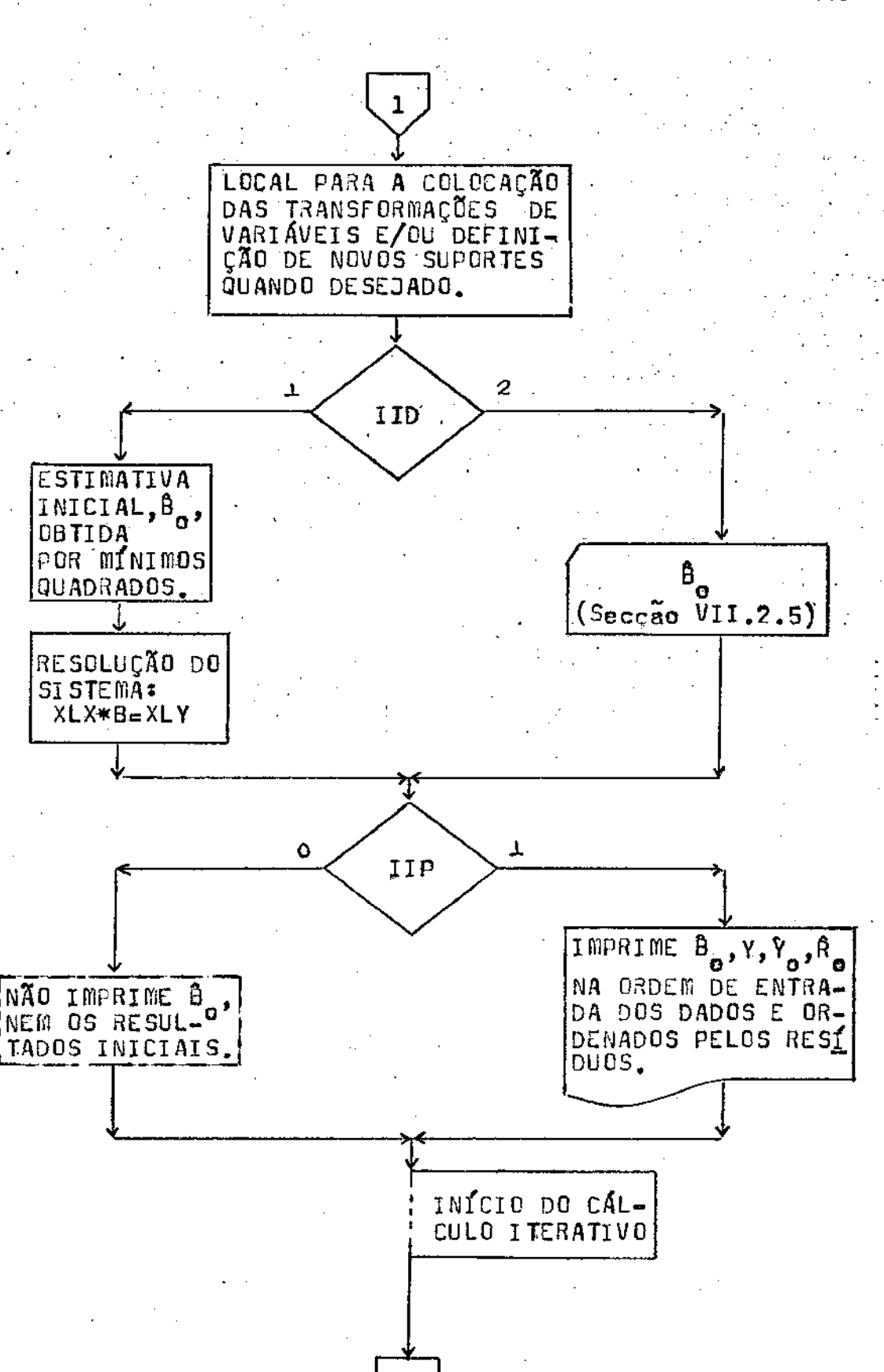

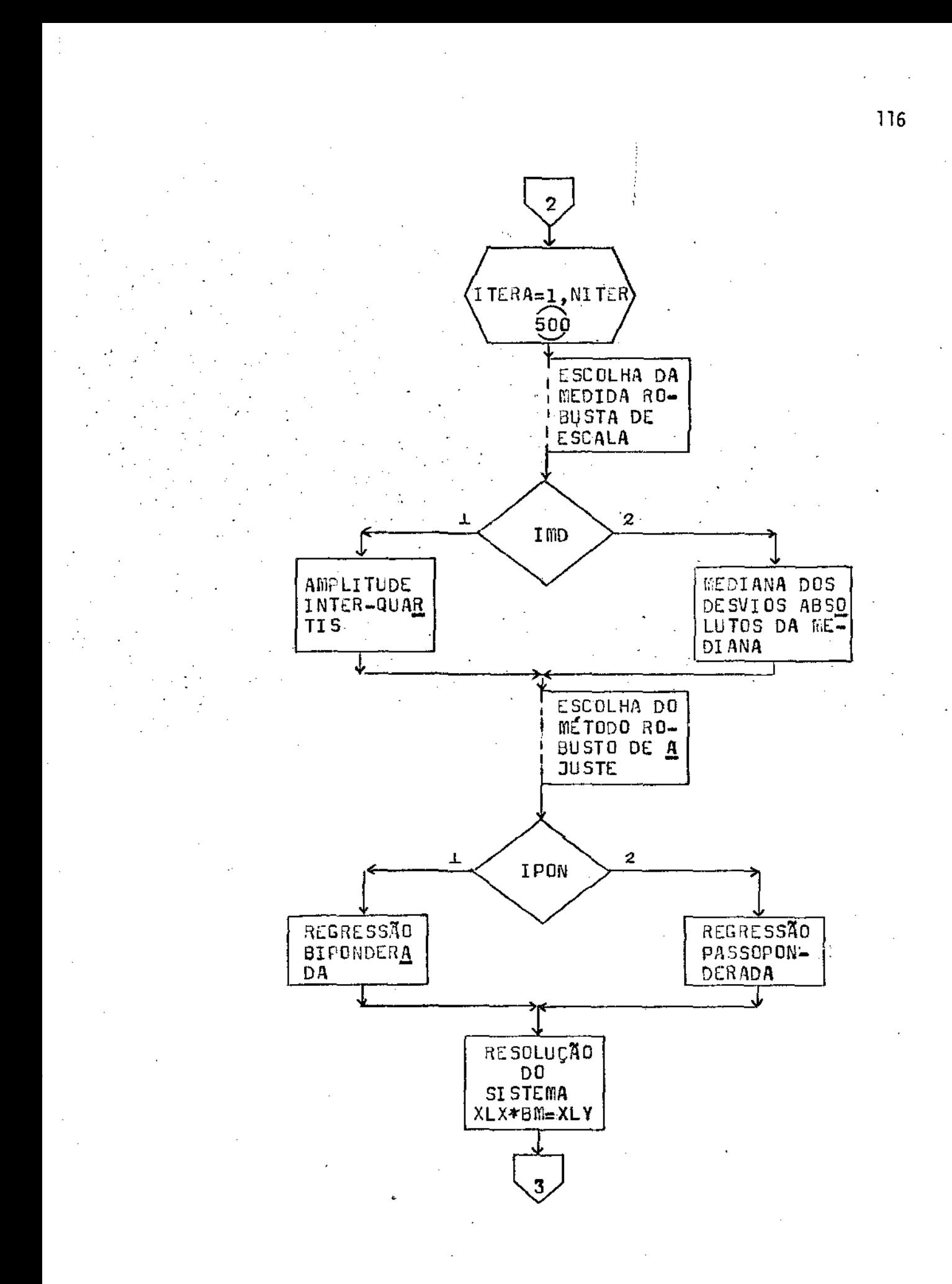

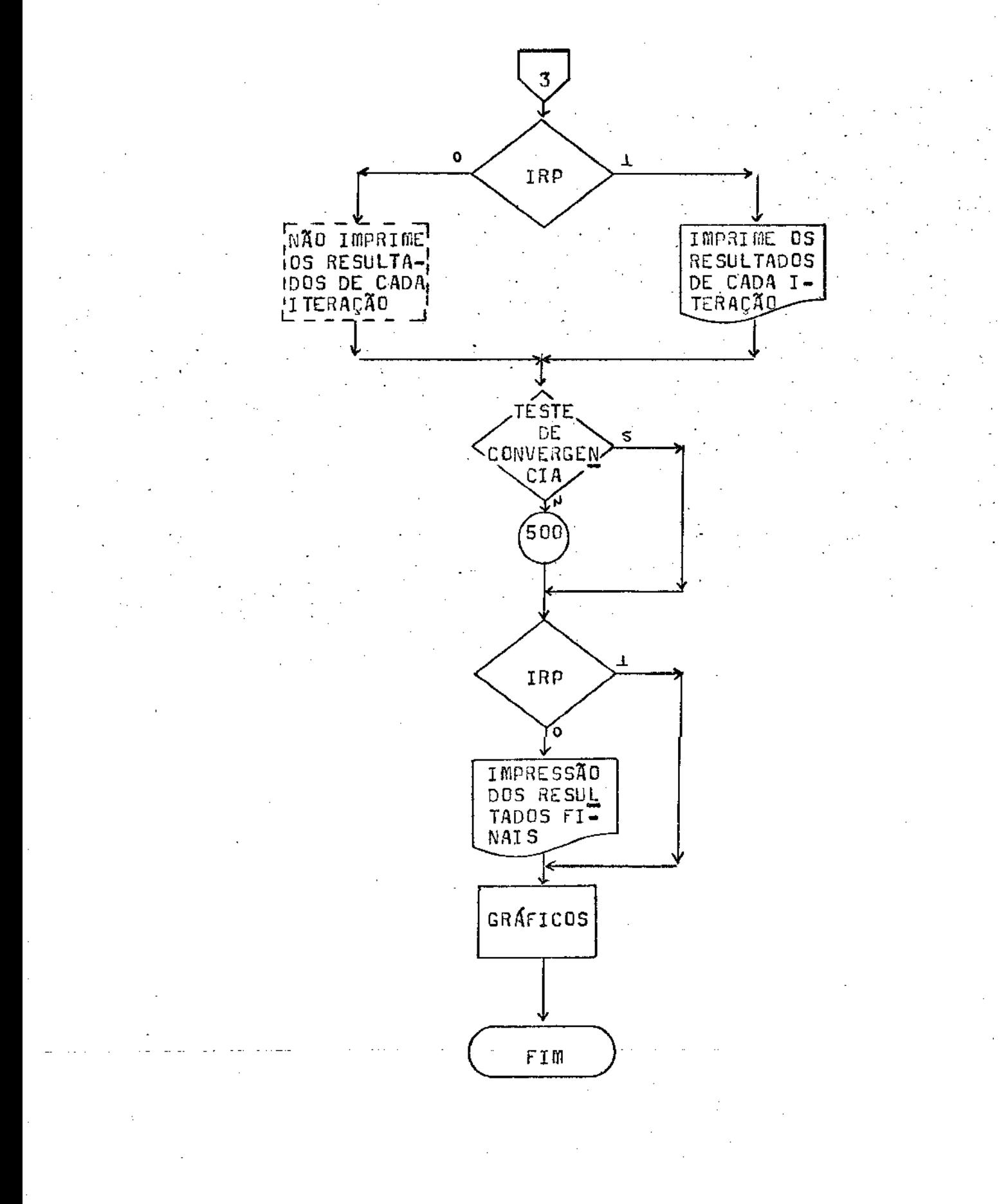

## VTJ.2 - Colocação dos dados

Nesta secçao se apresentarã o modo para colocar os dados para o processamento do programa.

VII.2.1 - Instruções DATA·

Nestas instruções estão os valores que comumente não serão modificados todas as vezes que se processar o programa. As instruções são as seguintes:

DATA DELTA, EPSON, TOL, CUT, EAI/.lE-5,.lE-l,,lE-6,4,,1.35/ . onde,

DELTA e EPSON - precisão para a convergência

CUT - constante de escalonamento, utilizada para o cãlculo dos estimadores robustos (secções III.l.l, 111.1.2, IV.2 e JV.3)

TOL - tolerância para os "zeros", na resolução do sistema. Se houver uma substituição do processo utilizado, provavelmente se tornarã desnecessâria.

EAI - esperança da amplitude interquartís. O valor 1,35 é o que se obtém no caso de distribuição N(O,l), como ja foi dito na secção III.2.1.

A outra instrução DATA ê referente ao nUmero mãximo de observações no conjunto de dados, NMAX e ao nUmero mãximo de suportes (ou variãveis, caso não haja transformações), NVARX. Foi colocada separadamente porque talvez seja mais vezes modificada, por problemas de dimensionamento no programa. A instrução é a seguinte:

### DATA NMAX, NVARX/200,31/

Note que para aumentar a capacidade do programa no que se. refere a um nUmero maior cte observações *ejou* suportes, não basta alterar a instrução DATA acima. Hã a necessidade de se alterar também as instruções DIMENSJON.

## VII.2.2 - Dados referentes as opções

Os primeiros valores a serem lidos serao os referentes ãs opções oferecidas pelo programa. O cartão que os contém deverá ser primeiro a ser lido. Na instrução READ correspondente tem-se:

READ (2,10) IPON, IMD, IID, ICONST, IOD, IIP, IRP

lO FORMAT(7!)

No cartão deve-se então colocar sete valores inteiros, separados entre si por um ou mais espaços em branco. Os valores a serem colocados dependendo das opções escolhidas, poderão ser os seguintes:

IPON- seleciona o mêtodo de ajuste a ser utilizado. Pode assumir os valores 1 ou 2. Se:

IPON = 1 - Regressão Biponderada

IPON = 2 - Regressão Passoponderada

IMO - seleciona qual a medida robusta de escala que sera utilizada. Hã duas opções, referenciadas pelos numeros 1 e 2. Se:

IMD = 1 - Amplitude interquartis dividida por EAJ

IMD <sup>=</sup>2 - Mediana dos desvios absolutos (da mediana) - MDA

- seleciona o modo de se obter a estimativa inicial dos parâmetros da .<br>R regressão (B<sub>o</sub>). Hã duas opções:
	- IID =  $1 B_0$  é obtido através do método dos mínimos quadrados
	- IID = 2  $\widehat{B}^{\vphantom{\dagger}}_{\mathbf{O}}$  ẽ lido de cartões, tendo sido obtido anteriormente a- $^{\vphantom{\dagger}}$ través de meio externo ao programa. O modo de leitura  $\frac{1}{R}$ de B<sub>o</sub> e a posição do(s) cartão(ões) que o contem serão explicados na secção Vll.2.5.
- ICONST seleciona uma equação de regressão, a ser ajustada, passando ou não. pela ori9em. Se:

ICONST *=* O - passa pela origem  $ICONST = 1 - não passa pela origem (XIEI)$ 

As opções seguintes governam as impressões que o programa pode ou não vir à realizar

IOD- governa a impressão dos dados; isto ê, do vetor de respostas e da matriz de delineamento. Ressalta-se que a matriz que serã impressa é a matriz lida e não a matriz resultante das transformações para a obtenção de novos suportes. A matriz dos suportes, caso se construa, não é impressa pelo programa. Caso se deseje sua são deve-se providenciar as instruções necessárias, logo apos a definição dos novos suportes. Se:

IOD = O - não imprime os dados

 $10D = 1$  - imprime os dados.

IIP- governa a impressão das estimativas iniciais. Se:

IIP = O - não imprime  $\widehat{B}^{\phantom{\dag}}_{\mathbf{0}}, \widehat{Y}^{\phantom{\dag}}_{\mathbf{0}}$  e  $\widehat{R}^{\phantom{\dag}}_{\mathbf{0}}$ 

IIP = 1 - imprime  $\bar{B}^{\dagger}_{0}$  e também Y,  $\bar{Y}^{\dagger}_{0}$  e  $\bar{R}^{\dagger}_{0}$  tanto na ordem de entrada dos dados como também ordenados pelos resíduos. Im prime tambêm o vetor que dã as posições dos elementos do vetor dos residuos ordenados, no vetor dos residuos não ordenados (o vetor KO).

IRP - governa a impressão dos resultados de cada iteração. Se:

IRP = 0 - não imprime os resultados de cada iteração

IRP = 1 - imprime os resultados de cada  $\hat{Y}_i$  e  $\hat{R}_i$  tanto na ordem de entrada dos dados, como tamiteração,  $\widehat{\mathtt{B}}_{\mathbf{i}}$  e também Y, bêm ordenados pelos residuos. Imprime tambêm o vetor KO, anteriormente citado.

VII.2.3 - Dados de dimensionamento

•

Devem ser colocados no segundo cartão de dados a ser lido. A instrução de leitura correspondente ê:

### READ (2,20) N, K, NITER

20 FORMAT(3I)

Deve-se colocar então tres valores inteiros, separados entre si por pelo . menos um espaço em branco. Tem-se que:

N - número de observações ( $N \leq NMAX$ )

K - quantidade de variãveis independentes ( $K \leq NVARX$ )

NITER - numero máximo de passos para o processo iterativo.

VII.2.4- Leitura do vetor de constantes e da matriz de delineamento

Esta leitura é feita conjuntamente. A perfuração destes dados e mais facilmente compreendida atraves de um exemplo. Suponha que se tem N observações e K variãveis independentes. Tem-se então a te matriz, de dimensão (Nx(K+l)):

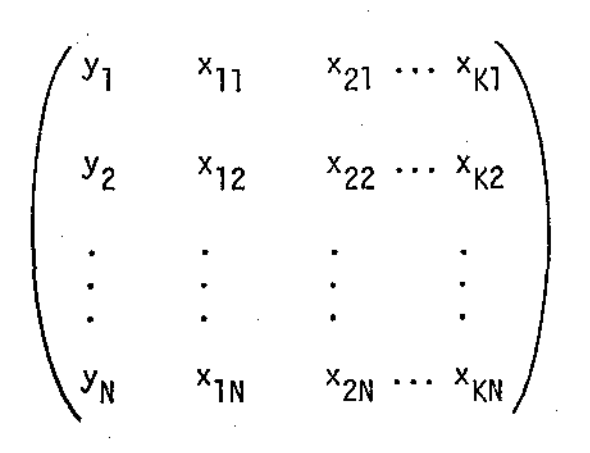

•

Se K +  $1 \le 10$ , ter-se-ã N cartões, cada um com K+l valores (reais), sendo o primeiro valor de cada cartão referente ã variãvel Y e os K restantes as variãveis  $X_i$ ; i=1,2,...,K.

Se  $11 \leq k+1 \leq 20$ , ter-se-a N+N=2N cartões, os primeiros N contendo 10 valores reais, sendo o primeiro valor de cada cartão referente à variãvel Y e os 9 restantes referentes às variãveis  $x_1, x_2, \ldots, x_g$ . Os outros (ultimos) N cartões conterão, cada um, (K+l)-lO=K-9 reais, referentes às variãveis  $X_{10}$ ,  $X_{11}$ , ...,  $X_K$ ,  $K \leq 19$ , valores

Se 21  $\le$  K+1  $\le$  30, ter-se-a 3N cartões e assim por diante; isto  $\tilde{e}$ , se  $10J+1 < K+1 < 10(J+1)$ , ter-se- $\tilde{a}$  JxN cartões de dados, como descritos acima.

O formato em que estes dados devem estar nos cartões ê o fòrmato livre, formato F, havendo apenas a necessidade de se colocar um (ou mais) espaços em branco para separâ-los uns dos outros.

# -<br>0 VII.2.5 - Leitura de B<sub>0</sub> (IID=2)

Caso se faça essa opção, o(s) cartão(ões) referente(s) a estes valores deve(m) ser colocado(s) logo apõs os dados referentes aos valores de Y e  $X_j$ ; i=1,2,...,K. A instrução de leitura é a seguinte:

210 READ (2,270) (B(!), l=l,K)

•

270 FORMAT(31F)

e os valores  $B_1$ ,  $B_2, \ldots, B_K$  (K  $\leqslant$  31) devem ser colocados em formato F, s<u>e</u> parados por um (ou mais) espaços em branco entre si .

### VII.3 - Sub programas

Esta secção se destina a apresentar, de uma maneira bastante informal, a finalidade e o modo de utilização das diversas sub .rotinas que fazem parte do programa. A listagem de cada uma delas está junto com o programa, na secção VII.4.

 $VII.3.1 - Sub$  rotina ORDEM.

Ordena os elementos de um vetor, V, em ordem crescente ou decrescente (ICRES = 0 ou 1), em valor absoluto ou não (IVABS = 1 ou 2); dados o vetor V, N-dimensional. Na saida tem-se o vetor ordenado VO,não se perdendo o vetor original. E utilizada, direta ou indiretamente pelas sub rotinas AMPIQ, CMDN, XMAD, BIPON, STPON e PLOT, que serao apre· sentadas mais adiante. E utilizada do seguinte modo:

CALL ORDEM (N,V,VO,IVABS,ICRES,VOD)

VOD ê um vetor N-dimensional, de utilidade interna ã subrotina, nao devendo ser modificado no CALL ORDEM.

VII.3.2 - Sub rotina ORRES

Ordena os elementos do vetor R, em ordem decrescente, for mando o vetor RO. Constrõi o vetor KO, que dâ as posições dos elementos do vetor RO no vetor R. Ordena o vetor XB, formando o vetor XBO, segundo a ordenação de R em RO. O vetor YY é obtido fazendo:

 $YY = RO - XBO$ 

Todos esses vetores são N-dimensionais. Na saida tem-se os vetores R, XB, KO, RO, XBO e YY. Esta sub rotina e chamada do seguinte modo:

CALL ORRES (N, R, XB, KD, RO, XBO, YY)

**r utilizada para a obtenção dos residuos, y ajustados e**  Y observados ordenados pelos resíduos (RO, XBO e YY). E utilizada, in**diretamente pela sub rotina PLOT, através do vetor LSORT, que e uma reor**  . ·-. denação do vetor KO. Portanto caso se queira extrair do programa, para **colocar em outro, a construção dos grâficos, haverã a necessidade de se extráir também esta. sub rotina.** 

VII.3.3 - Sub rotina AMPIQ (IMD = 1)

E utilizada para se obter a medida robusta de escala definida na secção III.2.1:

# **5 amplitude interquartis (dos residuos)**  EAI

Dados o vetor V (vetor dos residuos), N-dimensional, tem-se S=DIS. Uti**liza as sub rotinas ORDEM e CMDN. t chamada como abaixo:** 

CALL AMPIQ (N, V, DIS, VO, EAI)

**VO é um vetor utilizado internamente, não devendo ter sua denominação**  dada no CALL AMPIQ. ê utilizada, indiretamente, pelas sub rotinas BIPON e STPON.

### VII.3.4 - Sub rotina CMDN

Calcula a mediana, XMDN, em um conjunto de dados na for**ma de um vetor ordenado (em ordem crescente ou decresçente), VO, sional. Como estã no programa somente pode ser utilizada apõs uma cha**mada previa da sub rotina ORDEM (ou ORRES). E utilizada do seguinte modo:

CALL CMON (N, VO, XMDN)

**r utilizada, direta ou indiretamente, pelas sub rotinas**  AMPIQ, XMAD, BIPON e STPON.

VII.3.5 - Sub rotina XMAD (IMD = 2)

Calcula a medida robusta de escala, MDA, definida na secçao III.2.2:

 $MDA = mediana \{ [x_i - x^+] ; i = 1, 2, ..., n \}$ 

 $com x' = mediana {x_i}$ 

**Dados o vetor V e sua dimensão N, na saida tem-se**  MDA = DIS. Utiliza as sub rotinas ORDEM e CMDN. E utilizada como se **segue:** 

CALL XMAO (N, V, OIS, O, VO)

**D e VO são vetores utilizados internamente, não devendo ter suas denomi**nações mudadas no CALL XMAD. É utilizada pelas sub rotinas BIPON e STPON.

### VII.3.6- Sub rotina BIPON (IPON *=* 1)

Constroi um vetor W que associa pesos de acordo com o es timador biponderado. Este vetor e tomado pelo programa como se· fosse **a**  matriz diagonal P, do capitulo IV. Utiliza-se de um vetor, em vez **de**  uma matriz apenas para economizar espaço de mãquina. V ê um vetor, o **ve**  tor dos resíduos, CUT é a constante de escalonamento e DIS é a medida robusta de escala. Ambos os vetores, W e V, são N-dimensionais. Esta sub rotina ê chamada como abaixo:\_

. CALL BIPON (N, W, V, CUT, OIS, U)

O vetor U é de uso interno. Não deve sofrer mudanças na sua denominação no CALL BIPON. · Esta sub rotina utiliza, direta ou indiretamente as sub rotinas ORDEM, AMPIQ, CMDN e XMAD.

### VII.3.7 - Sub rotina STPON (IPON = 2)

Constrâi um vetor W que associa pesos segundo o estimador passoponderado. Este vetor faz o papel da matriz P do capítulo IV. Vê o vetor dos resíduos. Todos os vetores são N-dimensionais. LQP ê râmetro que indica o número de ki's que se deseja; corresponde ao número m+l, da secção IV.3. T é a maior ponderação que se deseja — associar; corresponde a  $k_1$  da secção IV.3. CUT é a constante de escalonamento e DIS ê a medida robusta de escala. O modo de utilização ê o seguinte:

CALL STPON (N, W, V, LQP, T, CUT, OIS, A, SS, U)

Os vetores A, SS e U são de uso interno à sub rotina, não devendo sofrer mudanças em sua denominação no CALL STPON. Esta sub rotina utiliza, direta ou indiretamente, as sub rotinas ORDEM, AMPIQ, CMDN e XMAD.

VII.3.8 - Sub rotinas para a construção dos grãficas.

Os gráficos são construidos pelas sub rotinas GRID, PACK e PLOT, que foram adaptadas a partir do existente em WOOD (1976). Estas tres sub rotinas possibilitam a construção do gráfico da distribuição acumulada dos resíduos e do gráfico de resíduos vs. Y ajustados. A função de cada uma delas e a seguinte:

GRID - faz a "bordadura" dos gráficos PACK - coloca o caracter C no bit N da palavra X, onde X ê uma palavra simulada do IBM 360, com os bites numerados da esquerda,

PLOT - chama as sub rotinas GRID e PACK. Monta e imprime os gráficos.

As sub rotinas PACK e GRID são chamadas internamente pe· la sub rotina PLOT, não necessitando de maiores explicações. Para chamar a sub rotina PLOT precisa-se do seguinte:

N · dimensão dos vetores YYCC (o vetor XB; Y ajustados), DELTA (vetor dos resíduos), e

LSORT -uma reordenação do vetor KO

YCMIN - menor elemento do vetor XB

YCMAX - maior elemento do vetor XB

GRIDA e GRIDB - contém os gráficos e a "bordadura"

A sub rotina PLOT é chamada do sequinte modo:

CALL PLOT (N, YYCC, DELTA, LSORT, YCMIN, YCMAX, LSORT (NMAX + 1), LSORT (NMAX + 1379))

A construção dos gráficos necessita ainda, direta ou indiretamente das sub rotinas ORDEM e ORRES. Como ultima observação citase a necessidade da existência de um compilador FORTRAN extendido (FlO) para que seja possível a utilização destas tres sub rotinas que constroem os gráficos. Na secção VII.4 há a maneira correta de executar programa de modo a obter sem problemas não somente as estimativas dos râmetros, como também os gráficos.

### ·VII .4 - Programa para ajustes de regressao robusta

As instruções que serão dadas a seguir servirão para que seja possivel uma utilização sem contratempos do programa de ajustes de regressão robusta, cuja listagem completa serã apresentada a seguir. As instruções são as adequadas para o sistema implantado na UNICAMP, podendo sofrer modificações quando se desejar processar o programa em outros centros. Como jã foi mencionado anteriormente hã a necessidade de se ter nas instalações onde se pretender processar o programa um compilador FORTRAN extendido. As instruções serão dadas supondo que o usuãrio tenha acesso aos terminais ligados ao DEC-10 da UNICAMP.

Suponha que ja se tenha o programa gravado na area do usuãrio, com o nome REGRO.FlO. Basta então gravar um arquivo de dados, contendo não somente os valores de <mark>Y, X<sub>1</sub>,...,X<sub>k</sub>, co</mark>mo também os valores

que selecionam as opções, de acordo com o que foi apresentado na secção VII.2.' Hã apenas duas restrições com relação· a este arquivo:

- o nome principal de ter no máximo 3 caracteres, sendo o primeiro obrigatoriamente um caracter alfabêtico (letra entre A e Z)

- a extensão de ser COR

Deste modo, um possível nome poderia ser, por exemplo:

DAD. CDR

outro poderia ser:

EXl.CDR

Com o arquivo de dados e programa jâ gravados pode-se cessar o programa fazendo:

SET CDR DAD.CRR

EXEC/FlO REGRO.FlO

no caso do arquivo de dados ser denominado DAD.CDR.

A sequir apresenta-se a listagem completa do programa REGRO.F10, utilizado para obter regressão robusta.

Em seguida apresenta-se a saida do computador com os dados do exemplo 2, no caso onde hã 17 observações.

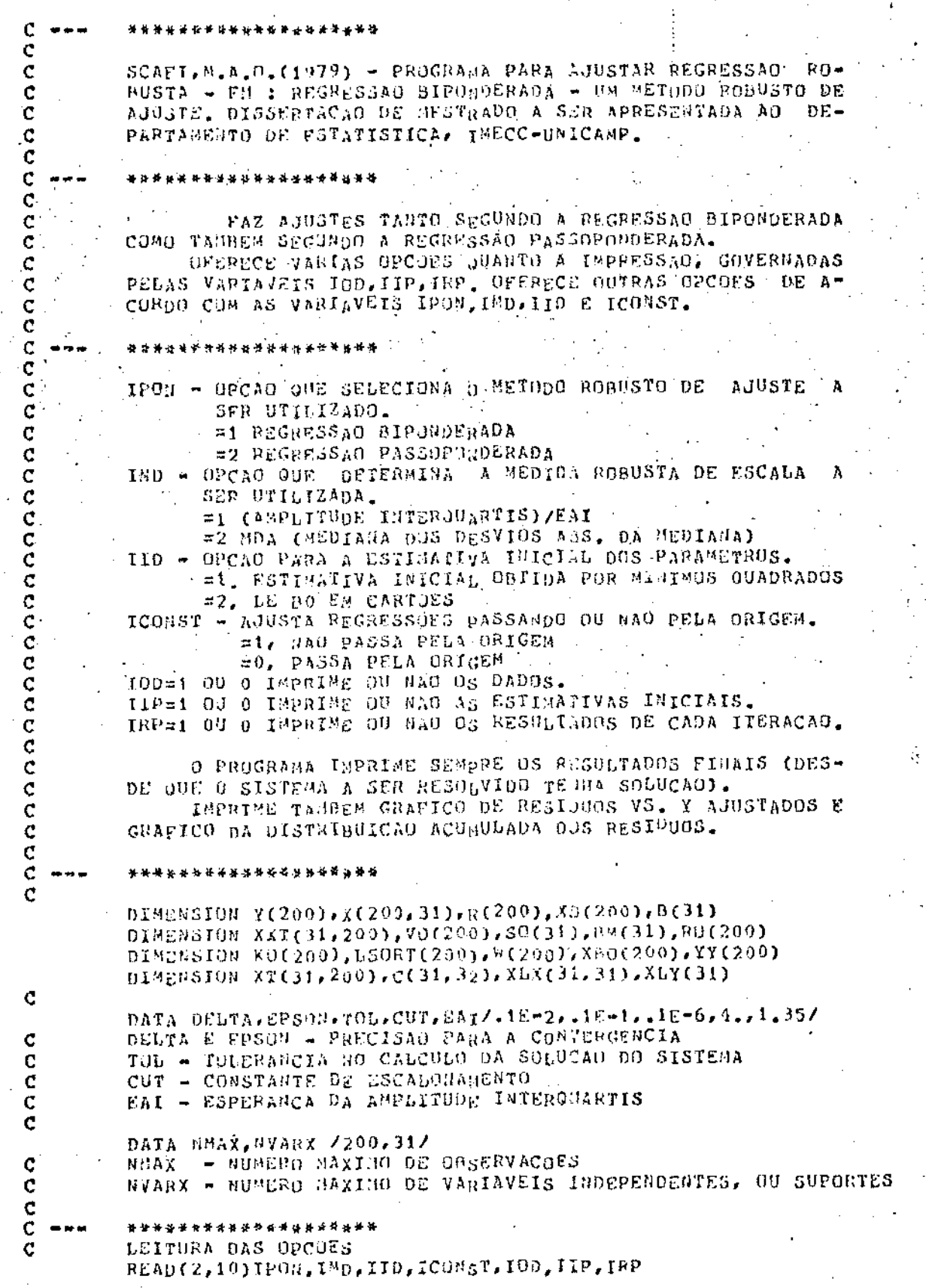

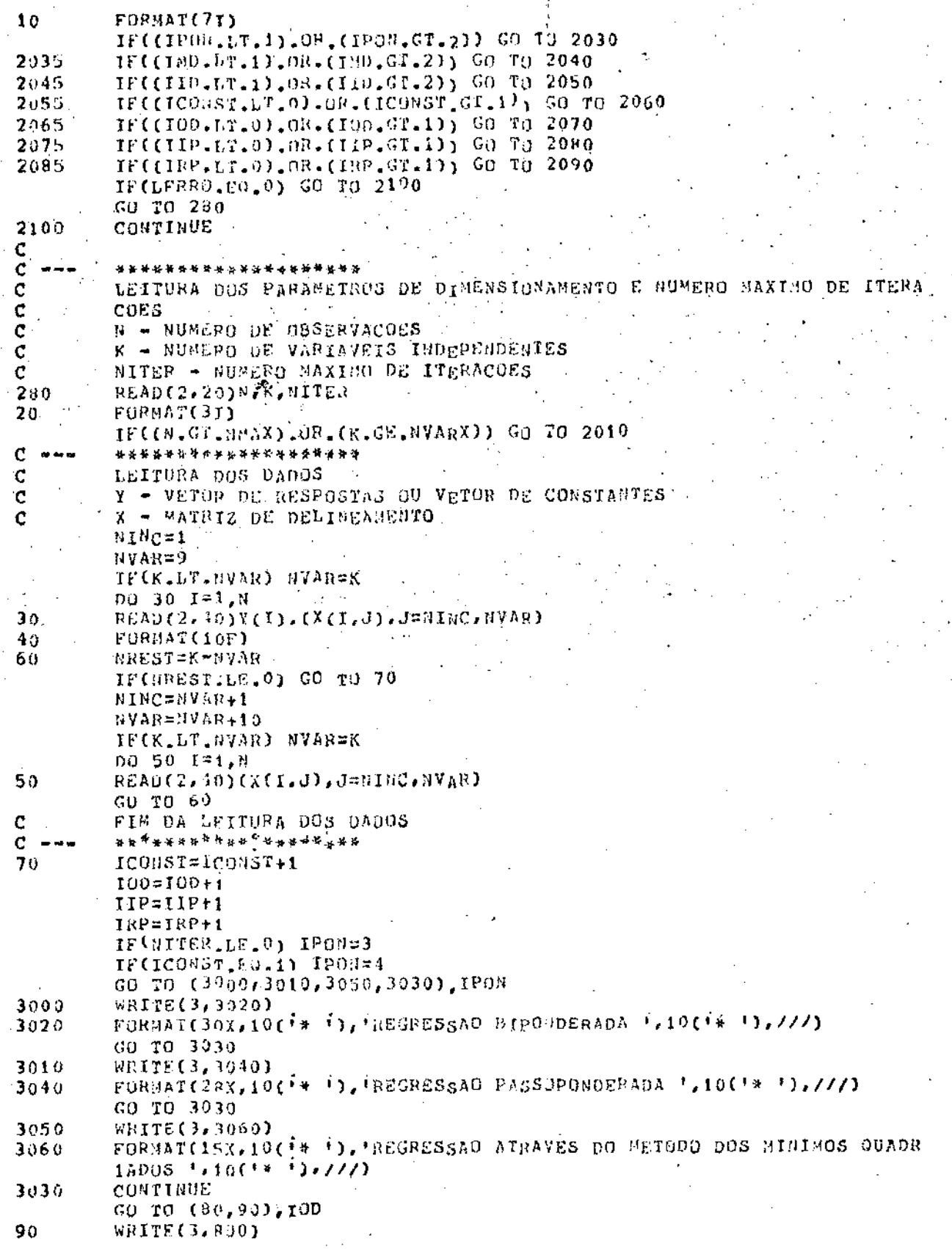
$\bar{\mathcal{A}}$ 

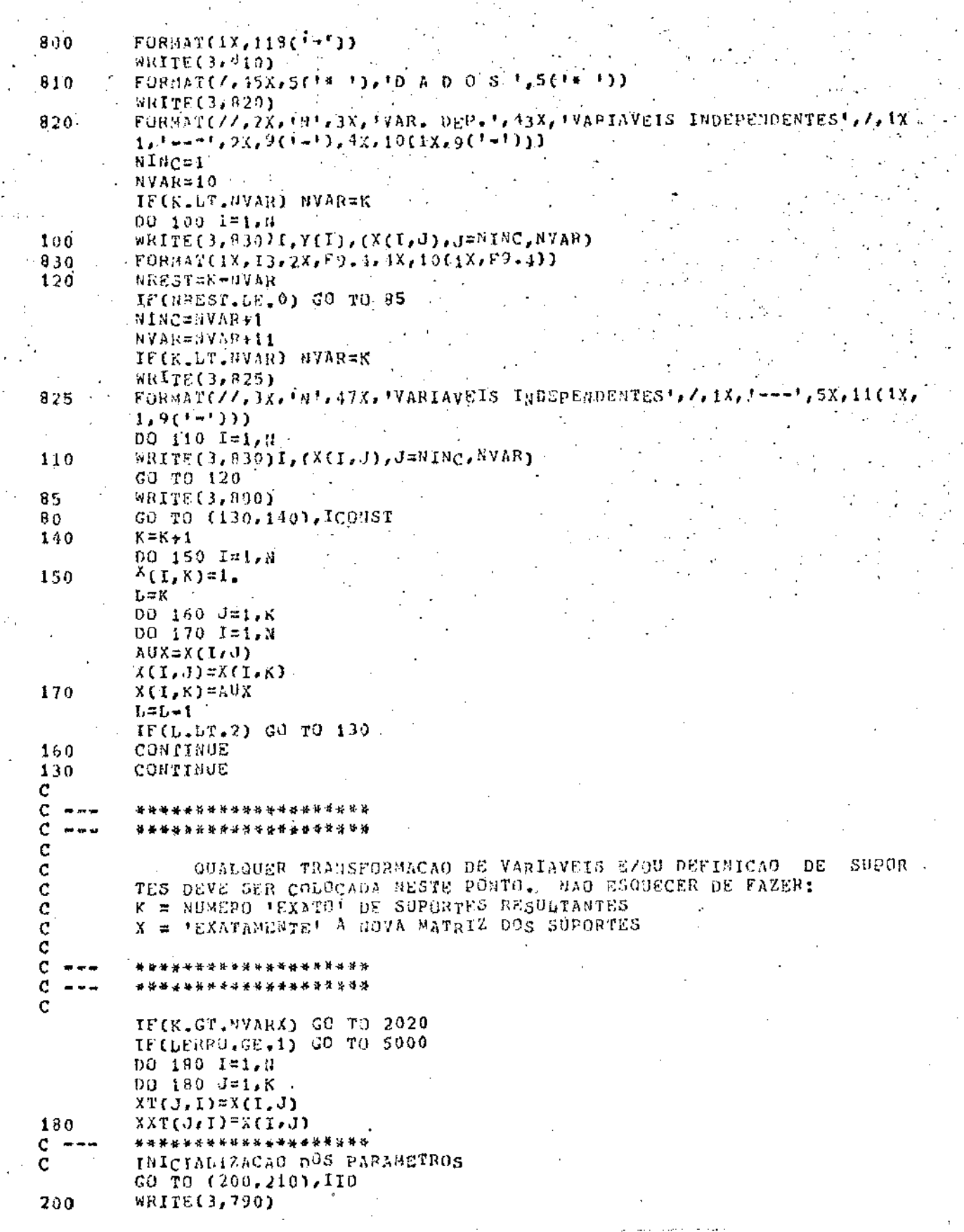

790 FORMAT(1x,////). WRITE(3,800) INICIACAO PUR MINIMOS OUADRADOS WRITE(3,840) FORBAT(7,29X,5('\*'),' PARAMETROS DE INICIALIZACAD OBTIDOS POR MINI 840 1803 QUADRADOS !/5(!\*!)//) DO 1710 L1=1,K  $X_0Y(L1)=0$ . DU 1220 L2=1.K  $X_1X(1,1,1/2)=0$ .  $00 \t1220 \t1=t, W$  $X_1X_1U1, L23=XT(U1, I)*X(T, L2)+XLX(L1, L2)$ 1220  $0012101=1$  $XLY(L1)=XT(L1, F)+Y(L)+XLY(L1)$ 1210 C  $\mathbf C$ \*\*\*\*\*\*\*\*\*\*\*\*\*\*\*\*\*\*\*\*\* RESOLUCAO DO SISTEMA XLX\*B=XLY C ADAPTADA A PARTIR DO EXISTENTE EM:  $\mathbf{C}$ PACITILLT. (1972) - PORTRAH-MONITOR PRINCIPIUS - AO LIVRO TECNI- $\ddot{\text{c}}$ CO - RIO DE JANEIRO - SEGUNDA EDICAO  $\ddot{\mathbf{C}}$  $\ddot{\text{c}}$ \*\*\*\*\*\*\*\*\*\*\*\*\*\*\*\*\*\*\*\*\*  $NX = K - 1$  $NX = K + 1$ DO 4010 J=1.K DG 4010 J=1,K  $4010$  $C(I, J) = XI_X(I, J)$ DO 4020 I=1,K  $C(I, NY) = XLY(I)$ 4020 00 4030 L=1,8X  $LX = L + 1$ DO 4040 T=UX.K JF(&B5(C(L,L))=ABS(C(I,L))))4050,4040,4040 DU 4040 JX\*L.NY 4050  $T = C(L, JX)$  $C(L, JX) = C(L, JX)$  $\mathcal{C}(1,\mathrm{d} \mathbb{X})\texttt{=} \mathbb{T}$ CONTINUE 4040  $PIV = C(L, L)$ DO 4060 JX=U.NY 4060  $C(L, dX) = C(L, dX) / PIV$ DO 4030 I=5X.K  $N=0$  $01V$ A=C $(1, L)$ DO 4030 J=L.NY  $C(L, J) = C(T, J) + DIV_A*C(L, J)$ IF(J-NY)4070,1080,4080 IP(AHS(C(I,J))-TOL)4030,4030,4090 4070 4090  $M = 1$ GO TO 4030 IF(3)4100,4100,4030 4080 IF(ABS(C(I,J))-TOL)4130,4130,4140 4100 CONTINUE  $4030$  $C(K, \partial Y) = C(K, \partial Y) / C(K, K)$  $C(K,K)=1$ . DO 4110 I=1, NX  $IX = I + 1$ DO 4110 L=IX.K  $DIOB=C(II|U)$ no 4110 J=L, NY  $C(L, J) = C(L, J) = 0$ . UB\*C $(L, J)$ 4110

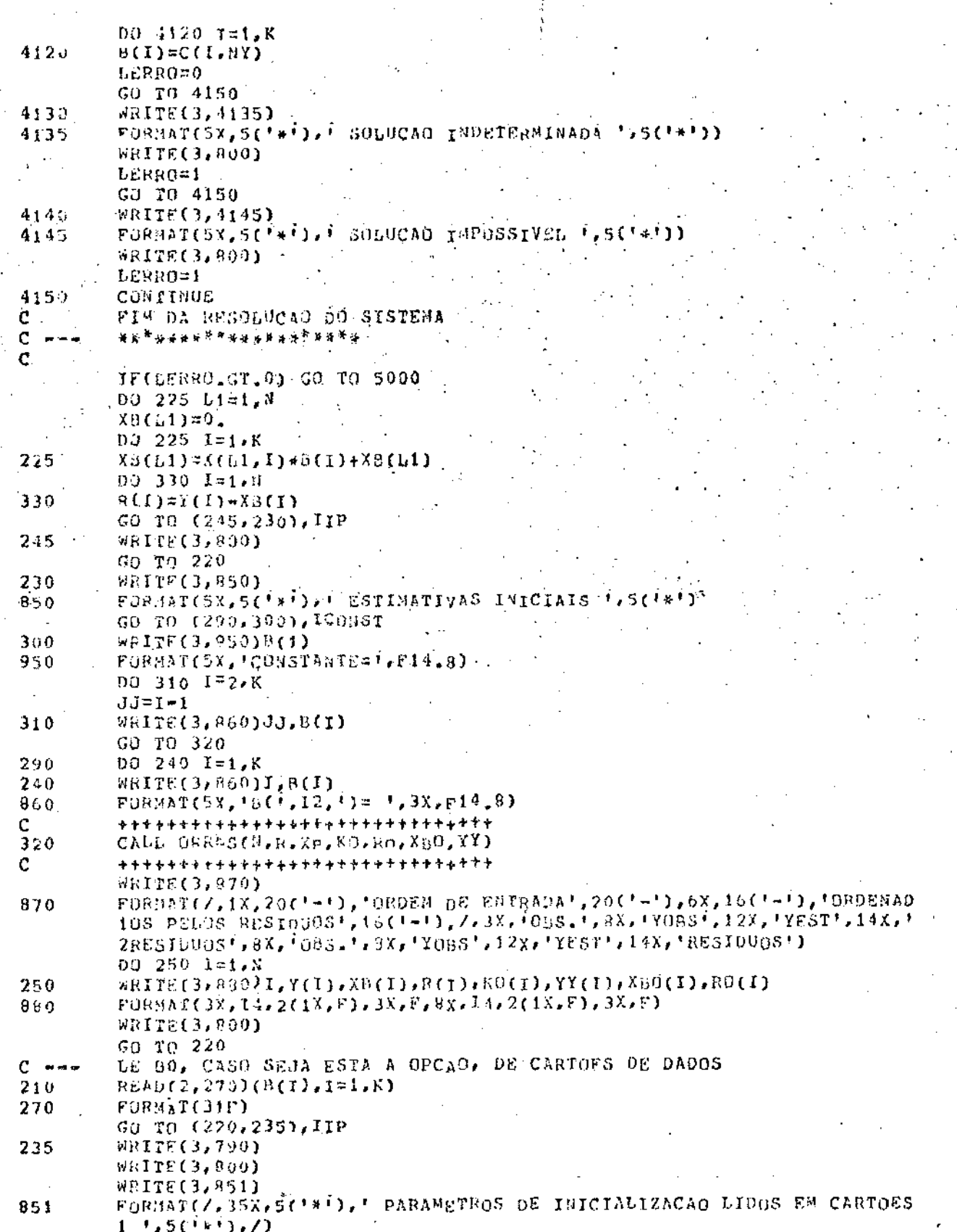

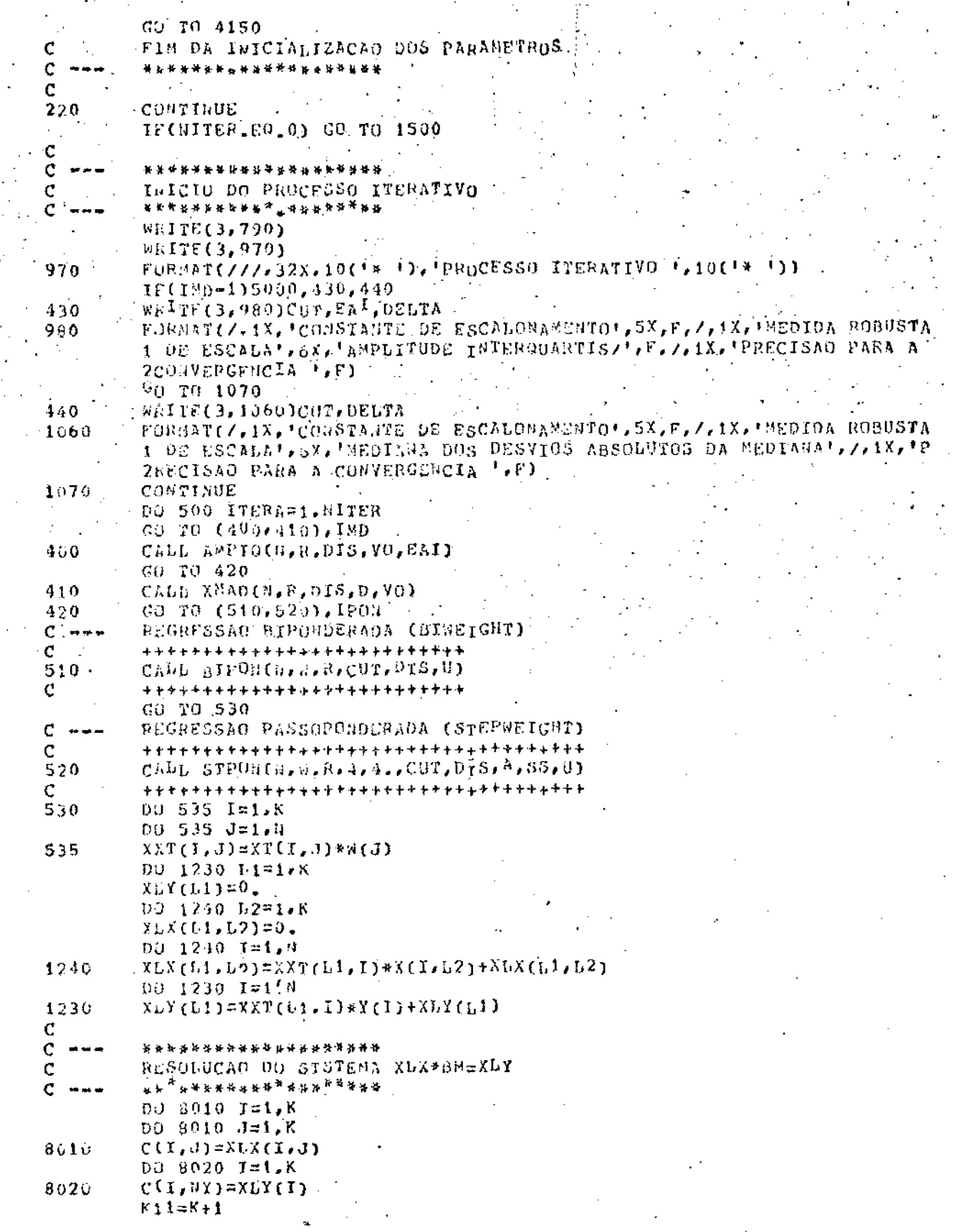

 $\ddotsc$ 

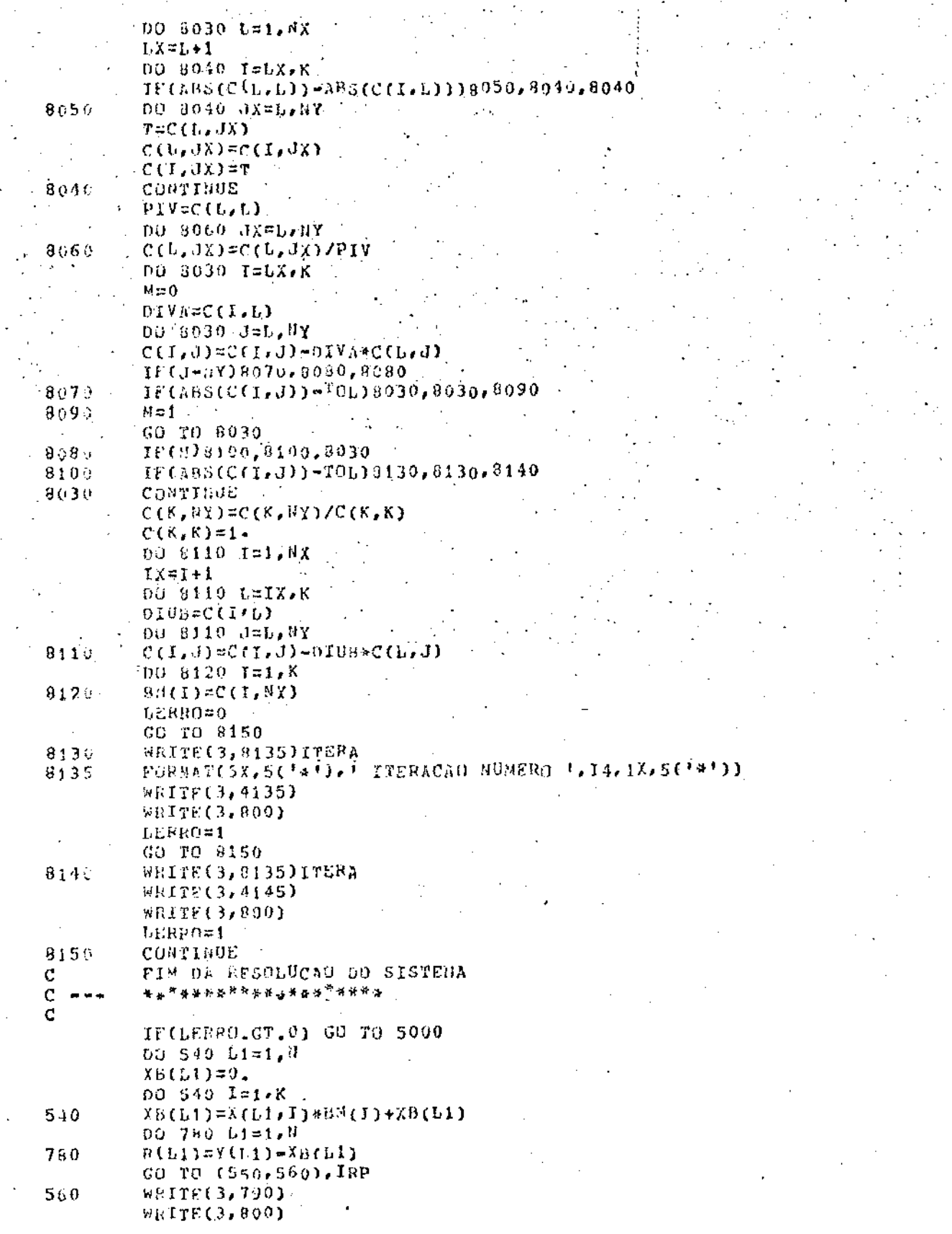

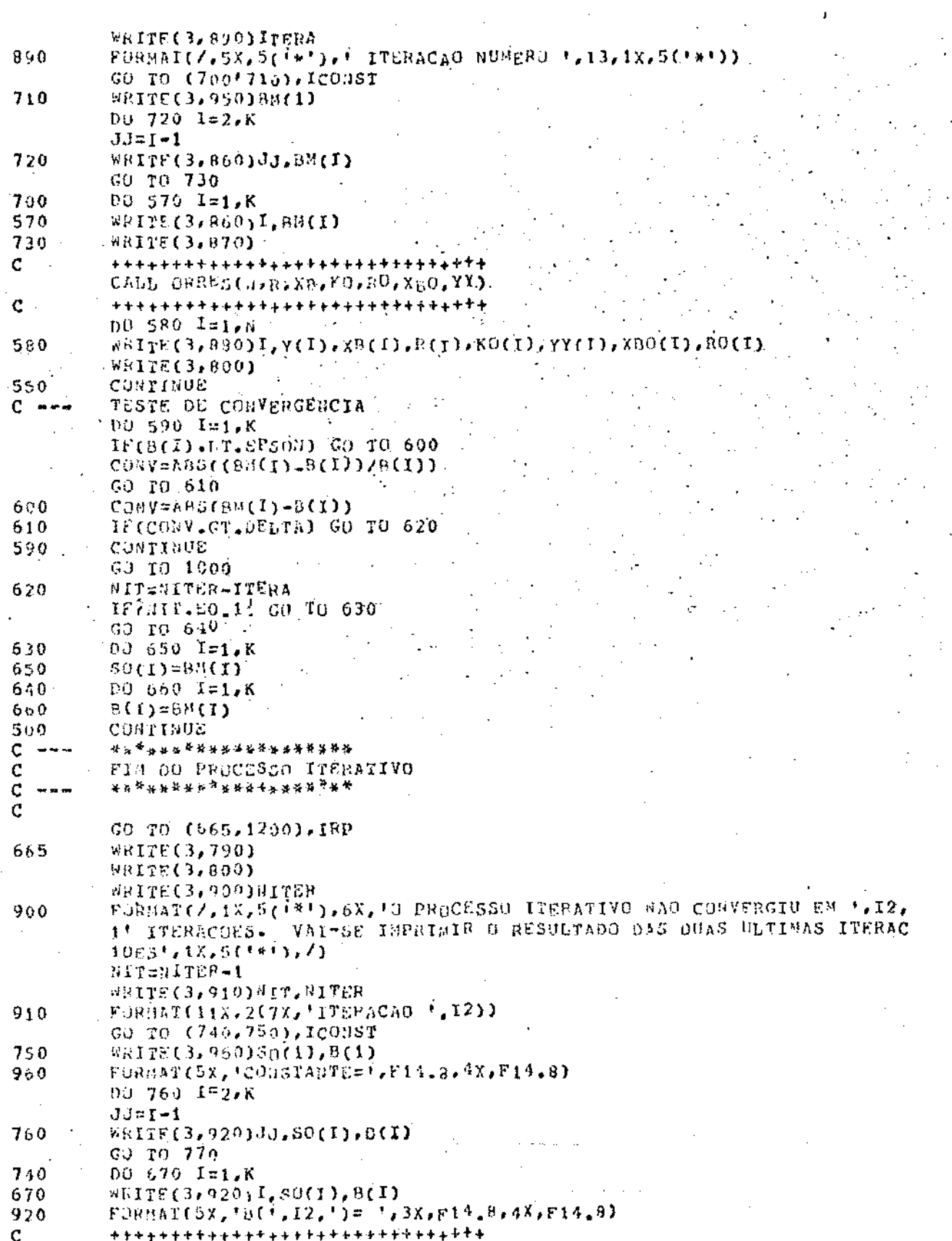

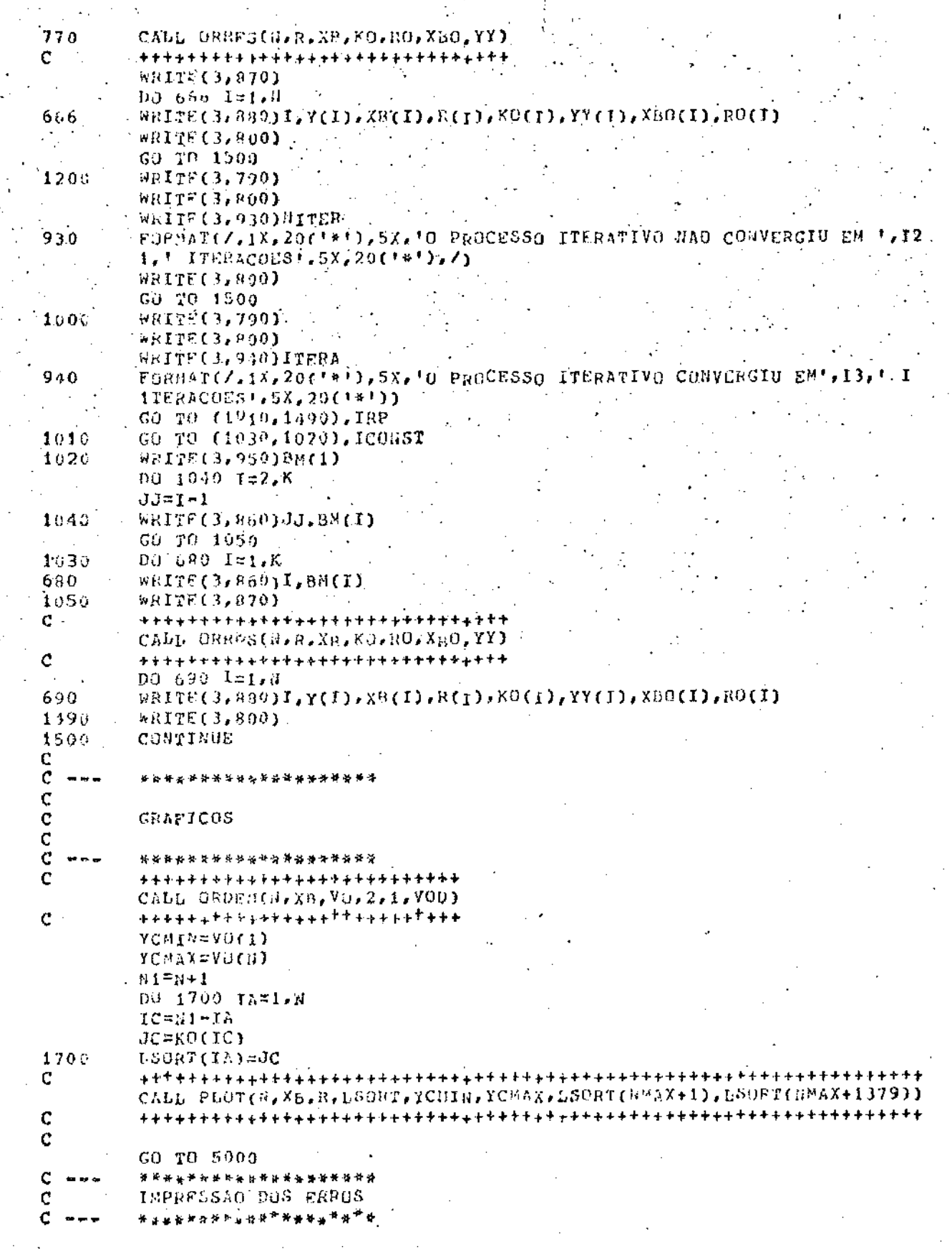

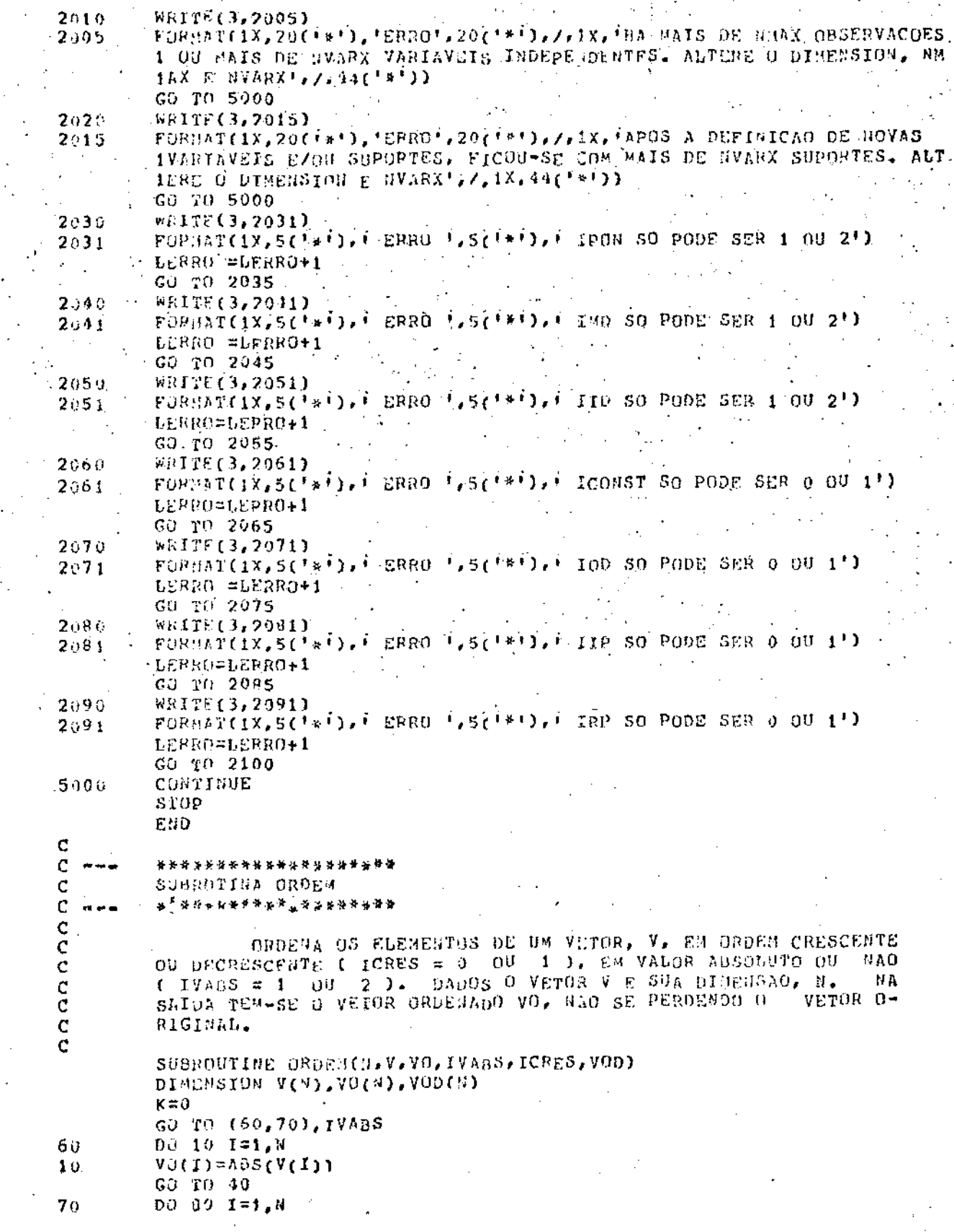

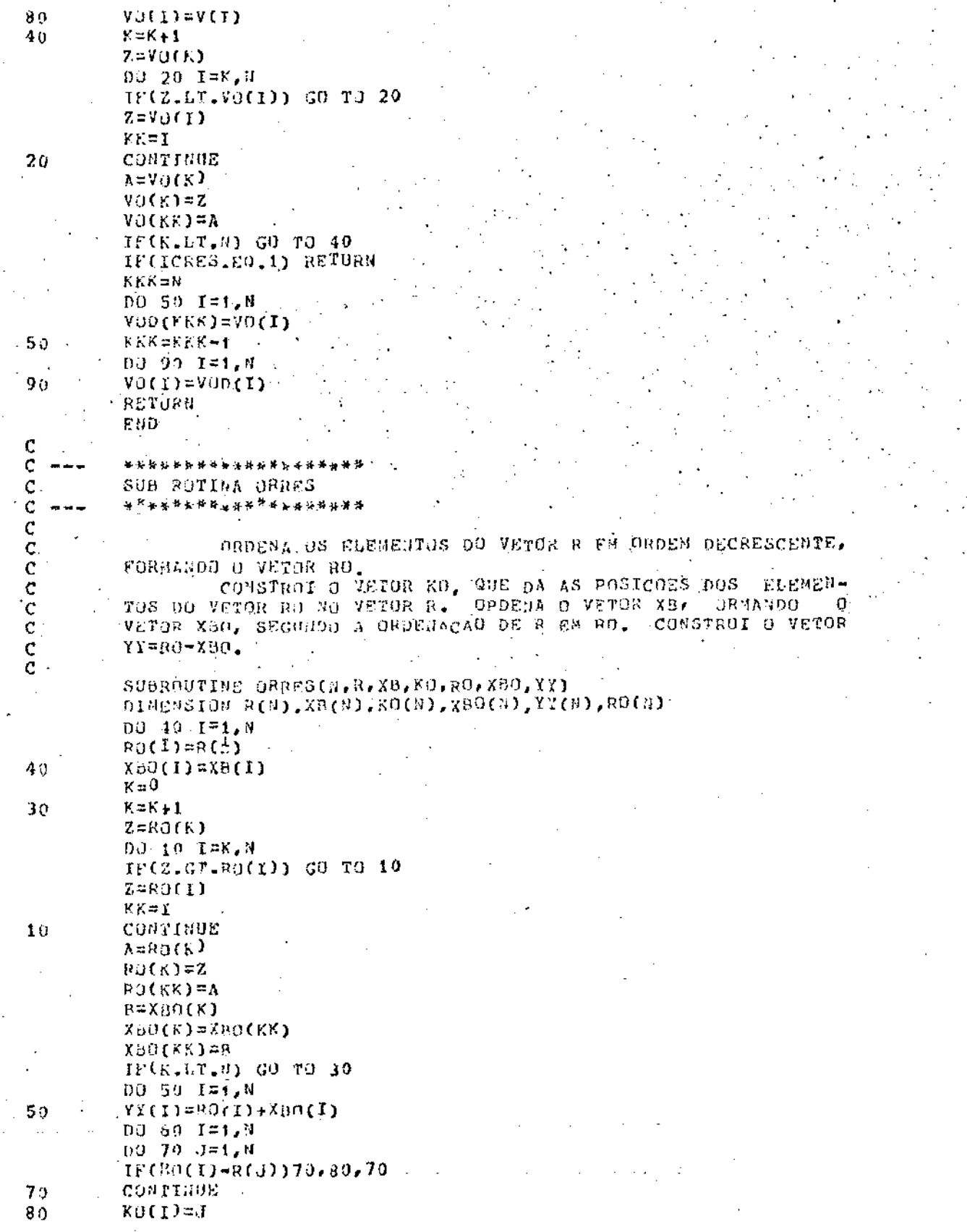

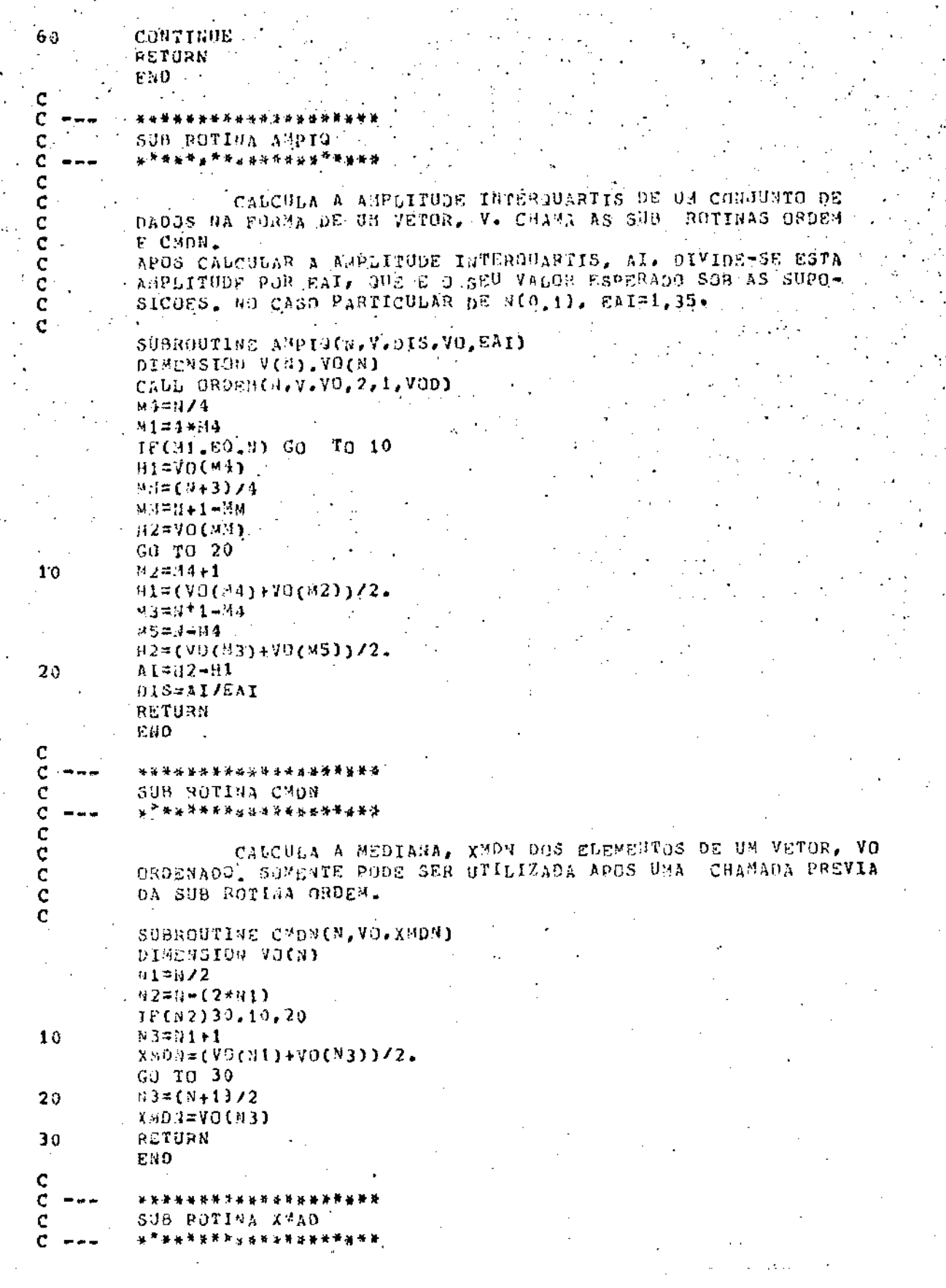

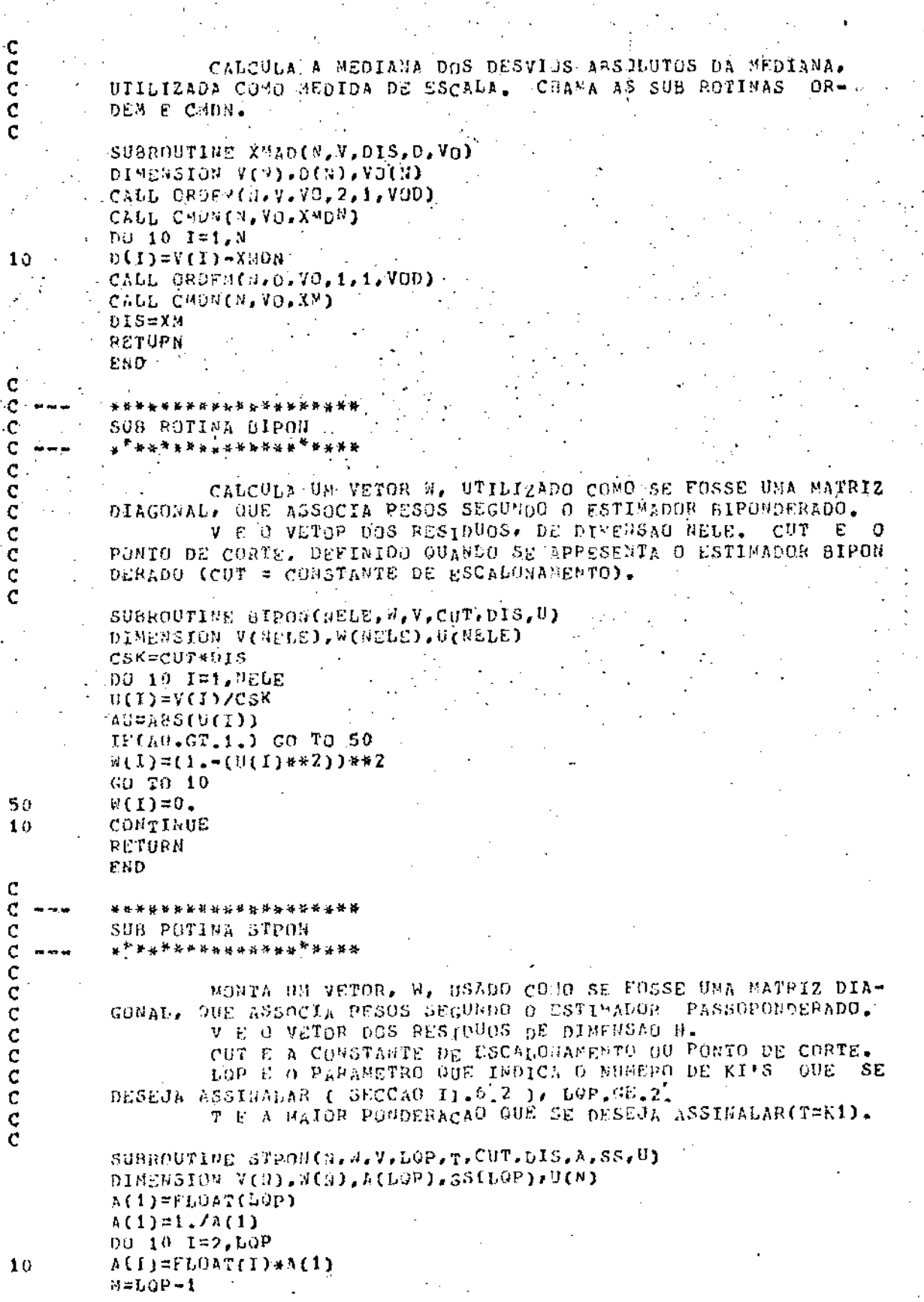

c<br>c<br>c<br>c<br>c

 $1<sub>0</sub>$ 

C ¢

aaaaaaaaa

 $\frac{50}{10}$ 

10  $\cdot$ 

DO 20 I=7, N X=FLGAT(M-I+1)/FLQAT(H)  $SSLU(2P)=0$ . CSK=CUT\*DIS 00 50 I=1,N  $U(I) = V(I)/CSK$ 00 30 K=1,60P  $IF(ABSfU(1), GT.A(K))$  $GJ$   $T0$   $80$  $V(1)=SS(K)$ 

CUNTINUE CONTINUE RETURN END

 $GO$   $TO$   $60$ 

 $55(1) = T$ 

2υ

89.

 $6<sub>0</sub>$ 

 $\mathbf C$  $\mathbf c$ 

 $\mathbf c$ 

 $\tilde{\mathbf{C}}$ 

 $\mathfrak c$  $\frac{c}{c}$ 

 $\tilde{c}$ 

 $\ddot{\text{C}}$ 

 $\tilde{c}$ 

 $\overline{2}$ 

 $SSTI\simeq X*T$ 

\*\*\*\*\*\*\*\*\*\*\*\*\*\* SUA ROTINA GRID  $\Delta\mu$ 

> COLOCA A "BORDADURA" NOS GRAEICOS. OBTIVA EM:

NOOD, F.S. (1976) - NONLINEAR LEAST-SOUARES CURVE FITTING PROGRAM - DECUS PROGRAM LIBRARY.

```
SUBROUTINE CRIDICGRIDA, GRIDB, L1)
\texttt{BIMENSTON} GRIDA(53, 25), GRIDB(53, 25), GRDA(7), GRDB(4)
DATA GRDA/484mm,4H=***,4Hm=**,4H=***,4H=***,2H**,2H=*/
                  1.2H I, 4H^{1} + + 1.2H + 1DATA GROB/4HI
                   /, BLINK/4H
DATA SLANK/4H
DO 2 1451,5
DO 2 IB=1,5'
IC = (IA-1) + 5 + I3
```

```
GKLOA(1,IC) = GROA(IB)GRIUA(53.IC)=GPDA(IB)
CONTINUE
```

```
GNDAC1, 26)=GRDAC6)
GR[DA(53,26)=GADA(6)
GRIDI(1,1)=GRI(1)GklD9(1,2)=GPDA(3)GRIDS(1,3)#GRDA(5)
GRI04(1,4)=0.90A(3)GRI09(1,5) = GB04(2)GRLD4(1,6) = GRDAC2GR100(1,7)=GRDA(4)
GLU^{\eta}(1, R) = GPDA(5)GRID4(1, 9) = GRDA(1)GRIUB(1,10)=GROA(3)
GRIO(1,11) = GROA(4)GRID9(1,12)=GROA(4)
GEI09(1,13)#6R0A(4)
GRIDB(1,14)=GRBA(4)
GRLDB(1, 15) = GRDAC4GED(1, 16) = GSDA(5)GRD8(1,17)=GRO5(1)GRI\cup B(1,19) =GROA(3)
GALD8(1,19)=GROA(4)GRLO<sup>q</sup>(1,20)=GROA(S)
```
GRIDB(1,21)=GROA(2)

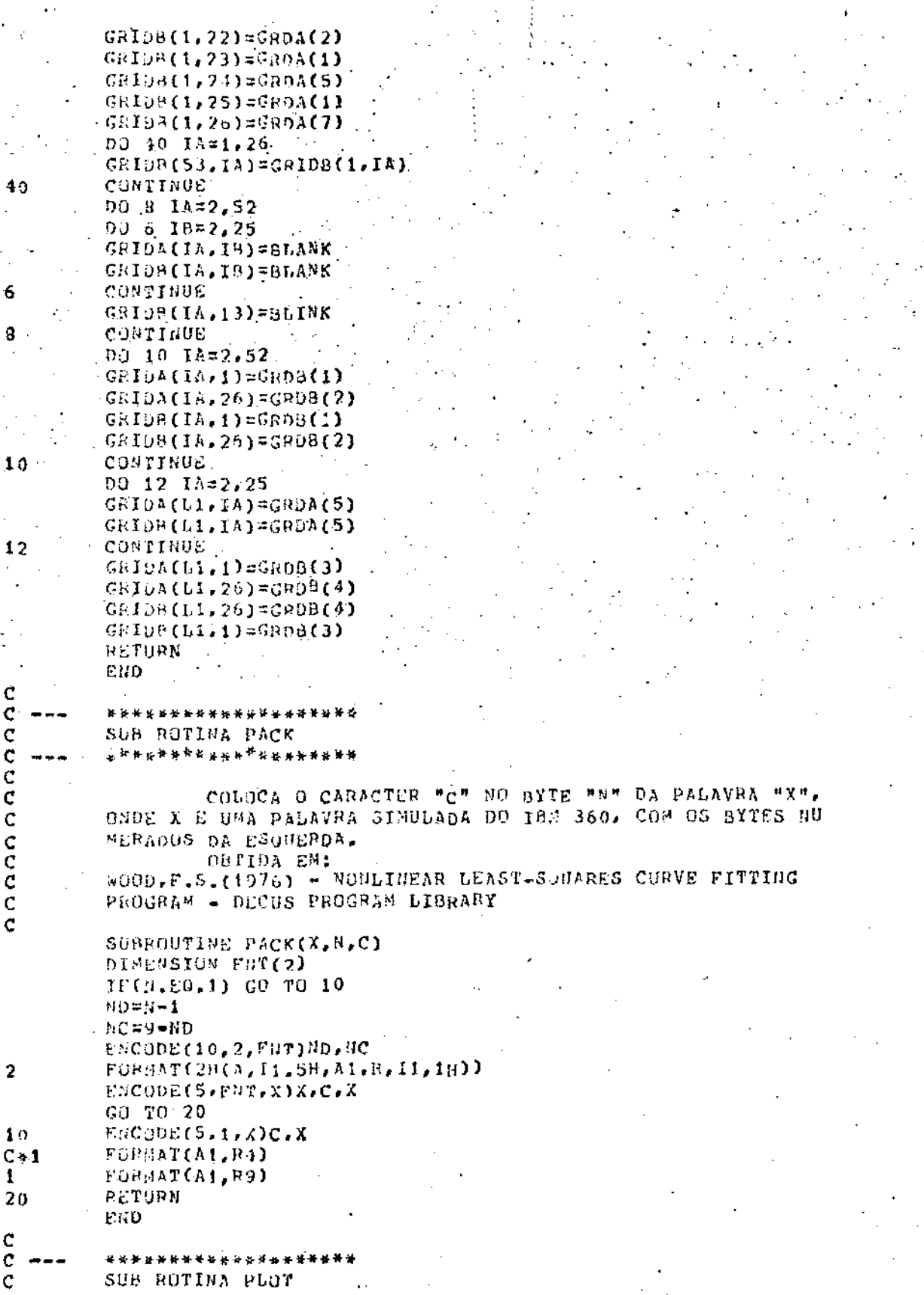

 $\sim 10^7$ 

l.

 $\begin{array}{c} \begin{array}{c} 1 \\ 1 \end{array} \end{array}$ 

 $\tilde{c}$ 

145

 $\mathbf{r}$ 

\*\*\*\*\*\*\*\*\* MONTA OS GRAFICOS DE DISTRIBUICAD ACUBULADA DOS RESIDUOS E RESIDUNS VS. Y AJUSTADOS. CHAMA AS SOR ROTINAS GRID E PACK. ADARTADA A PARTIR DO EXISTEDTE EN: WOOD.F.S. (1976) - NON LINEAR LEAST-SQUARES CURVE FITTING PROGRAM - DECUS PROGRAM LIBRARY SUBROUTINE PLOT(NOOBSY, YYCC, DELTA, LEORT, YOMIN, YOMAX, GRIDA, GRIDB) DIMENSION YYCC(1), DELTA(1), LSORT(1) DIMENSION GREDA(53,26), GRIDB(53,26), NEG(8), POS(8), PRAX(51) DIMENSION PESID(9) DATA RESTO/1HR.18E.1HS, 1HI, 1HD, 180, 190, 195, 1H / DATA POSZIHP, 190, 193, 194, 196, 197, 197, 1987 DATA BEG/180, 192, 186, 193, 191, 191, 19V, 190/ DATA IPLUS/48  $\rightarrow$  +  $\prime$ DATA IPLUS/10+/ DATA PRAX/2000233, 2000302, 2000390, 2000501, 2000641, .009916, 001035, 001306, 001641, 002052,<br>.002555, 003167, 003907, 004797, 005868,<br>.007143, .008656, 010444, 012545, 015003, 1 2 Э .017964, .021176, .025588, .029379, .034380, 4  $.040059, .046479, .053699, .061780, .070781,$  $\leq$ .080757, .091759, .103835, .117023, .131357, 6  $146859$ , 163543, 181411, 200454, 220650, 7  $-241964, -264347, -287740, -312067, -337243,$ R  $.363169$ ,  $.389739$ ,  $.416834$ ,  $.444339$ ,  $.472097$ o .500000/  $11$ IDERTIFICACAD DA FILA DE IMPRESSAD-KTOV  $KTOV=3$ XAP=NOOBSY JJC=LSORT(NOOBSV) DELP=DELTA(JJC) IIC=LSORT(1) YIW=(1.005\*08GD-DELTA(IIC))/51. XIWG(1.005\*]CMAX-YCHIN)/101. DJ 2 IA=1.NUDBSV  $JAC = LSORT(IA)$ IF(DELTA(JAC).LT.0) GO TO 2  $L1 = I$ NT((DELP=DELTA(JAC))/YIW)+2 GU TO 4 CONTINUE CALL GRID(GRIDA, GRIDB, L1) DU 30 IA=1, HOORSV JAC=LSORT(IA) DINE=INT((DELP-DELTA(JAC))/YIW)+2 IF(LINE\_LT.2.OR.LINE.GT.52) GO TO 30 LOCXI=INT(CYfee(JAC)=YCNIH)/XIW)+1 IF(LOCX1.LT.1.0R.LOCX1.GT.101) GO TO 10 IF(50CX1.29.1) LOCX1=2  $LUCX2=LOCX1+4$ LCHAR=400(LUCX2,4) LWORD=LOCX2/4 IF(LCdAR)8,6,8 LCHAR=4 LAORD=LWORD=1 CALL PACK(GRIDA(LINE, LWGRD), LCHAR, IPLOS) PRLOC=(Ia-.5)/X<sup>4</sup>P  $10$ IF(PRLOC-.5)12.12,18 DO 14 IB=1,51  $12$ 

C

C

C

 $\overline{c}$ 

c

Ć  $\mathbf c$ 

Ċ

C

 $\overline{\mathbf{z}}$ 

4

6

g

IF(PRLOC-PRAX(IB))16,16,14 CONTINUE 16=51 LOCP1=IB GJ TO 24 DG 20 18=1.51  $TC = 52 - 18$ IE(PRLOC+PRAX(TC)-1.)22,22,20 CONTINUE  $LOCP1 = 18 + 59$  $LOCP2 = LOCP1 + 4$ **LOHAP=MOD(LOCP2,4)** LAORD=LOCP2/4 IF(LCHAR)28,26,28 LCHAR=4 LAORD=UNORD-1 CALL PACK(GRIDB(LINE,LWURD), LCHAR, IPLUS) CONTINUE WRITE(KTOV, 34) FOR DAT(191, 777, 54X, 'DISTRIBUICAO ACOMULADA DOS RESIDUOS') WRITE(KIOV,36)  ${\scriptstyle \bullet}\,0\,2$  $.001$  $.01$ FORIAT(1H .17X.101H.0002 .005  $.05$  $\overline{1}$  $\cdot$  . 2 . 3 .9991  $\bullet$  5.  $-95$   $-98$   $-99$   $-995$  $-6 - 7$  $-8$  $\cdot$  9  $\cdot$  4  $\mathbf{t}$ WRITE(KTOV, 38) r(GRIDB(IA, JZ), JZ=1, 25), JA=1, 3) FÜRJAT(1H .219X225A4,A2) 981TF(KTOV, 40)(POS(IA-3),(GRIDB(IA, JZ), JZ=1, 26), IA=4, 14) FORMATEIN , 17X, A1, 1X, 25A4, A2) 00 46 JA=12, 22 JE(10.89.61) GO TO 42 WRITE(KTOV, 38)(GRIDB(IA, 32), JZ=1, 26) GO TO 46 WRITE(KIOV, 44)(GRIOB(IA, JZ), JZ=1, 26)  $FOR1AT(10, 178, 1H0, 1X, 25A1, 22)$ CONTINUE 00 54 IA=23,31 JF(14.00.51) GO TO 50 WRITE(KTOV,43)MESID(IA-22),(GRIDB(IA,JZ),JZ=1,26) FORMAT(1H , 13X, A1, 5X, 25A4, A2) GO TO 54 WRITE(STOV, 52) RESID(IA-22), (GRIDB(IA, JZ), JZ=1, 26) FORMAT(1H , 13X, A1, 3X, 1H0, 1X, 25A4, A2) CONTINUE DU 58 14=32,42 IF(IA.EQ.LI) GO TO 56 WRITE(KTOV, 38)(GRIDB(IA, JZ), JZ=1, 26)  $CO$   $TO$   $58$ WRITE(KTOV, 14) (GRIDB(IA, JZ), JZ=1, 26) COMTIBUE WRITE(KTOV, 40)(NEG(T4-42), (GRIDB(TA, JZ), JZ=1, 26), IA=43, 50) WRITZ(KTOV, 38) ((GRIDB(IA, JZ), JZ=1, 25), IA=51, 53) WRITE(KTOV, 36) WRITE(KTOV,60) FORMAR(1H , 52X, 'DISTRIBUICAO ACUMULADA, MALHA NORMAL') wRIPF(KTOV,62)

YCAVG=(YCHAX+YCHIN)/2. WRITE (KTOV, 64) YOMIN, YOAVG, YOMAX

 $1<sub>4</sub>$ 

 $16$ 

18

 $20<sub>o</sub>$ 

 $22$ 

25

20.

 $2<sub>5</sub>$ 

39

34

36

35

 $40$ 

42

44

 $4<sub>0</sub>$ 

43

50

 $52$ 54

56

55

60

62

 $6<sub>1</sub>$ 

FORHAT(1H , 13X, F10.3, 2(30X, F10.3)) WRITE(KTOV, SM)((GRIDA(IA, JZ), JZ=1, 20), IA=1, 3)

wRITE(KTOV,40)(POS(IA=3),(GRIDA(IA,32),3Z=1,25),1A=4,11)

FORSATIIRI, ///.51%, 'RESIDUOS VS. Y AJUSTADOS')

DO 69 JA=12, 22. IF(IA.00.11) GO TO 66 WAITE(KTOV, 38) (GRIDA(IA, JZ), JZ=1, 26)  $GO$  TO  $63$ WRITE(KTOV, 14) (GRIDA(IA, JZ), JZ=1, 26) CONTINUE 00 72 IA=23, 31<br>IF(IA, E0.L1) GO TO 70 WRITE(KTOV, 48) RESTO(IA-22), (GRIDA(IA, JZ), JZ=1, 26)  $C0$  TO  $72$ wRITF(KTOV, 52)RESID(IA-22), (GRIDA(IA, JZ), JZ=1, 26) CONTINUE 00 76 18=32,42 FF(IA, 89.Lt) GO TO 74  $\forall RITE(KT0V, jB)$  (GRIDA(IA, JZ), JZ=1, 26) GO TO 76 WRITE(KTOV, 44)(GRIDA(IA, JZ), JZ=1, 26) CONTINUE WRITE(KTOV, 40)(NEG(IA-42), (GRIDA(IA, JZ), JZ=1, 26). IA=43, 50) WRITE(KTOV.39)((GRIDA(IA, JZ), JZ=1, 25), IA=51, 53) WRITE(KTOV, 64)YCMIN, YCAVG, YCMAX WRITE(KTOV, 78) FURNAT(1H., 67X, 'Y AJUSTADO') **RETURN** 

END

66

68

70. 72.

74 76

\* REGRESSAO BIPONDERADA \* \*  $\mathbf{a}$ 

\*\*\*\*\*PAD0S

N VAR. DEP.

 $\overline{\mathbf{a}}$ 

9

 $10$ 

 $11$ 

-12

 $\overline{13}$ 

 $14$ 

-15

 $1<sub>0</sub>$ 

 $17$ 

-------37,0000

19,0000

18,0000

19,0000

20.0000

15.0000

14.3000

14,0000

13,6600

11,0000

12.0000

9,0000

7,0000

8,0000

4.3000

 $9.0000$ 

15,0000

 $90.0000 - 27.0000$ 

62.0000 22.0000

23.0000

 $24.0000$ 

24.0000

23.0000

19.0000

19,0000

17,0000

13.0000

19,0000

18.0000

 $-13.0000$ 

19,0000

19,0000

20.0000

 $20.3000$ 

 $62.9999$ 

62.0000

 $62.0000$ 

58,0000

 $58,0000$ 

 $58,9000$ 

58.0000

53,0000

50.0000

 $50.3900$ 

 $50,0000$ 

50.0009

50,0000

56,0000

 $-58.0000$ 

98.0000

87,0000

87.0000

93.0000

93.0000

87,0000

80.0000

89.0000  $\begin{array}{c} 89,0000 \\ 89,0000 \\ 92,0000 \\ 93,0000 \end{array}$ 

89,0000

86.0000

72,0000

79.0000

80.0000

82.0000

 $\mathcal{C}^{\mathcal{C}}$ 

VANTAVELS INDEPENDENTES

\*\*\*\*\* PARAMETROS DE INICIALIZACAO OBTIDOS POR MINIMOS QUADRADOS \*\*\*\*\*

 $\begin{tabular}{ll} \texttt{++++} & \texttt{ESTIHATIVAG} & \texttt{INICIAIS} & \texttt{++++} \\ \texttt{CORISTAAITE= & -37,65244919} & \end{tabular}$ 0.79769513  $5(1)$  =  $6(-2) =$ 0.57731180  $-0.06796032$  $8(3)$  =

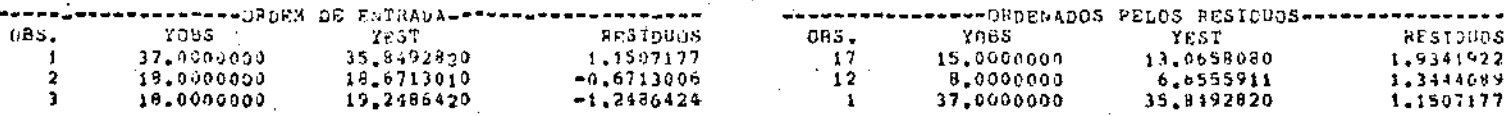

 $6t1$ 

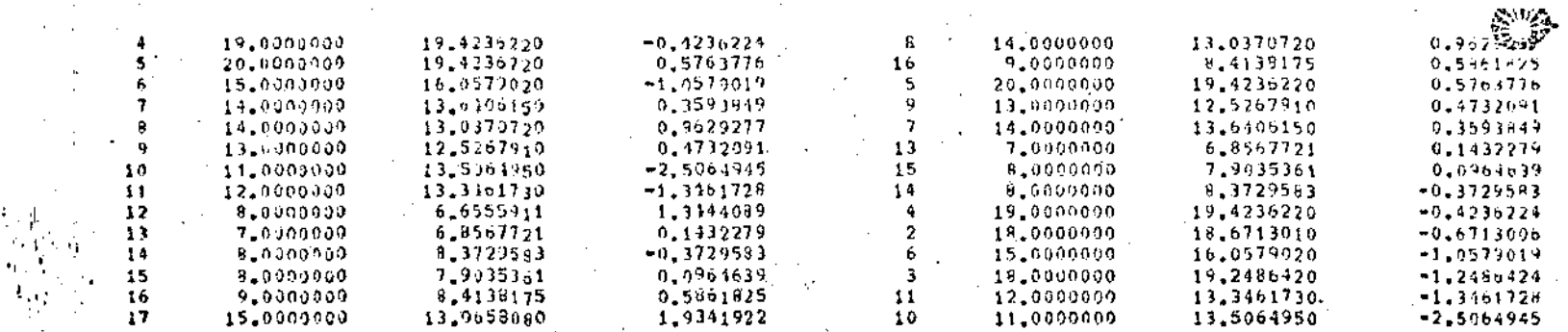

\* PROCESSO ITERATIVO

 $\sim 10$ 

ONSTANTE DE ESCALONAMENTO<br>EDIDA POBUSTA DE ESCALA<br>RECISAD PAPA A CONVERGENCIA

4.00000000<br>AMPLITUDE INTERQUARTIS/<br>0.00100000 1.3500000

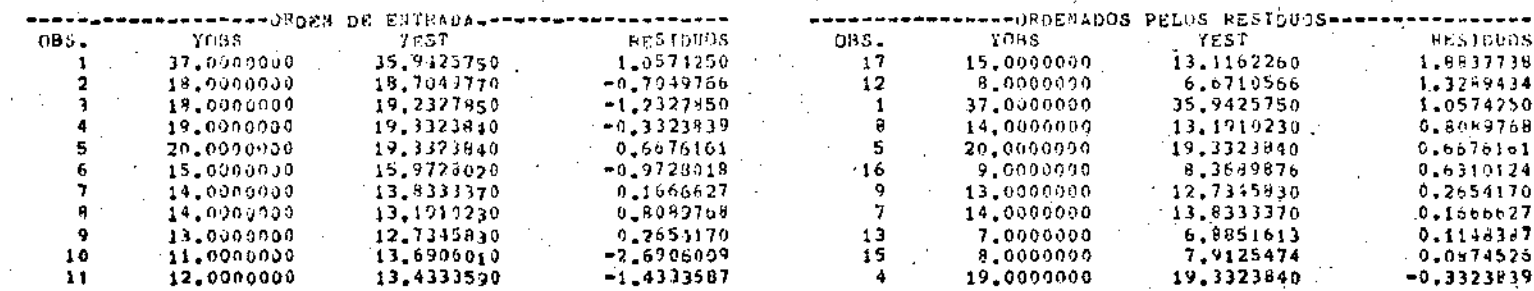

 $\overline{a}$ 

 $\mathcal{L}$ 

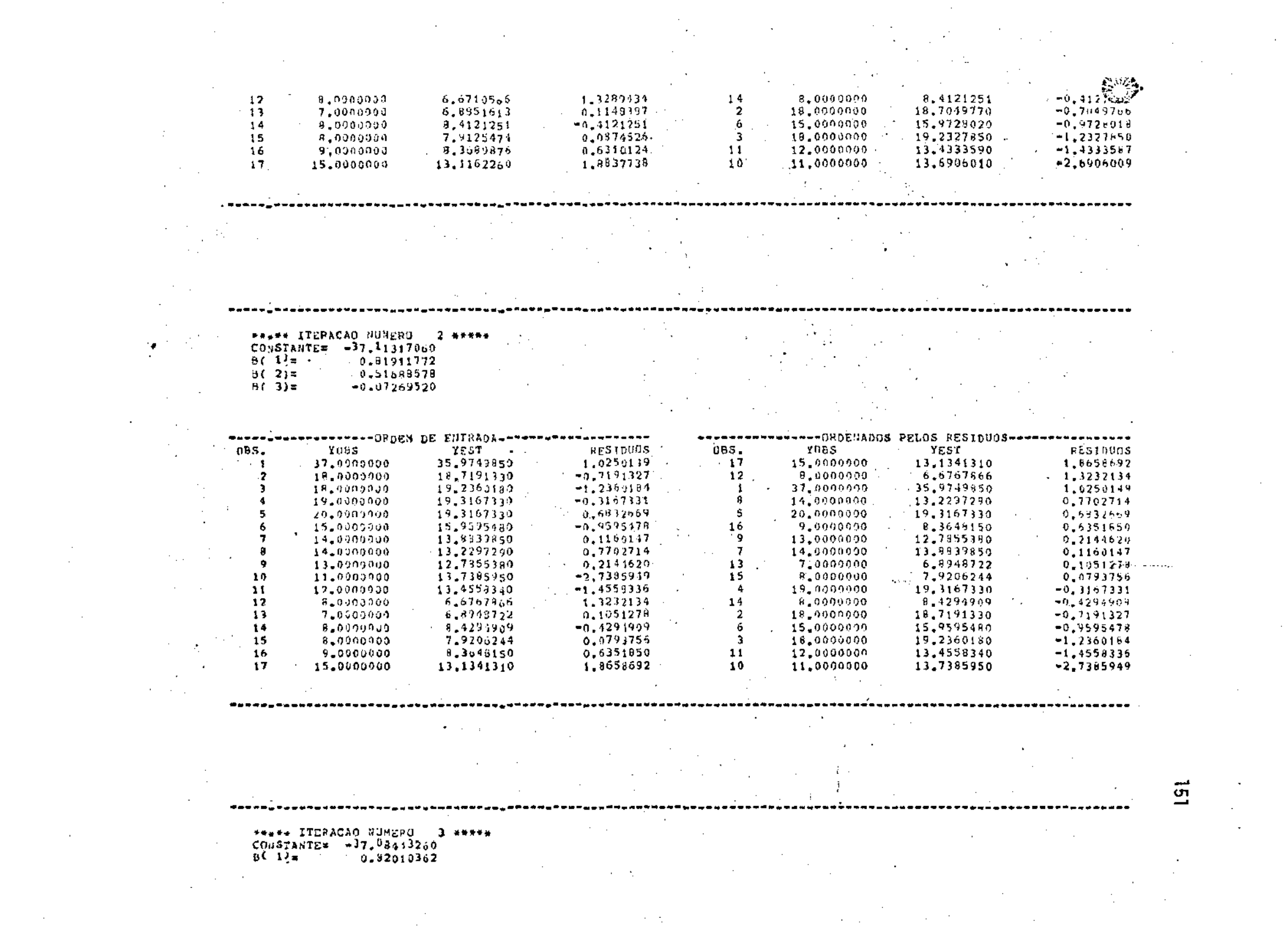

 $\begin{bmatrix} 1 & 1 \\ 1 & 1 \end{bmatrix}$ 

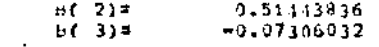

 $\ddot{\phantom{a}}$ 

 $\mathbb{R}^2$ 

 $\lambda_{\rm{B}}$  and

 $\sim$   $\sim$ 

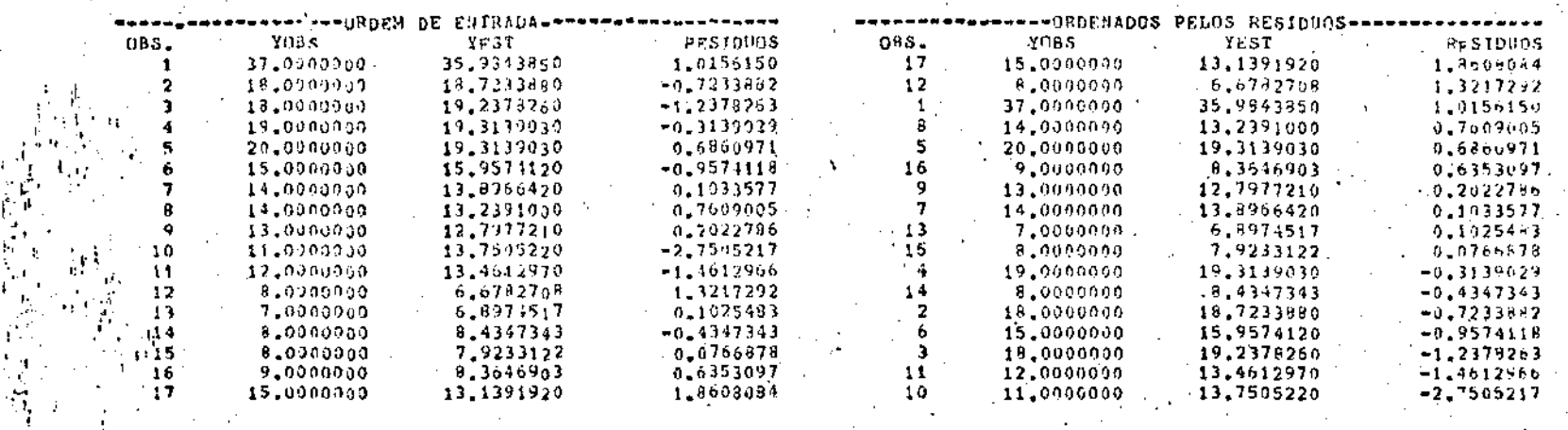

\*\*\*\*\* ITERACAO NUMENO = 4 \*\*\*\*\*<br>COMSTAGIE\* = 37.07718090<br>B( 1)= = 0.02031197<br>E( 2)= = 0.51347516<br>8( 3)\* = 0.07315788 ÷.  $\mathcal{A}^{\text{in}}_{\text{in}}$  $\sim$  $\sim$   $\sim$  $\sim$  $\sim$ .<br>Dereksaar optas notari se  $B \stackrel{\wedge}{B} B \stackrel{\wedge}{B} C$ 

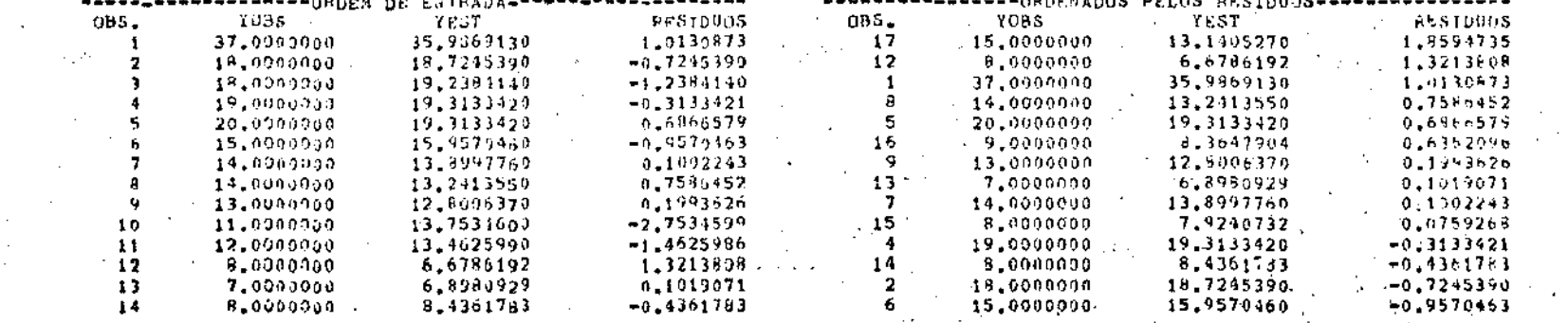

 $\overline{5}$ 

 $\sim$ 

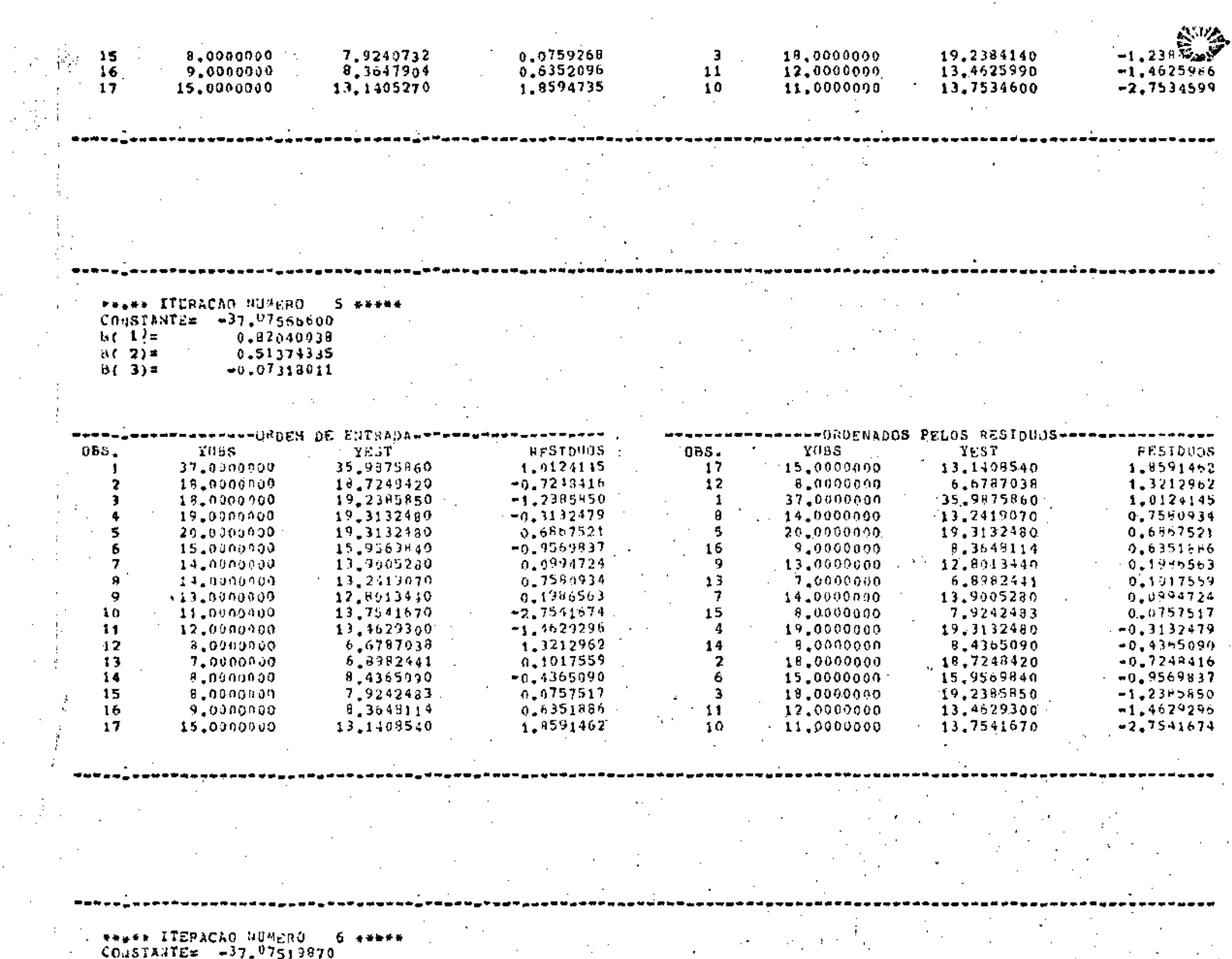

 $\sim$ 

 $\overline{a}$ 

 $-37.97513870$ <br>0.82041684<br>0.51370694<br>-0.07319691 cousine<br>  $B(-1)=$ <br>  $B(-3)=$ <br>  $B(-3)=$ 

÷.

 $\mathcal{L}_{\mathcal{A}}$ 

 $\overline{1}$ 

 $\overline{53}$ 

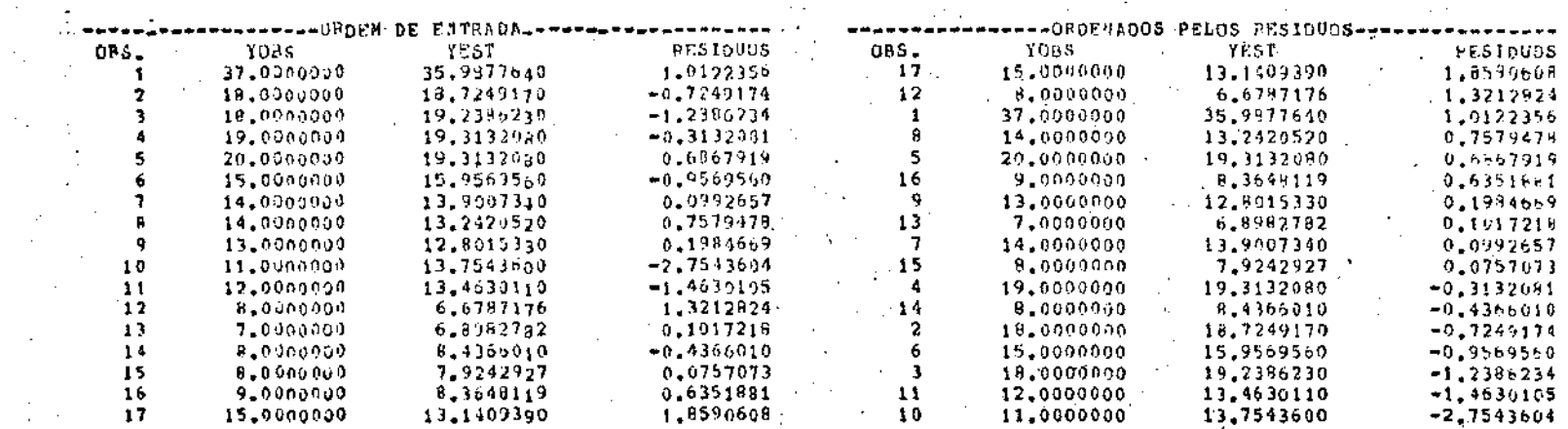

O PROCESSU ITERATIVO CONVERGIU EM 6 ITERACOES  $\bullet$  and . . . . .  $+ + +$ 

×

 $\overline{54}$ 

DISTRIBULE & CUMULADA DOS RESIDUOS<br>8. 07. 7. 9. 7. 8. 2. 1. 02. 05. 09. 09. 09. 09. 09. 09.  $.9$ 95 98 99 995 ,999

ा P I  $0<sub>l</sub>$  $5<sup>1</sup>$  $T$   $I$ 

in 19

 $\overline{1}$ 

 $T = 3$ 

 $I$   $I$  $V$  I  $0<sub>1</sub>$ -1 п

 $Q$   $I$ 

 $\mathbf{I}$ 

 $\frac{d\mathbf{r}}{d\mathbf{r}}\frac{\partial \mathbf{r}}{\partial \mathbf{r}}\frac{\partial \mathbf{r}}{\partial \mathbf{r}}$ т  $\mathbf{r}$ 

P  $\epsilon$  $\overline{\mathbf{5}}$  $\mathbf{T}$  $\overline{o}$ 

์ข  $\mathbf{o}$ -5

Ŧ NU

εt c t  $\lambda$  7  $T$  $T$ VI.

 $\mathcal{L}^{\pm}$ 

 $\mathbf{I}$  $\rightarrow$ -0002 -001 -02 -05 -1 -2 -3 -4 -5 -6 -7 -8 -9 -95 -09 -995<br>-099 -099 -099 -095 -095 -015787801COAULADA, MALHA NORMAL  $.999$   $\overline{5}$ 

-1

œ

RESIDUOS VS. Y AJUSTADOS  $6.679$ 35,998  $+ -$ I I T **P** I  $\mathbf{r}$  $0<sub>1</sub>$  $\mathbf{r}$  $\overline{\mathbf{s}}$  $\mathbf{r}$  $I +$  $T$  I Ť.  $\mathbf{T} - \mathbf{I}$  $\mathbf{r}$  $V$   $I$  $\mathbf{r}$  $0<sub>1</sub>$  $\mathbf{I}$  $\mathbf I$  $\mathbf{I}$  $\mathbf{I}$  $\mathbf{r}$  $\mathbf{I}$ т т ı Ĭ. R  $\mathbf{I}$ .T  $\mathbf{F}$  $\mathbf T$  $\mathbf{r}$  $\mathbf I$  $\mathbf{s}$  $\frac{1}{1}$  $\mathbf T$  $\mathbf{p}$ ٠  $\frac{1}{1}$ ้ข  $\mathbf{0}$  $\mathbf{r}$ . 5  $\mathbf{I}$ T  $\mathbf r$  $\mathbf{I}$ s gilb т -3  $\mathbf{r}$  $\sim$ Ĭ. т  $\mathbf{r}$  $\mathbf{r}$ T, n  $\mathbf{I}$ ¥, - 1 d T  $T$   $\overline{L}$  $T$  $\mathbf I$  $V$  I  $\mathbf{I}$  $0<sub>l</sub>$  $\mathbf{r}$  $\mathbf I$  $\mathbf{I}$ ı  $\mathbf{v}$  and  $\bullet$   $-$ 21.333<br>
Y AJUSTADO  $6.679$ 35,988  $\mathbf{r}$ 

 $\gamma$ 

**155-b** 

## VII.5- Regressão Biponderada através do SPSS

**Serã apresentado agora o modo de obter regressão biponde**rada através do SPSS (Statistical Package for the Social Sciences). Hã **a necessidade de se preparar tres programas; dois para o SPSS e um em**  FORTRAN. Alem dos programas deve-se preparar também um arquivo com os dados; os valores de Y, X<sub>l</sub>, X<sub>2</sub>,...,X<sub>k</sub>. Para maior facilidade vai-se ex**plicar o procedimento de um exemplo. Suponha que se queira rea**lizar um ajuste com os dados do exemplo 1, do capítulo V. Os dados es**tão no quadro 5.1.1, mas cor.;o jã foi visto vai se utilizar somente duas**  variãveis independentes, as variãveis X<sub>1</sub> e X<sub>4</sub>. A denominação deste ar**quivo deve cumprir:** 

- **ter extensão COR** 

**-:o nome principal não pode ter niais de tres caracteres, sendo o primei- ro obrigatoriamente alfabético.** 

Deste modo vai-se escolher o nome DAD.CDR. Este arquivo devera ser gravado com o formato livre; FREEF!ELD no SPSS e formato F no FORTRAN.

Os programas do SPSS serão denominados ESTIN.SPS e BIPON. **SPS. O primeiro darã as estimativas iniciais, obtidas por minimos quadrados, e o segundo darâ as estimativas obtidas oela regressão**  da.

•

A listagem do primeiro; ESTIN.SPS é a sequinte:

AJUSTE POR MIN. QUAD. RUN NAME  $-IMIC.$ DOS PA PAMETROS FILE NAME DADOS2  $Y, X1, X4$ VARIARLE LIST IDPUT FORMAT **FREEFIELD** INPUT MEDIUM Exi.CDR N OF CASES  $1<sub>3</sub>$ VARIABLES= Y.X1.X4 REGRESSION REGRESSION= Y WITH X1, X4(2)/  $PESID=0.0$ OPTIMAS  $8, 13$ STATISTICS  $1, 2, 3, 4, 6$ READ INPUT DATA SAVE FILE FINISH

Este programa além de calcular a estimativa inicial dos. parâmetros, grava, na área do usuário, o arquivo DADOS2, que será utilizado pelo programa BIPON.SPS e que nada mais é que o arquivo de dados. DAD.CDR, compilado pelo SPSS.

O programa BIPON.SPS necessita, alem dos dados, de **um** arquivo contendo os resíduos. Este arquivo será providenciado pelo programa em FORTRAN, que será denominado RESID.F40. Este segundo programa em SPSS necessita ainda do valor da amplitude interquartis do conjunto dos resíduos, que também será providenciado pelo programa em FORTRAN. Este valor deverá ser colocado no lugar de XXX na expressão:

XXX  $\frac{1}{1.35}$ **COMPUTE**  $SK = (4.*)$ 

A listagem do programa BIPON.SPS é a seguinte:

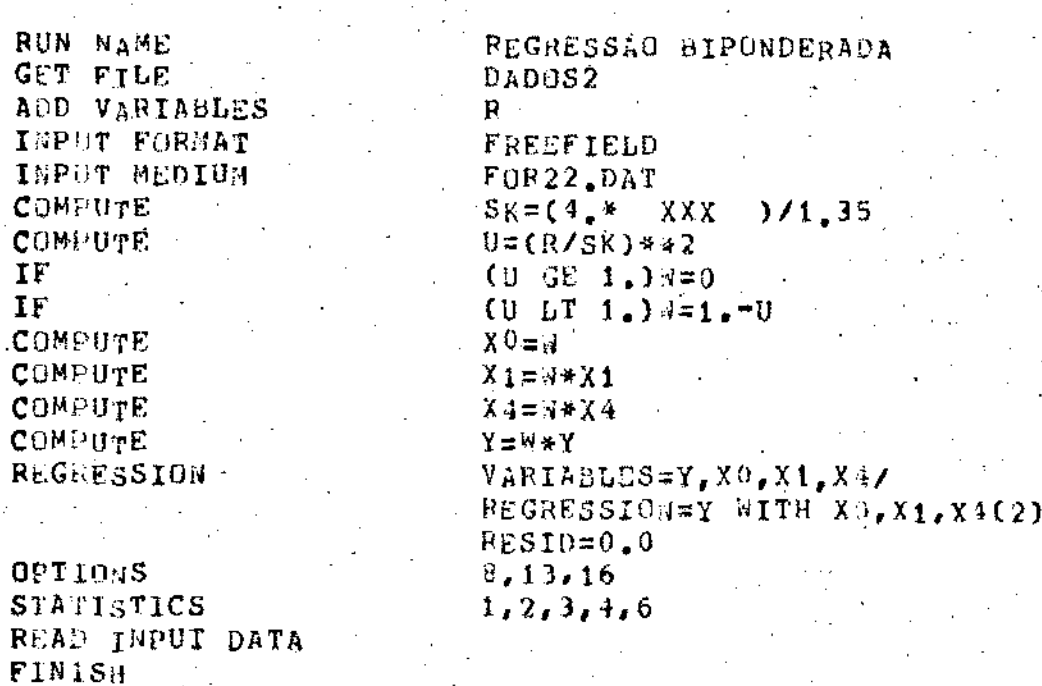

A instrução:

INPUT MEDIUM FOR22.DAT

indica que os resíduos, R, estarão gravados num arquivo com o nome FOR22.DAT, criado pelo programa em FORTRAN.

O programa em FORTRAN, RESID.F40, com os valores  $\hat{b}_0$ ,  $\hat{b}_1$  e  $\hat{b}_4$ calculados ou pelo programa ESTIN.SPS ou pelo programa BIPON.SPS, calcula os residuos:

$$
R = Y - \overline{Y} = Y - X\overline{B}
$$

Grava estes residuos no arquivo FOR22.DAT e ainda calcula a amplitude in terquartis dos elementos do vetor dos residuos, R. A listagem deste pro grama esta logo a seguir. Nela não estão presentes as listagens das

sub rotinas ORDEM, ORRES e AMPIQ, mas podem ser obtidas junto a listagem do programa REGRO.F10, na secção VII.4.

> DIMENSION YY(H), VO(N) DIMENSION X(N, K), Y(N), XB(H), KO(N), XBO(M), R(N), RO(N) N=NUMERO DE OBSERVAÇOES K=NUMERO DE VARIAVEIS INDEPENDENTES WRITE(3,1) FORMAT(5X, FITERACAO XXX F,/) BO=VALOR DE BO (CONSTANTE) Bi=VALOR DE B1 Βø

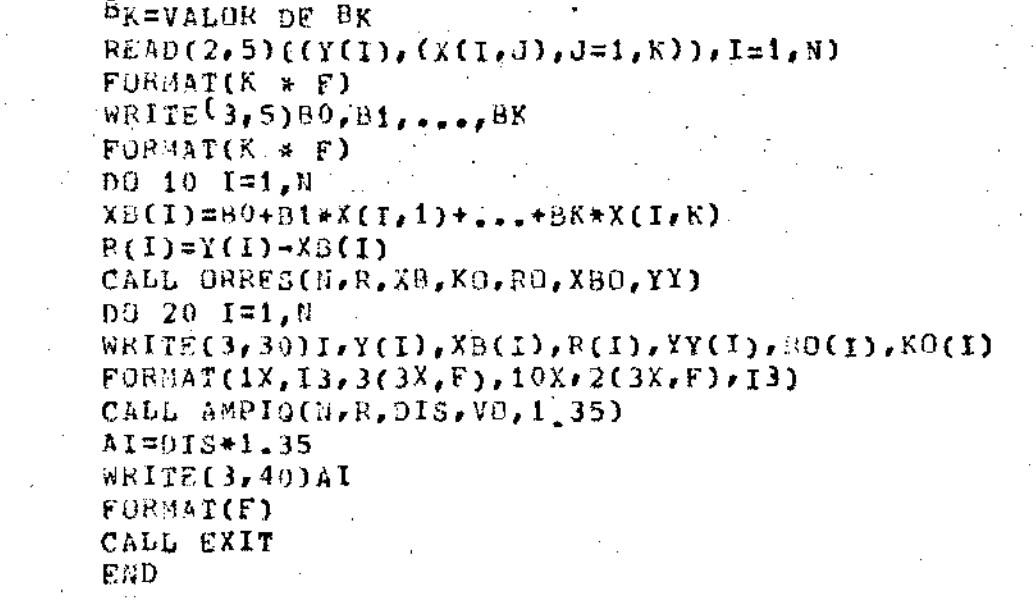

Os vetores Y, XB, R, YY, RO e KO, que aparecem na listagem do programa acima são, respectivamente:

- o vetor das observações (variãvel dependente)
- o vetor dos Y ajustados
- o vetor dos residuos

5

10

20 30

40

Estes tres vetores são impressos na ordem em que se gravou os dados; ou **seja, na ordem de entrada dos dados. Os tres vetores seguintes, YY, RO**  e KO são:

**RO - vetor dos resíduos ordenados (ordem decrescente)**  KO - dã a posição dos elementos do vetor RO no vetor R **YY - vetor que contém 95 valores do vetor Y, ordenados segundo a ordena-** . çao de R em RO

**A partir deste ponto serâ apresentado um processo, dividi do em Passos, que possibilitarã a obtenção da regressão v"ês do SPSS. Supõe-se que o usuãrio tenha acesso aos terminais da UNJ.CAMP**  ligados ao POP-10.

Passo 1 - gravar o arquivo de dados; DAD.CDR

gravar os programas do SPSS; ESTIN.SPS e BIPON.SPS gravar o programa em FORTRAN; RESID.F40

**Passo 2 - obtenção das estimativas iniciais** 

RUN NEW: SPSS

LPT:=ESTIN.SPS

Passo 3 - obtenção dos residuos e da sua amplitude interquartis com os valores  $\hat{b}_0$ ,  $\hat{b}_1$  e  $\hat{b}_4$  obtidos no Passo 2 (ou Passo 4). Antes de **processar o programa coloque esses valores no lugar apropriado**  (ver listagem) do programa RESID.F40. Apos isso:

SET COR DAD.CDR

EXEC RESIO.F40

Passo 4 - obtenção das estimativas dos parâmetros, pela regressão bipon-

derada. Coloque o ••alor de AI (amplitude interquartis) no lu-

gar de. XXX como anteriormente explicado e então faça: RUN NEW:SPSS

LPT: = BIPON.SPS

Nesta ultima instrução pode-se trocar LPT por TTY. De posse dos novos va lores dos parâmetros e também de posse dos valores anteriores, verifique a convergência, por exemplo, através do apresentado na secção IV.4.3. Se jã se obteve a convergência vã para o Passo 5, caso cantrãrio volte ao Passo 2.

Passo 5 - execute pela Ültima vez o programa em FORTRAN para obter a lis tagem dos residuos- e dos resíduos ordenados e estã tenninado o processo. Para executar o programa

SET CDR DAD. CDR

EXEC RESID.F40

Maiores informações sobre, por exemplo, quais são as opçoes e estatísticas que se poderia utilizar no SPSS podem ser obtidas em DOZZI (1977), KLECKA (1975) e NIE (1975).

De modo algum retire a opção 16 do programa BIPON.SPS, que não existe nas referências acima e que especifica regressão pela ori gem. Sem ela se obteria resultados completamente absurdos. Hã ainda mais uma referência que pode ser consultada caso se queira maiores informações sobre o SPSS. E disponivel a todos que têm acesso ao PDP-10. r obtida, em um terminal, fazendo:

PRINT NEW:SPSS.OOC/PAGES:25

## REFERÈNCIAS BIBLIOGRAFICAS

- AFIFI, A. & AZEN, S.P. (1974) Statistical Analysis: A Computer Oriented Approach. Academic Press: Nova Iorque.
- ANDREWS, D.F.; BICKEL, P.J.; HAMPEL, F.R.; HUBER, P.J.; ROGRES, W.H.  $\mathbf{a}$ TUKEY, J.W. (1972) Robust Estimates Of Location: Survey and Advances. Princeton University Press.
- ANDREWS, D.F. (1974) A Robust Method for Multiple Linear Regression. Technometrics, 16: 523-33.
- ANDREWS, D.F. (1975) Alternative Calculations for Regression and Analysis of Variance. Em: GUPTA, P.R. (editor) Applied Statistics. Proceedings of the Conference at Dailhousie University, Halifax, maio de 1974. North-Holland Pub.Co.: Amsterda.

ANSCOMBE, F.J. (1960) Rejection of Outliers. Technometrics, 2:123-47.

BEATON, A.E. & TUKEY, J.W. (1974) The fitting of Power Series, meaning polynomials, illustrated on band-spectroscopic data. Technometrics,  $16: 147-185.$ 

HAMPEL, F.R. (1973) Robust Estimation: A condensed partial survey. Z. Wahrscheinlichkeitstheorie und verw. Gebiete, 2: 87-104.

- HAMPEL, F.R. (1974) The Influence Curve and it's role in Robust Estimation. J.Am.Statist.Assoc., 69: 383-93.
- HILL, R.W. & HOLLAND, P.W. (1977) Two robust alternatives to. Least-Square Regression. J.Am.Statist.Assoc., 72: 828-33.
- HINICH, M.J. & TALWAR, P.O. (1975) A simple method for Robust Regression. J.Am. Statist. Assoc., 70: 113-19.
- HUBER, P.J. (1964) Robust Estimation of a location parameter. Ann. Math. Statist., 35: 73-101.
- HUBER, P.J. (1973) Robust Regression: Assyntotic conjectures and Monte-Carlo. Ann. Statist., 1: 799-821.
- JAECKEL, L.A. (1972) Estimating Regression coefficients by minimizing the dispersion of the residuals. Ann. Math. Statist., 43: 1449-58.
- KLECKA, W.R.; NIE, N.H.; HULL, C.H. (1975) SPSS Primer. MacGraw-Hill Book Co.
- MORINEAU, A. (1978) Regressions Robustes. Methodes d'Ajustement et de Validation. Rev.Statist.Appliq., 3: 5-28.
- MOSTELLER, F. & TUKEY, J.W. (1977) Data Analysis and Regression. Addison Wesley Pub.Co.: Reading, Mass.
- NIE, N.; HULL, C.H.; JENKINS, J.G.; STEINBRENNER, K.; BENT, D.H.  $(1975)$ Statistical Package for the Social Sciences. MacGraw-Hill Book Co., 2a. edicão.

RALSTON, A. & WILF, H.S. (1960) Mathematical Methods for Digital Computers. John Wiley & Sons: Nova Iorque.

SEARLE, S.R. (1971) Linear Models. John Wiley & Sons: Nova Iorque.

- STIGLER, S.M. (1973) Simon Newcomb, Percy Daniell and the history of Robust Estimation 1885-1920. J.Am.Statist.Assoc., 68: 872-79.
- TUKEY, J.W. (1975) Instead of Gauss-Markov least-square, what? Em: GUPTA, P.R. (editor) Applied Statistics. Proceedin9s of the **Conference at Dailhousie University, Halifax, maio de 1974.**  Holland Pub.Co.: Amsterdã. North.
- TUKEY, R.W. (1977) ·Exploratory Data Analysis: EDA. Addison Wesley Pub. Co.: Reading, Mass.
- WOOD, F. S. (1976) Nonlinear Least-Squares Curve Fitting Program. DECUS Program L1brary.
- WOODS, H.; STEINOUR, H.H.; STARKE, H.R. (1932) Effect **of composition of Portland cement on heat envolved during hardening,**  24: 1207-14. Ind. Eng. Che. ,
- ZAGO, J.V. (1978) Comunicação Pessoal. Departamento de Matemãtica Aplicada, IMECC-UNICAMP.